#### Intellectual Property Rights Notice for Open Specifications Documentation

- Technical Documentation. Microsoft publishes Open Specifications documentation for protocols, file formats, languages, standards as well as overviews of the interaction among each of these technologies.
- **Copyrights.** This documentation is covered by Microsoft copyrights. Regardless of any other terms that are contained in the terms of use for the Microsoft website that hosts this documentation, you may make copies of it in order to develop implementations of the technologies described in the Open Specifications and may distribute portions of it in your implementations using these technologies or your documentation as necessary to properly document the implementation. You may also distribute in your implementation, with or without modification, any schema, IDL's, or code samples that are included in the Open Specifications.
- **No Trade Secrets.** Microsoft does not claim any trade secret rights in this documentation.
- Patents. Microsoft has patents that may cover your implementations of the technologies described in the Open Specifications. Neither this notice nor Microsoft's delivery of the documentation grants any licenses under those or any other Microsoft patents. However, a given Open Specification may be covered by Microsoft <u>Open Specification Promise</u> or the <u>Community Promise</u>. If you would prefer a written license, or if the technologies described in the Open Specifications are not covered by the Open Specifications Promise or Community Promise, as applicable, patent licenses are available by contacting <u>iplq@microsoft.com</u>.
- Trademarks. The names of companies and products contained in this documentation may be covered by trademarks or similar intellectual property rights. This notice does not grant any licenses under those rights. For a list of Microsoft trademarks, visit www.microsoft.com/trademarks.
- Fictitious Names. The example companies, organizations, products, domain names, email addresses, logos, people, places, and events depicted in this documentation are fictitious. No association with any real company, organization, product, domain name, email address, logo, person, place, or event is intended or should be inferred.

**Reservation of Rights.** All other rights are reserved, and this notice does not grant any rights other than specifically described above, whether by implication, estoppel, or otherwise.

**Tools.** The Open Specifications do not require the use of Microsoft programming tools or programming environments in order for you to develop an implementation. If you have access to Microsoft programming tools and environments you are free to take advantage of them. Certain Open Specifications are intended for use in conjunction with publicly available standard specifications and network programming art, and assumes that the reader either is familiar with the aforementioned material or has immediate access to it.

[MS-RDPEFS] — v20140502 Remote Desktop Protocol: File System Virtual Channel Extension

Copyright © 2014 Microsoft Corporation.

# **Revision Summary**

| Date       | Revision<br>History | Revision<br>Class | Comments                                                                     |
|------------|---------------------|-------------------|------------------------------------------------------------------------------|
| 07/20/2007 | 0.1                 | Major             | MCPP Milestone 5 Initial Availability                                        |
| 09/28/2007 | 1.0                 | Major             | Updated and revised the technical content.                                   |
| 10/23/2007 | 2.0                 | Major             | Updated and revised the technical content.                                   |
| 11/30/2007 | 2.1                 | Minor             | Updated the technical content.                                               |
| 01/25/2008 | 2.1.1               | Editorial         | Revised and edited the technical content.                                    |
| 03/14/2008 | 2.1.2               | Editorial         | Revised and edited the technical content.                                    |
| 05/16/2008 | 2.1.3               | Editorial         | Revised and edited the technical content.                                    |
| 06/20/2008 | 2.2                 | Minor             | Updated the technical content.                                               |
| 07/25/2008 | 3.0                 | Major             | Updated and revised the technical content.                                   |
| 08/29/2008 | 3.0.1               | Editorial         | Revised and edited the technical content.                                    |
| 10/24/2008 | 3.1                 | Minor             | Updated the technical content.                                               |
| 12/05/2008 | 4.0                 | Major             | Updated and revised the technical content.                                   |
| 01/16/2009 | 5.0                 | Major             | Updated and revised the technical content.                                   |
| 02/27/2009 | 6.0                 | Major             | Updated and revised the technical content.                                   |
| 04/10/2009 | 6.0.1               | Editorial         | Revised and edited the technical content.                                    |
| 05/22/2009 | 7.0                 | Major             | Updated and revised the technical content.                                   |
| 07/02/2009 | 8.0                 | Major             | Updated and revised the technical content.                                   |
| 08/14/2009 | 9.0                 | Major             | Updated and revised the technical content.                                   |
| 09/25/2009 | 10.0                | Major             | Updated and revised the technical content.                                   |
| 11/06/2009 | 11.0                | Major             | Updated and revised the technical content.                                   |
| 12/18/2009 | 12.0                | Major             | Updated and revised the technical content.                                   |
| 01/29/2010 | 13.0                | Major             | Updated and revised the technical content.                                   |
| 03/12/2010 | 14.0                | Major             | Updated and revised the technical content.                                   |
| 04/23/2010 | 14.1                | Minor             | Updated the technical content.                                               |
| 06/04/2010 | 15.0                | Major             | Updated and revised the technical content.                                   |
| 07/16/2010 | 15.0                | No change         | No changes to the meaning, language, or formatting of the technical content. |

[MS-RDPEFS] — v20140502 Remote Desktop Protocol: File System Virtual Channel Extension

Copyright © 2014 Microsoft Corporation.

| Date       | Revision<br>History | Revision<br>Class | Comments                                                                     |
|------------|---------------------|-------------------|------------------------------------------------------------------------------|
| 08/27/2010 | 15.0                | No change         | No changes to the meaning, language, or formatting of the technical content. |
| 10/08/2010 | 15.0                | No change         | No changes to the meaning, language, or formatting of the technical content. |
| 11/19/2010 | 15.0                | No change         | No changes to the meaning, language, or formatting of the technical content. |
| 01/07/2011 | 15.0                | No change         | No changes to the meaning, language, or formatting of the technical content. |
| 02/11/2011 | 16.0                | Major             | Significantly changed the technical content.                                 |
| 03/25/2011 | 17.0                | Major             | Significantly changed the technical content.                                 |
| 05/06/2011 | 17.0                | No change         | No changes to the meaning, language, or formatting of the technical content. |
| 06/17/2011 | 17.1                | Minor             | Clarified the meaning of the technical content.                              |
| 09/23/2011 | 17.1                | No change         | No changes to the meaning, language, or formatting of the technical content. |
| 12/16/2011 | 18.0                | Major             | Significantly changed the technical content.                                 |
| 03/30/2012 | 18.0                | No change         | No changes to the meaning, language, or formatting of the technical content. |
| 07/12/2012 | 19.0                | Major             | Significantly changed the technical content.                                 |
| 10/25/2012 | 20.0                | Major             | Significantly changed the technical content.                                 |
| 01/31/2013 | 20.0                | No change         | No changes to the meaning, language, or formatting of the technical content. |
| 08/08/2013 | 21.0                | Major             | Significantly changed the technical content.                                 |
| 11/14/2013 | 21.0                | No change         | No changes to the meaning, language, or formatting of the technical content. |
| 02/13/2014 | 21.0                | No change         | No changes to the meaning, language, or formatting of the technical content. |
| 05/15/2014 | 21.0                | No change         | No changes to the meaning, language, or formatting of the technical content. |

# Contents

| 1 Introduction                                                        |      |
|-----------------------------------------------------------------------|------|
| 1.1 Glossary                                                          |      |
| 1.2 References                                                        |      |
| 1.2.1 Normative References                                            |      |
| 1.2.2 Informative References                                          |      |
| 1.3 Overview                                                          |      |
| 1.3.1 Protocol Initialization                                         |      |
| 1.3.2 Drive Redirection                                               |      |
| 1.4 Relationship to Other Protocols                                   |      |
| 1.5 Prerequisites/Preconditions                                       |      |
| 1.6 Applicability Statement                                           |      |
| 1.7 Versioning and Capability Negotiation                             |      |
| 1.8 Vendor-Extensible Fields                                          |      |
| 1.9 Standards Assignments                                             | . 13 |
| 2 Messages                                                            | 14   |
| 2.1 Transport                                                         | 14   |
| 2.1 Mansport                                                          |      |
| 2.2 Message Syntax                                                    |      |
| 2.2.1.1 Shared Header (RDPDR HEADER)                                  |      |
| 2.2.1.2 Capability Header (CAPABILITY_HEADER)                         |      |
| 2.2.1.2.1 Capability Message (CAPABILITY_NEADER)                      | 16   |
| 2.2.1.3 Device Announce Header (DEVICE_ANNOUNCE)                      |      |
| 2.2.1.4 Device I/O Request (DR_DEVICE_IOREQUEST)                      | 18   |
| 2.2.1.4.1 Device Create Request (DR_CREATE_REQ)                       |      |
| 2.2.1.4.2 Device Close Request (DR_CLOSE_REQ)                         | . 20 |
| 2.2.1.4.3 Device Read Request (DR_READ_REQ)                           |      |
| 2.2.1.4.4 Device Write Request (DR_WRITE_REQ)                         |      |
| 2.2.1.4.5 Device Control Request (DR_CONTROL_REQ)                     |      |
| 2.2.1.5 Device I/O Response (DR_DEVICE_IOCOMPLETION)                  |      |
| 2.2.1.5.1 Device Create Response (DR_CREATE_RSP)                      |      |
| 2.2.1.5.2 Device Close Response (DR_CLOSE_RSP)                        |      |
| 2.2.1.5.3 Device Read Response (DR_READ_RSP)                          |      |
| 2.2.1.5.4 Device Write Response (DR_WRITE_RSP)                        |      |
| 2.2.1.5.5 Device Control Response (DR_CONTROL_RSP)                    | . 29 |
| 2.2.1.6 RDP_LOCK_INFO                                                 |      |
| 2.2.2 Initialization Messages                                         | . 30 |
| 2.2.2.1 Server Device Announce Response (DR_CORE_DEVICE_ANNOUNCE_RSP) | . 30 |
| 2.2.2.2 Server Announce Request (DR_CORE_SERVER_ANNOUNCE_REQ)         | . 31 |
| 2.2.2.3 Client Announce Reply (DR_CORE_CLIENT_ANNOUNCE_RSP)           |      |
| 2.2.2.4 Client Name Request (DR_CORE_CLIENT_NAME_REQ)                 | . 32 |
| 2.2.2.5 Server User Logged On (DR_CORE_USER_LOGGEDON)                 | . 33 |
| 2.2.2.6 Server Client ID Confirm (DR_CORE_SERVER_CLIENTID_CONFIRM)    | . 33 |
| 2.2.2.7 Server Core Capability Request (DR_CORE_CAPABILITY_REQ)       |      |
| 2.2.2.7.1 General Capability Set (GENERAL_CAPS_SET)                   |      |
| 2.2.2.7.2 Printer Capability Set (PRINTER_CAPS_SET)                   |      |
| 2.2.2.7.3 Port Capability Set (PORT_CAPS_SET)                         |      |
| 2.2.2.7.4 Drive Capability Set (DRIVE_CAPS_SET)                       |      |
| 2.2.2.7.5 Smart Card Capability Set (SMARTCARD_CAPS_SET)              |      |
| 2.2.2.8 Client Core Capability Response (DR_CORE_CAPABILITY_RSP)      | . 38 |

[MS-RDPEFS] — v20140502 Remote Desktop Protocol: File System Virtual Channel Extension

|                                                                                                    | ent Device List Announce Request                                                                                                    |
|----------------------------------------------------------------------------------------------------|----------------------------------------------------------------------------------------------------|
| ])                                                                                                    | DR_CORE_DEVICELIST_ANNOUNCE_REQ)                                                                                                    |
| 2.2.3 Drive I                                                                                                    | Redirection Messages                                                                                                    |
| 2.2.3.1 Cli                                                                                                    | ent Device List Announce (DR_DEVICELIST_ANNOUNCE)                                                                                                    |
|                                                                                                    | ent Drive Device List Remove (DR_DEVICELIST_REMOVÉ)                                                                                                    |
|                                                                                                    | rver Drive I/O Request (DR_DRIVE_CORE_DEVICE_IOREQUEST) 40                                                                                                    |
| 2.2.3.3.1                                                                                                    | Server Create Drive Request (DR_DRIVE_CREATE_REQ)                                                                                                    |
|                                                                                                    | Server Close Drive Request (DR_DRIVE_CLOSE_REQ)                                                                                                    |
| 2,2,3,3,2                                                                                                    | Server Drive Read Request (DR_DRIVE_CEOSE_REQ)                                                                                                    |
|                                                                                                    | Server Drive Write Request (DR_DRIVE_WRITE_REQ)                                                                                                    |
|                                                                                                    | Server Drive Control Request (DR_DRIVE_CONTROL_REQ)                                                                                                    |
|                                                                                                    | Server Drive Query Volume Information Request                                                                                                    |
| 2.2.3.3.0                                                                                                    | (DR_DRIVE_QUERY_VOLUME_INFORMATION_REQ)                                                                                                    |
| 2.2.3.3.7                                                                                                    |                                                                                                    |
| 2.2.3.3.7                                                                                                    | (DR_DRIVE_SET_VOLUME_INFORMATION_REQ)                                                                                                    |
| 2220                                                                                                    |                                                                                                    |
| 2.2.3.3.8                                                                                                    | Server Drive Query Information Request                                                                                                    |
|                                                                                                    | (DR_DRIVE_QUERY_INFORMATION_REQ)                                                                                                    |
| 2.2.3.3.9                                                                                                    | Server Drive Set Information Request                                                                                                    |
|                                                                                                    | (DR_DRIVE_SET_INFORMATION_REQ) 48                                                                                                    |
|                                                                                                    | 9.1 RDP_FILE_RENAME_INFORMATION50                                                                                                    |
| 2.2.3.3.10                                                                                                    | ) Server Drive Query Directory Request                                                                                                    |
|                                                                                                    | (DR_DRIVE_QUERY_DIRECTORY_REQ)                                                                                                    |
| 2.2.3.3.11                                                                                                    | L Server Drive NotifyChange Directory Request                                                                                                    |
|                                                                                                    | (DR_DRIVE_NOTIFY_CHANGE_DIRECTORY_REQ)52                                                                                                    |
| 2.2.3.3.12                                                                                                    | 2 Server Drive Lock Control Request (DR_DRIVE_LOCK_REQ)                                                                                                    |
|                                                                                                    | ent Drive I/O Response (DR_DRIVE_CORE_DEVICE_IOCOMPLETION)                                                                                                    |
|                                                                                                    |                                                                                                    |
| 2.2.3.4.1                                                                                                    | Client Drive Create Response (DR DRIVE CREATE RSP)                                                                                                    |
|                                                                                                    | Client Drive Create Response (DR_DRIVE_CREATE_RSP)                                                                                                    |
| 2.2.3.4.2                                                                                                    | Client Drive Close Response (DR_DRIVE_CLOSE_RSP)55                                                                                                    |
| 2.2.3.4.2<br>2.2.3.4.3                                                                                                    | Client Drive Close Response (DR_DRIVE_CLOSE_RSP)                                                                                                    |
| 2.2.3.4.2<br>2.2.3.4.3<br>2.2.3.4.4                                                                                                    | Client Drive Close Response (DR_DRIVE_CLOSE_RSP)                                                                                                    |
| 2.2.3.4.2<br>2.2.3.4.3<br>2.2.3.4.4<br>2.2.3.4.5                                                                                                    | Client Drive Close Response (DR_DRIVE_CLOSE_RSP)                                                                                                    |
| 2.2.3.4.2<br>2.2.3.4.3<br>2.2.3.4.4                                                                                                    | Client Drive Close Response (DR_DRIVE_CLOSE_RSP)                                                                                                    |
| 2.2.3.4.2<br>2.2.3.4.3<br>2.2.3.4.4<br>2.2.3.4.5<br>2.2.3.4.6                                                                                                    | Client Drive Close Response (DR_DRIVE_CLOSE_RSP)       55         Client Drive Read Response (DR_DRIVE_READ_RSP)       56         Client Drive Write Response (DR_DRIVE_WRITE_RSP)       56         Client Drive Control Response (DR_DRIVE_CONTROL_RSP)       57         Client Drive Query Volume Information Response       57         (DR_DRIVE_QUERY_VOLUME_INFORMATION_RSP)       57                                                                                                    |
| 2.2.3.4.2<br>2.2.3.4.3<br>2.2.3.4.4<br>2.2.3.4.5<br>2.2.3.4.6                                                                                                    | Client Drive Close Response (DR_DRIVE_CLOSE_RSP)                                                                                                    |
| 2.2.3.4.2<br>2.2.3.4.3<br>2.2.3.4.4<br>2.2.3.4.5<br>2.2.3.4.6<br>2.2.3.4.7                                                                                                    | Client Drive Close Response (DR_DRIVE_CLOSE_RSP)       55         Client Drive Read Response (DR_DRIVE_READ_RSP)       56         Client Drive Write Response (DR_DRIVE_WRITE_RSP)       56         Client Drive Control Response (DR_DRIVE_CONTROL_RSP)       57         Client Drive Query Volume Information Response       57         Client Drive Set Volume Information Response       57         Client Drive Set Volume Information Response       57         Client Drive Set Volume Information Response       57         Client Drive Set Volume Information Response       57         Client Drive Set Volume Information Response       57         Set Volume Information Response       57         Client Drive Set Volume Information Response       57                                                                                                    |
| 2.2.3.4.2<br>2.2.3.4.3<br>2.2.3.4.4<br>2.2.3.4.5<br>2.2.3.4.6                                                                                                    | Client Drive Close Response (DR_DRIVE_CLOSE_RSP)       55         Client Drive Read Response (DR_DRIVE_READ_RSP)       56         Client Drive Write Response (DR_DRIVE_WRITE_RSP)       56         Client Drive Control Response (DR_DRIVE_CONTROL_RSP)       57         Client Drive Query Volume Information Response       57         Client Drive Set Volume Information Response       57         Client Drive Set Volume Information Response       57         Client Drive Set Volume Information Response       57         Client Drive Set Volume Information Response       57         Client Drive Set Volume Information Response       58         Client Drive Query Information Response       58                                                                                                    |
| 2.2.3.4.2<br>2.2.3.4.3<br>2.2.3.4.4<br>2.2.3.4.5<br>2.2.3.4.6<br>2.2.3.4.7<br>2.2.3.4.8                                                                                                    | Client Drive Close Response (DR_DRIVE_CLOSE_RSP)       55         Client Drive Read Response (DR_DRIVE_READ_RSP)       56         Client Drive Write Response (DR_DRIVE_WRITE_RSP)       56         Client Drive Control Response (DR_DRIVE_CONTROL_RSP)       57         Client Drive Query Volume Information Response       57         Client Drive Set Volume Information Response       57         Client Drive Set Volume Information Response       57         Client Drive Query Information Response       58         Client Drive Query Information Response       58         Client Drive Query Information Response       58         Client Drive Query Information Response       58                                                                                                    |
| 2.2.3.4.2<br>2.2.3.4.3<br>2.2.3.4.4<br>2.2.3.4.5<br>2.2.3.4.6<br>2.2.3.4.7                                                                                                    | Client Drive Close Response (DR_DRIVE_CLOSE_RSP)       55         Client Drive Read Response (DR_DRIVE_READ_RSP)       56         Client Drive Write Response (DR_DRIVE_WRITE_RSP)       56         Client Drive Control Response (DR_DRIVE_CONTROL_RSP)       57         Client Drive Query Volume Information Response       57         Client Drive Set Volume Information Response       57         Client Drive Query Information Response       57         Client Drive Set Volume Information Response       58         Client Drive Query Information Response       58         Client Drive Query Information Response       58         Client Drive Query Information Response       58         Client Drive Query Information Response       58         Client Drive Query Information Response       58         Client Drive Set Information Response       58         Client Drive Set Information Response       58         Client Drive Set Information Response       58         Client Drive Set Information Response       58                                                                                                    |
| 2.2.3.4.2<br>2.2.3.4.3<br>2.2.3.4.4<br>2.2.3.4.5<br>2.2.3.4.6<br>2.2.3.4.7<br>2.2.3.4.8<br>2.2.3.4.8<br>2.2.3.4.9                                                                                                    | Client Drive Close Response (DR_DRIVE_CLOSE_RSP)       55         Client Drive Read Response (DR_DRIVE_READ_RSP)       56         Client Drive Write Response (DR_DRIVE_WRITE_RSP)       56         Client Drive Control Response (DR_DRIVE_CONTROL_RSP)       57         Client Drive Query Volume Information Response       57         Client Drive Set Volume Information Response       57         Client Drive Set Volume Information Response       57         Client Drive Query Information Response       58         Client Drive Query Information Response       58         Client Drive Set Information Response       58         Client Drive Set Information Response       58         Client Drive Set Information Response       58         Client Drive Set Information Response       58         Client Drive Set Information Response       58         Client Drive Set Information Response       58         Client Drive Set Information Response       58         Client Drive Set Information Response       58         Client Drive Set Information Response       58         Client Drive Set Information Response       59                                                                                                    |
| 2.2.3.4.2<br>2.2.3.4.3<br>2.2.3.4.4<br>2.2.3.4.5<br>2.2.3.4.6<br>2.2.3.4.7<br>2.2.3.4.8<br>2.2.3.4.8<br>2.2.3.4.9                                                                                                    | Client Drive Close Response (DR_DRIVE_CLOSE_RSP)       55         Client Drive Read Response (DR_DRIVE_READ_RSP)       56         Client Drive Write Response (DR_DRIVE_WRITE_RSP)       56         Client Drive Control Response (DR_DRIVE_CONTROL_RSP)       57         Client Drive Query Volume Information Response       57         Client Drive Set Volume Information Response       57         Client Drive Set Volume Information Response       57         Client Drive Query Information Response       58         Client Drive Query Information Response       58         Client Drive Set Information Response       58         Client Drive Set Information Response       58         Client Drive Query Information Response       58         Client Drive Set Information Response       58         Client Drive Set Information Response       59         OR_DRIVE_SET_INFORMATION_RSP)       59                                                                                                    |
| 2.2.3.4.2<br>2.2.3.4.3<br>2.2.3.4.4<br>2.2.3.4.5<br>2.2.3.4.6<br>2.2.3.4.7<br>2.2.3.4.8<br>2.2.3.4.9<br>2.2.3.4.10                                                                                                    | Client Drive Close Response (DR_DRIVE_CLOSE_RSP)       55         Client Drive Read Response (DR_DRIVE_READ_RSP)       56         Client Drive Write Response (DR_DRIVE_WRITE_RSP)       56         Client Drive Control Response (DR_DRIVE_CONTROL_RSP)       57         Client Drive Query Volume Information Response       57         Client Drive Set Volume Information Response       57         Client Drive Query Information Response       57         Client Drive Query Information Response       57         Client Drive Query Information Response       58         Client Drive Query Information Response       58         Client Drive Set Information Response       58         Client Drive Set Information Response       58         Client Drive Query Information Response       58         Client Drive Set Information Response       59         O Client Drive Query Directory Response       59         O Client Drive Query Directory Response       59                                                                                                    |
| 2.2.3.4.2<br>2.2.3.4.3<br>2.2.3.4.4<br>2.2.3.4.5<br>2.2.3.4.6<br>2.2.3.4.7<br>2.2.3.4.8<br>2.2.3.4.9<br>2.2.3.4.10                                                                                                    | Client Drive Close Response (DR_DRIVE_CLOSE_RSP)       55         Client Drive Read Response (DR_DRIVE_READ_RSP)       56         Client Drive Write Response (DR_DRIVE_WRITE_RSP)       56         Client Drive Control Response (DR_DRIVE_CONTROL_RSP)       57         Client Drive Query Volume Information Response       57         Client Drive Set Volume Information Response       57         Client Drive Query Information Response       57         Client Drive Query Information Response       57         Client Drive Query Information Response       57         Client Drive Query Information Response       58         Client Drive Query Information Response       58         Client Drive Set Information Response       58         Client Drive Set Information Response       58         Client Drive Set Information Response       59         O Client Drive Query Directory Response       59         O Client Drive Query Directory Response       60         Client Drive NotifyChange Directory Response       60                                                                                                    |
| 2.2.3.4.2<br>2.2.3.4.3<br>2.2.3.4.4<br>2.2.3.4.5<br>2.2.3.4.6<br>2.2.3.4.7<br>2.2.3.4.8<br>2.2.3.4.9<br>2.2.3.4.9<br>2.2.3.4.10<br>2.2.3.4.11                                                                                                    | Client Drive Close Response (DR_DRIVE_CLOSE_RSP)       55         Client Drive Read Response (DR_DRIVE_READ_RSP)       56         Client Drive Write Response (DR_DRIVE_WRITE_RSP)       56         Client Drive Control Response (DR_DRIVE_CONTROL_RSP)       57         Client Drive Query Volume Information Response       57         Client Drive Set Volume Information Response       57         Client Drive Query Information Response       57         Client Drive Query Information Response       58         Client Drive Query Information Response       58         Client Drive Query Information Response       58         Client Drive Query Information Response       58         Client Drive Set Information Response       59         O Client Drive Set Information Response       59         O Client Drive Query Directory Response       59         O Client Drive Query Directory Response       60         Client Drive NotifyChange Directory Response       60         Client Drive NotifyChange Directory Response       61                                                                                                    |
| 2.2.3.4.2<br>2.2.3.4.3<br>2.2.3.4.4<br>2.2.3.4.5<br>2.2.3.4.6<br>2.2.3.4.7<br>2.2.3.4.8<br>2.2.3.4.9<br>2.2.3.4.9<br>2.2.3.4.10<br>2.2.3.4.11                                                                                                    | Client Drive Close Response (DR_DRIVE_CLOSE_RSP)       55         Client Drive Read Response (DR_DRIVE_READ_RSP)       56         Client Drive Write Response (DR_DRIVE_WRITE_RSP)       56         Client Drive Control Response (DR_DRIVE_CONTROL_RSP)       57         Client Drive Query Volume Information Response       57         Client Drive Set Volume Information Response       57         Client Drive Query Information Response       57         Client Drive Query Information Response       57         Client Drive Query Information Response       58         Client Drive Query Information Response       58         Client Drive Query Information Response       58         Client Drive Set Information Response       58         Client Drive Set Information Response       58         Client Drive Set Information Response       59         O Client Drive Query Directory Response       59         O Client Drive Query Directory Response       60         Client Drive NotifyChange Directory Response       60                                                                                                    |
| 2.2.3.4.2<br>2.2.3.4.3<br>2.2.3.4.4<br>2.2.3.4.5<br>2.2.3.4.6<br>2.2.3.4.7<br>2.2.3.4.8<br>2.2.3.4.9<br>2.2.3.4.10<br>2.2.3.4.10<br>2.2.3.4.11<br>2.2.3.4.12                                                                                                    | Client Drive Close Response (DR_DRIVE_CLOSE_RSP)       55         Client Drive Read Response (DR_DRIVE_READ_RSP)       56         Client Drive Write Response (DR_DRIVE_WRITE_RSP)       56         Client Drive Control Response (DR_DRIVE_CONTROL_RSP)       57         Client Drive Query Volume Information Response       57         Client Drive Set Volume Information Response       57         Client Drive Set Volume Information Response       57         Client Drive Query Information Response       57         Client Drive Query Information Response       58         Client Drive Query Information Response       58         Client Drive Query Information Response       58         Client Drive Query Information Response       58         Client Drive Set Information Response       59         Client Drive Set Information Response       59         Client Drive Query Directory Response       60         Client Drive Query Directory Response       60         Client Drive NotifyChange Directory Response       60         Client Drive NotifyChange Directory Response       61         Client Drive Lock Control Response (DR_DRIVE_LOCK_RSP)       61                                                                                                    |
| 2.2.3.4.2<br>2.2.3.4.3<br>2.2.3.4.4<br>2.2.3.4.5<br>2.2.3.4.6<br>2.2.3.4.7<br>2.2.3.4.8<br>2.2.3.4.9<br>2.2.3.4.9<br>2.2.3.4.10<br>2.2.3.4.11<br>2.2.3.4.12<br>3 Protocol Deta                                                                                                 | Client Drive Close Response (DR_DRIVE_CLOSE_RSP)       55         Client Drive Read Response (DR_DRIVE_READ_RSP)       56         Client Drive Write Response (DR_DRIVE_WRITE_RSP)       56         Client Drive Control Response (DR_DRIVE_CONTROL_RSP)       57         Client Drive Query Volume Information Response       57         Client Drive Set Volume Information Response       57         Client Drive Query Information Response       57         Client Drive Query Information Response       58         Client Drive Query Information Response       58         Client Drive Query Information Response       58         Client Drive Query Information Response       58         Client Drive Query Information Response       59         Client Drive Set Information Response       59         Client Drive Query Directory Response       59         Client Drive Query Directory Response       60         Client Drive NotifyChange Directory Response       61         Client Drive NotifyChange Directory Response       61         Client Drive Lock Control Response (DR_DRIVE_LOCK_RSP)       61                                                                                                    |
| 2.2.3.4.2<br>2.2.3.4.3<br>2.2.3.4.4<br>2.2.3.4.5<br>2.2.3.4.6<br>2.2.3.4.7<br>2.2.3.4.8<br>2.2.3.4.9<br>2.2.3.4.9<br>2.2.3.4.10<br>2.2.3.4.10<br>2.2.3.4.11<br>2.2.3.4.12<br>3 Protocol Deta<br>3.1 Common [                                                                   | Client Drive Close Response (DR_DRIVE_CLOSE_RSP)       55         Client Drive Read Response (DR_DRIVE_READ_RSP)       56         Client Drive Write Response (DR_DRIVE_WRITE_RSP)       56         Client Drive Control Response (DR_DRIVE_CONTROL_RSP)       57         Client Drive Query Volume Information Response       57         Client Drive Set Volume Information Response       57         Client Drive Query Information Response       57         Client Drive Query Information Response       58         Client Drive Query Information Response       58         Client Drive Set Information Response       58         Client Drive Set Information Response       59         Client Drive Query Directory Response       59         Client Drive Query Directory Response       60         Client Drive NotifyChange Directory Response       61         Client Drive Lock Control Response (DR_DRIVE_LOCK_RSP)       61         2       Client Drive Lock Control Response (DR_DRIVE_LOCK_RSP)       61                                                                                                    |
| 2.2.3.4.2<br>2.2.3.4.3<br>2.2.3.4.4<br>2.2.3.4.5<br>2.2.3.4.6<br>2.2.3.4.7<br>2.2.3.4.7<br>2.2.3.4.8<br>2.2.3.4.9<br>2.2.3.4.9<br>2.2.3.4.10<br>2.2.3.4.11<br>2.2.3.4.12<br>3 Protocol Deta<br>3.1 Common I<br>3.1.1 Abstra                                                    | Client Drive Close Response (DR_DRIVE_CLOSE_RSP)       55         Client Drive Read Response (DR_DRIVE_READ_RSP)       56         Client Drive Write Response (DR_DRIVE_WRITE_RSP)       56         Client Drive Control Response (DR_DRIVE_WRITE_RSP)       57         Client Drive Query Volume Information Response       57         Client Drive Query Volume Information Response       57         Client Drive Set Volume Information Response       57         Client Drive Query Information Response       58         Client Drive Query Information Response       58         Client Drive Query Information Response       58         Client Drive Query Information Response       58         Client Drive Query Information Response       58         Client Drive Query Information Response       59         Client Drive Set Information Response       59         Client Drive Query Directory Response       59         Client Drive Query Directory Response       50         Client Drive NotifyChange Directory Response       51         Client Drive Lock Control Response (DR_DRIVE_LOCK_RSP)       61         Client Drive Lock Control Response (DR_DRIVE_LOCK_RSP)       61         Client Drive Lock Control Response (DR_DRIVE_LOCK_RSP)       61         Client Drive Lock Control Response (DR_DRIVE_LOCK_RSP)       63       |
| 2.2.3.4.2<br>2.2.3.4.3<br>2.2.3.4.4<br>2.2.3.4.5<br>2.2.3.4.6<br>2.2.3.4.7<br>2.2.3.4.8<br>2.2.3.4.9<br>2.2.3.4.9<br>2.2.3.4.10<br>2.2.3.4.10<br>2.2.3.4.11<br>2.2.3.4.12<br>3 Protocol Deta<br>3.1 Common D<br>3.1.1 Abstra<br>3.1.2 Timers                                   | Client Drive Close Response (DR_DRIVE_CLOSE_RSP)       55         Client Drive Read Response (DR_DRIVE_READ_RSP)       56         Client Drive Write Response (DR_DRIVE_WRITE_RSP)       56         Client Drive Control Response (DR_DRIVE_CONTROL_RSP)       57         Client Drive Query Volume Information Response       57         Client Drive Set Volume Information Response       57         Client Drive Set Volume Information Response       58         Client Drive Query Information Response       58         Client Drive Query Information Response       58         Client Drive Query Information Response       58         Client Drive Query Information Response       58         Client Drive Query Information Response       59         Client Drive Set Information Response       59         Client Drive Query Directory Response       60         Client Drive Query Directory Response       60         Client Drive NotifyChange Directory Response       61         Client Drive Lock Control Response (DR_DRIVE_LOCK_RSP)       61         Client Drive Lock Control Response (DR_DRIVE_LOCK_RSP)       61         Client Drive Lock Control Response (DR_DRIVE_LOCK_RSP)       61         Client Drive Lock Control Response (DR_DRIVE_LOCK_RSP)       63         Chient Drive Lock Control Response (DR_DRIVE_LOCK_RSP) |
| 2.2.3.4.2<br>2.2.3.4.3<br>2.2.3.4.4<br>2.2.3.4.5<br>2.2.3.4.6<br>2.2.3.4.7<br>2.2.3.4.8<br>2.2.3.4.9<br>2.2.3.4.9<br>2.2.3.4.10<br>2.2.3.4.10<br>2.2.3.4.11<br>2.2.3.4.12<br>3 Protocol Deta<br>3.1 Common I<br>3.1.1 Abstra<br>3.1.2 Timers<br>3.1.3 Initialia                | Client Drive Close Response (DR_DRIVE_CLOSE_RSP)       55         Client Drive Read Response (DR_DRIVE_READ_RSP)       56         Client Drive Write Response (DR_DRIVE_WRITE_RSP)       56         Client Drive Control Response (DR_DRIVE_CONTROL_RSP)       57         Client Drive Query Volume Information Response       57         Client Drive Set Volume Information Response       57         Client Drive Set Volume Information Response       57         Client Drive Query Information Response       58         Client Drive Query Information Response       58         Client Drive Query Information Response       58         Client Drive Query Information Response       59         Client Drive Set Information Response       59         O Client Drive Query Directory Response       60         L Client Drive Query Directory Response       60         L Client Drive NotifyChange Directory Response       61         Client Drive Lock Control Response (DR_DRIVE_LOCK_RSP)       61         2 Client Drive Lock Control Response (DR_DRIVE_LOCK_RSP)       61         ails       63         Details       63         Client Drive Lock Control Response (DR_DRIVE_LOCK_RSP)       61         Glient Drive Lock Control Response (DR_DRIVE_LOCK_RSP)       61         Action       63                                          |
| 2.2.3.4.2<br>2.2.3.4.3<br>2.2.3.4.4<br>2.2.3.4.5<br>2.2.3.4.6<br>2.2.3.4.7<br>2.2.3.4.8<br>2.2.3.4.9<br>2.2.3.4.9<br>2.2.3.4.10<br>2.2.3.4.10<br>2.2.3.4.11<br>2.2.3.4.12<br>3 Protocol Deta<br>3.1 Common I<br>3.1.1 Abstra<br>3.1.2 Timers<br>3.1.3 Initiali<br>3.1.4 Higher | Client Drive Close Response (DR_DRIVE_CLOSE_RSP)       55         Client Drive Read Response (DR_DRIVE_READ_RSP)       56         Client Drive Write Response (DR_DRIVE_WRITE_RSP)       56         Client Drive Control Response (DR_DRIVE_CONTROL_RSP)       57         Client Drive Query Volume Information Response       57         Client Drive Set Volume Information Response       57         Client Drive Set Volume Information Response       57         Client Drive Set Volume Information Response       57         Client Drive Query Information Response       58         Client Drive Query Information Response       58         Client Drive Query Information Response       58         Client Drive Set Information Response       59         Client Drive Query Directory Response       59         Client Drive Query Directory Response       60         Client Drive NotifyChange Directory Response       61         Client Drive Lock Control Response (DR_DRIVE_LOCK_RSP)       61         2       Client Drive Lock Control Response (DR_DRIVE_LOCK_RSP)       61         ails       63         Details       63       63         ct Data Model       63       63         ct Data Model       63       63         ct Data Model       63                                                                                     |
| 2.2.3.4.2<br>2.2.3.4.3<br>2.2.3.4.4<br>2.2.3.4.5<br>2.2.3.4.6<br>2.2.3.4.7<br>2.2.3.4.8<br>2.2.3.4.9<br>2.2.3.4.9<br>2.2.3.4.10<br>2.2.3.4.10<br>2.2.3.4.10<br>3.1 Common I<br>3.1.1 Abstra<br>3.1.2 Timers<br>3.1.3 Initialit<br>3.1.4 Higher<br>3.1.5 Messa                  | Client Drive Close Response (DR_DRIVE_CLOSE_RSP)       55         Client Drive Read Response (DR_DRIVE_READ_RSP)       56         Client Drive Write Response (DR_DRIVE_WRITE_RSP)       56         Client Drive Control Response (DR_DRIVE_CONTROL_RSP)       57         Client Drive Query Volume Information Response       57         Client Drive Set Volume Information Response       57         Client Drive Set Volume Information Response       57         Client Drive Query Information Response       58         Client Drive Query Information Response       58         Client Drive Query Information Response       58         Client Drive Query Information Response       58         Client Drive Set Information Response       59         O Client Drive Set Information Response       59         O Client Drive Query Directory Response       60         L Client Drive Query Directory Response       60         L Client Drive NotifyChange Directory Response       61         Client Drive Lock Control Response (DR_DRIVE_LOCK_RSP)       61         2 Client Drive Lock Control Response (DR_DRIVE_LOCK_RSP)       61         30       63       63         31       63       63         32       61       63         32       61       63                                                                                    |

| 3.1.5.2 Processing Packet Errors                                              | . 65 |
|-------------------------------------------------------------------------------|------|
| 3.1.6 Timer Events                                                            |      |
| 3.1.7 Other Local Events                                                      |      |
| 3.2 Client Details                                                            |      |
| 3.2.1 Abstract Data Model                                                     |      |
| 3.2.2 Timers                                                                  |      |
| 3.2.3 Initialization                                                          |      |
| 3.2.4 Higher-Layer Triggered Events                                           |      |
| 3.2.5 Message Processing Events and Sequencing Rules                          |      |
| 3.2.5.1 Initialization Messages                                               |      |
| 3.2.5.1.1 Processing a Server Device Announce Response Message                |      |
| 3.2.5.1.2 Processing a Server Announce Request Message                        |      |
| 3.2.5.1.3 Sending a Client Announce Reply Message                             |      |
| 3.2.5.1.4 Sending a Client Name Request Message                               |      |
| 3.2.5.1.5 Processing a User Logged On Message                                 |      |
| 3.2.5.1.6 Processing a Server Client ID Confirm Message                       |      |
| 3.2.5.1.7 Processing a Server Core Capability Request Message                 |      |
| 3.2.5.1.8 Sending a Client Core Capability Response Message                   |      |
| 3.2.5.1.9 Sending a Client Device List Announce Request Message               |      |
| 3.2.5.2.1 Sending a Client Device List Announce Message                       |      |
| 3.2.5.2.2 Sending a Client Drive Device List Remove Message                   |      |
| 3.2.5.2.3 Processing a Server Create Drive Request Message                    |      |
| 3.2.5.2.4 Sending a Client Create Drive Response Message                      |      |
| 3.2.5.2.5 Processing a Server Close Drive Request Message                     |      |
| 3.2.5.2.6 Sending a Client Close Drive Response Message                       |      |
| 3.2.5.2.7 Processing a Server Drive Read Request Message                      |      |
| 3.2.5.2.8 Sending a Client Drive Read Response Message                        |      |
| 3.2.5.2.9 Processing a Server Drive Write Request Message                     |      |
| 3.2.5.2.10 Sending a Client Drive Write Response Message                      |      |
| 3.2.5.2.11 Processing a Server Drive Control Request Message                  |      |
| 3.2.5.2.12 Sending a Client Drive Control Response Message                    |      |
| 3.2.5.2.13 Processing a Server Drive Query Volume Information Request Message |      |
| 3.2.5.2.14 Sending a Client Drive Query Volume Information Response Message   |      |
| 3.2.5.2.15 Processing a Server Drive Set Volume Information Request Message   |      |
| 3.2.5.2.16 Sending a Client Drive Set Volume Information Response Message     |      |
| 3.2.5.2.17 Processing a Server Drive Query Information Request Message        | 70   |
| 3.2.5.2.18 Sending a Client Drive Query Information Response Message          |      |
| 3.2.5.2.19 Processing a Server Drive Set Information Request Message          |      |
| 3.2.5.2.20 Sending a Client Drive Set Information Response Message            | . 71 |
| 3.2.5.2.21 Processing a Server Drive Query Directory Request Message          |      |
| 3.2.5.2.22 Sending a Client Drive Query Directory Response Message            |      |
| 3.2.5.2.23 Processing a Server Drive Notify Change Directory Request Message  |      |
| 3.2.5.2.24 Sending a Client Drive Notify Change Directory Response Message    |      |
| 3.2.5.2.25 Processing a Server Drive Lock Control Request Message             |      |
| 3.2.5.2.26 Sending a Client Drive Lock Control Response Message               |      |
| 3.2.6 Timer Events                                                            |      |
| 3.2.7 Other Local Events                                                      |      |
| 3.3 Server Details                                                            |      |
| 3.3.1 Abstract Data Model                                                     |      |
| 3.3.2 Timers                                                                  |      |
| 3.3.3 Initialization                                                          |      |
| 3.3.4 Higher-Layer Triggered Events                                           | . 72 |

|   |                          | ge Processing Events and Sequencing Rules            |    |
|---|--------------------------|------------------------------------------------------|----|
|   | 3.3.5.1 Ini              | tialization Messages                                 |    |
|   | 3.3.5.1.1                |                                                      |    |
|   | 3.3.5.1.2                | Sending a Server Announce Request Message            |    |
|   | 3.3.5.1.3                | Processing a Client Announce Reply Message           |    |
|   | 3.3.5.1.4                | Processing a Client Name Request Message             |    |
|   | 3.3.5.1.5                | Sending a Server User Logged On Message              |    |
|   | 3.3.5.1.6                | Sending a Server Core Capability Request Message     |    |
|   | 3.3.5.1.7                | Sending a Server Client ID Confirm Message           |    |
|   | 3.3.5.1.8                | Processing a Client Core Capability Response Message |    |
|   | 3.3.5.1.9                | Processing a Client Device List Announce Message     |    |
|   |                          | ive Redirection Messages                             |    |
|   | 3.3.5.2.1                | Processing a Client List Announce Message            |    |
|   | 3.3.5.2.2                | Processing a Client Drive Device List Remove Message |    |
|   | 3.3.5.2.3                | Sending a Server Create Drive Request Message        | 73 |
|   | 3.3.5.2.4                | Processing a Client Create Drive Response Message    |    |
|   | 3.3.5.2.5                | Sending a Server Close Drive Request Message         |    |
|   | 3.3.5.2.6                | Processing a Client Close Drive Response Message     |    |
|   | 3.3.5.2.7                | Sending a Server Drive Read Request Message          |    |
|   | 3.3.5.2.8                | Processing a Client Drive Read Response Message      |    |
|   | 3.3.5.2.9                | Sending a Server Drive Write Request Message         |    |
|   | 3.3.5.2.10               |                                                      |    |
|   | 3.3.5.2.11               |                                                      |    |
|   | 3.3.5.2.12               |                                                      |    |
|   | 3.3.5.2.13               |                                                      |    |
|   | 3.3.5.2.14               |                                                      |    |
|   | 3.3.5.2.15               |                                                      |    |
|   | 3.3.5.2.16<br>3.3.5.2.17 |                                                      |    |
|   | 3.3.5.2.18               |                                                      |    |
|   | 3.3.5.2.19               |                                                      |    |
|   | 3.3.5.2.20               |                                                      |    |
|   | 3.3.5.2.21               |                                                      |    |
|   | 3.3.5.2.22               |                                                      |    |
|   | 3.3.5.2.23               |                                                      |    |
|   | 3.3.5.2.24               |                                                      |    |
|   | 3.3.5.2.25               |                                                      |    |
|   | 3.3.5.2.26               |                                                      |    |
|   |                          | Events                                               |    |
|   |                          | Local Events                                         |    |
|   |                          |                                                      |    |
| 4 | Protocol Exa             | mples                                                | 76 |
|   |                          | quences                                              |    |
|   |                          | vice Announce Response                               |    |
|   |                          | nounce Request                                       |    |
|   |                          | ounce Reply                                          |    |
|   |                          | ne Request                                           |    |
|   |                          | er Logged On                                         |    |
|   |                          | ent ID Confirm                                       |    |
|   |                          | e Capability Request                                 |    |
|   |                          | e Capability Response                                |    |
|   |                          | vice List Announce Request                           |    |
|   | 4.11 Client Dri          | ve Device List Remove                                | 81 |

| 8 | Inde     | ex                                             | 97 |
|---|----------|------------------------------------------------|----|
| 7 | Cha      | nge Tracking                                   | 96 |
| 6 | Арр      | endix A: Product Behavior                      | 94 |
|   | 5.2 ]    | Index of Security Parameters                   | 93 |
|   |          | Security Considerations for Implementers       |    |
|   |          | urity                                          |    |
| - | <b>C</b> |                                                | ~~ |
| 4 | 4.35     | Client Drive Lock Control Response             | 92 |
|   | 4.34     | Server Drive Lock Control Request              |    |
|   | 4.33     | Client Drive NotifyChange Directory Response   |    |
|   | 4.32     | Server Drive NotifyChange Directory Request    |    |
|   | 4.31     | Client Drive Query Directory Response          |    |
|   | 4.30     | Server Drive Query Directory Request           |    |
|   | 4.29     | Client Drive Set Information Response          |    |
|   | 4.28     | Server Drive Set Information Request           |    |
|   | 4.27     | Client Drive Query Information Response        |    |
|   | 4.26     | Server Drive Query Information Request         |    |
|   | 4.25     | Client Drive Set Volume Information Response   |    |
|   | 4.24     | Server Drive Set Volume Information Request    |    |
|   | 4.23     | Client Drive Query Volume Information Response |    |
|   | 4.22     | Drive Query Volume Information Request         |    |
|   | 4.21     | Client Drive Control Response                  |    |
|   | 4.20     | Server Drive Control Request                   |    |
| 4 | 4.19     | Client Drive Write Response                    | 85 |
| 4 | 4.18     | Server Drive Write Request                     | 84 |
| 4 | 4.17     | Client Drive Read Response                     | 82 |
| 4 | 4.16     | Server Drive Read Request                      | 82 |
| 4 | 4.15     | Client Drive Close Response                    | 82 |
|   | 4.14     | Server Close Drive Request                     | 81 |
| 4 | 4.13     | Client Drive Create Response                   |    |
|   | 4.12     | Server Create Drive Request                    | 81 |

# **1** Introduction

This document specifies the Remote Desktop Protocol: File System Virtual Channel Extension, which runs over a **static virtual channel** with the name RDPDR. The purpose of this protocol is to redirect access from the **server** to the **client** file system.

Sections 1.8, 2, and 3 of this specification are normative and can contain the terms MAY, SHOULD, MUST, MUST NOT, and SHOULD NOT as defined in RFC 2119. Sections 1.5 and 1.9 are also normative but cannot contain those terms. All other sections and examples in this specification are informative.

## 1.1 Glossary

The following terms are defined in [MS-GLOS]:

ASCII client protocol data unit (PDU) server Unicode character Unicode string

The following terms are specific to this document:

- **device driver:** A software abstraction layer that restricts access of applications to various hardware devices on a given computer system.
- **file system (device) driver:** A software abstraction layer that restricts access of applications to the nonvolatile storage hardware on a given computer system.
- **static virtual channel:** A static transport used for lossless communication between a **client** component and a **server** component over a main data connection, as specified in [MS-<u>RDPBCGR</u>].
- **MAY, SHOULD, MUST, SHOULD NOT, MUST NOT:** These terms (in all caps) are used as specified in [RFC2119]. All statements of optional behavior use either MAY, SHOULD, or SHOULD NOT.

### **1.2 References**

References to Microsoft Open Specifications documentation do not include a publishing year because links are to the latest version of the documents, which are updated frequently. References to other documents include a publishing year when one is available.

### **1.2.1** Normative References

We conduct frequent surveys of the normative references to assure their continued availability. If you have any issue with finding a normative reference, please contact <u>dochelp@microsoft.com</u>. We will assist you in finding the relevant information.

[MS-ERREF] Microsoft Corporation, "Windows Error Codes".

[MS-FSCC] Microsoft Corporation, "File System Control Codes".

[MS-RDPEFS] — v20140502 Remote Desktop Protocol: File System Virtual Channel Extension

Copyright © 2014 Microsoft Corporation.

[MS-RDPBCGR] Microsoft Corporation, "<u>Remote Desktop Protocol: Basic Connectivity and Graphics</u> <u>Remoting</u>".

[MS-RDPEPC] Microsoft Corporation, "Remote Desktop Protocol: Print Virtual Channel Extension".

[MS-RDPESC] Microsoft Corporation, "<u>Remote Desktop Protocol: Smart Card Virtual Channel</u> <u>Extension</u>".

[MS-RDPESP] Microsoft Corporation, "<u>Remote Desktop Protocol: Serial and Parallel Port Virtual</u> <u>Channel Extension</u>".

[MS-SMB2] Microsoft Corporation, "Server Message Block (SMB) Protocol Versions 2 and 3".

[RFC2119] Bradner, S., "Key words for use in RFCs to Indicate Requirement Levels", BCP 14, RFC 2119, March 1997, <u>http://www.rfc-editor.org/rfc/rfc2119.txt</u>

#### 1.2.2 Informative References

[MS-GLOS] Microsoft Corporation, "Windows Protocols Master Glossary".

#### 1.3 Overview

In a typical terminal server scenario, many of the nonvolatile resources used by the terminal server user (such as hard drives, flash drives, and floppy disks) are located on the client. The server exposes a **file system driver** that is visible to server-based applications as a hard drive, which allows the applications to access the client file systems.

The Remote Desktop Protocol: File System Virtual Channel Extension allows access between the server and the client file system drivers by redirecting all input/output requests and responses between the two. This protocol is also used as a base for some non-file system drivers (section 1.4).

### **1.3.1** Protocol Initialization

The following figure shows the initial packet sequence that initializes the protocol. The sequence of messages complies with the following set of rules. The first packet exchange, <u>Server Announce</u> <u>Request/Client Announce Reply</u>, simply consists of the client and server sides of the protocol exchanging version information that tells each side to which version it is speaking. The client sends a <u>Client Name Request</u> after sending a Client Announce Reply message. The Client Name Request contains a friendly display name for the client machine.

The next exchange, <u>Server Core Capability Request/Client Core Capability Response</u>, is used to exchange capabilities between the client and the server to ensure that each side records what kinds of packets are supported by the remote side.

After sending its Server Core Capability Request message, the server also sends a <u>Server Client ID</u> <u>Confirm</u> message confirming the client ID that was exchanged in the Server Announce Request/Client Announce Reply sequence.

The last initialization message sequence is initiated by the client with the <u>Client Device List</u> <u>Announce Request</u>. This packet contains information for each device that is redirected. The packet contains all redirected devices, including non-file system devices. For example, it includes the list of printers (as specified in <u>[MS-RDPEPC]</u>), ports (as specified in <u>[MS-RDPESP]</u>), and smart cards (as specified in <u>[MS-RDPESC]</u>). Each client device is initialized separately. The server sends a <u>Server</u> <u>Device Announce Response</u> message that indicates success or failure for that initialization.

[MS-RDPEFS] — v20140502 Remote Desktop Protocol: File System Virtual Channel Extension

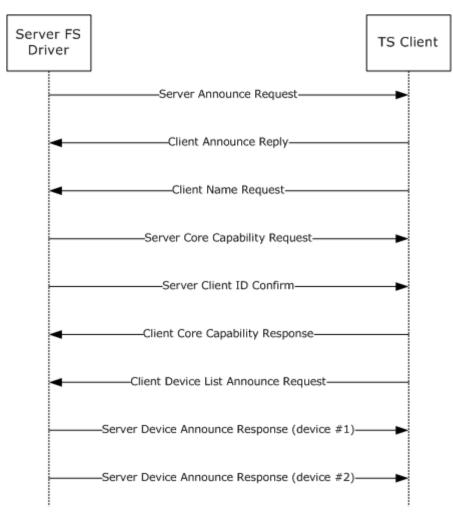

#### Figure 1: Protocol initialization

In general, there is no distinguishable difference between the initial connection of the protocol and subsequent reconnections. After every disconnection, the protocol is torn down and completely reinitialized on the next connection. However, there is one difference in the protocol initialization sequence upon reconnection: if a user is already logged on, the server sends a <u>Server User Logged</u> <u>On</u> message according to the rules specified in section <u>3.3.5.1.5</u>.

### **1.3.2 Drive Redirection**

Drives can be announced or deleted at any point in time after the connection has been established. For example, Drive redirection sequence shows the sequence for adding and removing a file system drive. The first message pair, <u>Client Device List Announce Request/Server Device Announce</u> <u>Response</u>, is optional. If the device has been announced already in the <u>Client Device List Announce</u> as part of the protocol initialization, this pair is not required. But if the device has been discovered on the client after the initial sequence, this pair of messages is used to announce the device to the server. The client announces only one drive at a time in this case.

The next pair of messages describes a series of I/O request messages exchanged between the client and the server. This set of messages describes the actual file system functionality redirection.

[MS-RDPEFS] — v20140502 Remote Desktop Protocol: File System Virtual Channel Extension

Copyright © 2014 Microsoft Corporation.

Finally, the <u>Client Drive Device List Remove</u> message announces to the server that the file system drive has been removed from the client, and that all I/O to that device will fail in the future.

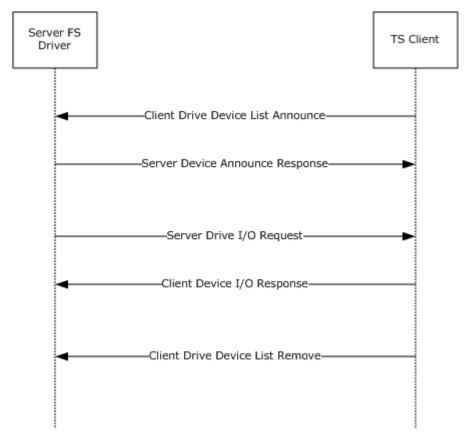

#### Figure 2: Drive redirection sequence

### **1.4 Relationship to Other Protocols**

The Remote Desktop Protocol: File System Virtual Channel Extension is embedded in a static virtual channel transport, as specified in [MS-RDPBCGR].

Some of the packets described in this protocol are used by the Remote Desktop protocols for printers (as specified in [MS-RDPEPC]), ports (as specified in [MS-RDPESC]), and smart cards (as specified in [MS-RDPESC]).

**Note** Some of the structures in this protocol are mapped to **Server Message Block (SMB2)** protocol structures. However, there are no protocol messages or processing that depend on SMB2. See [MS-SMB2] for more information about the SMB2 protocol.

#### **1.5** Prerequisites/Preconditions

The Remote Desktop Protocol: File System Virtual Channel Extension operates only after the static virtual channel transport (as specified in <u>[MS-RDPBCGR]</u>) is fully established. If the static virtual channel transport is terminated, no other communication over the Remote Desktop Protocol: File System Virtual Channel Extension occurs.

[MS-RDPEFS] — v20140502 Remote Desktop Protocol: File System Virtual Channel Extension

Copyright © 2014 Microsoft Corporation.

# 1.6 Applicability Statement

The Remote Desktop Protocol: File System Virtual Channel Extension is designed to be run within the context of a Remote Desktop Protocol virtual channel established between a client and a server. This protocol extension is applicable when applications running on the terminal server access the file system physically located on a client machine.

# **1.7 Versioning and Capability Negotiation**

The version numbers for the client and the server are sent in the <u>Server Announce Request (section</u> 2.2.2.2) and <u>Client Announce Reply (section 2.2.2.3)</u> messages. These messages are the first to be exchanged after the static virtual channel transport is established.

The capabilities are sent in separate messages: the <u>Server Core Capability Request (section 2.2.2.7)</u> for the server and the <u>Client Core Capability Response (section 2.2.2.8)</u> for the client. Both messages have a similar structure, and are a combination of capabilities for each feature that will be transported by the static virtual channel. If a feature does not have a capability subpacket, that feature is not supported by the remote side. The following figure shows the structure of a combined capabilities message.

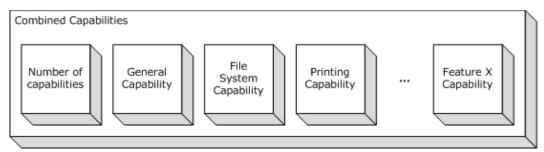

### Figure 3: Combined capabilities

The first part of this message is a header that describes the number of capabilities in the message. After the header, an array of capabilities follows, each one of which has a common <u>Capability header</u> (section 2.2.1.2); this header describes the type of the capability and its length. The content of the capability depends on its type.

### **1.8 Vendor-Extensible Fields**

This protocol uses NTSTATUS values, as defined in [MS-ERREF] (section 2.3). Vendors are free to choose their own values for this field, as long as the C-bit (0x20000000) is set, indicating that it is a customer code.

### 1.9 Standards Assignments

This protocol contains no standards assignments.

Copyright © 2014 Microsoft Corporation.

# 2 Messages

The following sections specify how Remote Desktop Protocol: File System Virtual Channel Extension messages are transported and Remote Desktop Protocol: File System Virtual Channel Extension message syntax.

## 2.1 Transport

This protocol runs over a static virtual channel with the null-terminated ANSI encoded name "RDPDR".  $\leq 1 >$  Static virtual channels are defined in [MS-RDPBCGR] section 3.1.5.2.

## 2.2 Message Syntax

The following sections describe Remote Desktop Protocol: File System Virtual Channel Extension message syntax.

# 2.2.1 Common Data Types

# 2.2.1.1 Shared Header (RDPDR\_HEADER)

This header is present at the beginning of every message in this protocol. The purpose of this header is to describe the type of the message.

| 0 | 1 | 2 | 3 | 4 | 5 | 6  | 7   | 8   | 9   | 1<br>0 | 1 | 2 | 3 | 4 | 5 | 6 | 7 | 8 | 9 | 2<br>0 | 1 | 2 | 3    | 4    | 5 | 6 | 7 | 8 | 9 | 3<br>0 | 1 |
|---|---|---|---|---|---|----|-----|-----|-----|--------|---|---|---|---|---|---|---|---|---|--------|---|---|------|------|---|---|---|---|---|--------|---|
|   |   |   |   |   |   | Cc | omp | one | ent |        |   |   |   |   |   |   |   |   |   |        |   | F | Pack | etIo | d |   |   |   |   |        |   |

**Component (2 bytes):** A 16-bit unsigned integer that identifies the component to which the packet is sent. This field MUST be set to one of the following values.

| Value                     | Meaning                                                                                                    |
|---------------------------|----------------------------------------------------------------------------------------------------|
| RDPDR_CTYP_CORE<br>0x4472 | Device redirector core component; most of the packets in this protocol are sent under this component ID.                    |
| RDPDR_CTYP_PRN<br>0x5052  | Printing component. The packets that use this ID are typically about printer cache management and identifying XPS printers. |

**PacketId (2 bytes):** A 16-bit unsigned integer. The **PacketId** field is a unique ID that identifies the packet function. This field MUST be set to one of the following values.

| Value                                 | Meaning                                                                                                |
|---------------------------------------|----------------------------------------------------------------------------------------------------|
| PAKID_CORE_SERVER_ANNOUNCE<br>0x496E  | Server Announce Request, as specified in section 2.2.2.2.                                              |
| PAKID_CORE_CLIENTID_CONFIRM<br>0x4343 | Client Announce Reply and Server Client ID Confirm, as specified in sections $2.2.2.3$ and $2.2.2.6$ . |
| PAKID_CORE_CLIENT_NAME<br>0x434E      | Client Name Request, as specified in section 2.2.2.4.                                                  |

[MS-RDPEFS] — v20140502 Remote Desktop Protocol: File System Virtual Channel Extension

Copyright © 2014 Microsoft Corporation.

| Value                                    | Meaning                                                                                                    |
|------------------------------------------|----------------------------------------------------------------------------------------------------|
| PAKID_CORE_DEVICELIST_ANNOUNCE<br>0x4441 | Client Device List Announce Request, as specified in section $2.2.2.9$ .                                                 |
| PAKID_CORE_DEVICE_REPLY<br>0x6472        | Server Device Announce Response, as specified in section 2.2.2.1.                                                        |
| PAKID_CORE_DEVICE_IOREQUEST<br>0x4952    | Device I/O Request, as specified in section $2.2.1.4$ .                                                                  |
| PAKID_CORE_DEVICE_IOCOMPLETION<br>0x4943 | Device I/O Response, as specified in section $2.2.1.5$ .                                                                 |
| PAKID_CORE_SERVER_CAPABILITY<br>0x5350   | Server Core Capability Request, as specified in section $\frac{2 \cdot 2 \cdot 2 \cdot 7}{2 \cdot 2 \cdot 2 \cdot 7}$ .  |
| PAKID_CORE_CLIENT_CAPABILITY<br>0x4350   | Client Core Capability Response, as specified in section $\frac{2.2.2.8}{2.2.8}$ .                                       |
| PAKID_CORE_DEVICELIST_REMOVE<br>0x444D   | Client Drive Device List Remove, as specified in section $\frac{2 \cdot 2 \cdot 3 \cdot 2}{2 \cdot 2 \cdot 2 \cdot 2}$ . |
| PAKID_PRN_CACHE_DATA<br>0x5043           | Add Printer Cachedata, as specified in [MS-RDPEPC] section 2.2.2.3.                                                      |
| PAKID_CORE_USER_LOGGEDON<br>0x554C       | Server User Logged On, as specified in section $2.2.2.5$ .                                                               |
| PAKID_PRN_USING_XPS<br>0x5543            | Server Printer Set XPS Mode, as specified in [MS-<br>RDPEPC] section 2.2.2.2.                                            |

# 2.2.1.2 Capability Header (CAPABILITY\_HEADER)

This is a header that is embedded in the <u>Server Core Capability Request</u> and <u>Client Core Capability</u> <u>Response</u>. The purpose of this header is to describe capabilities for different device types.

| 0              | 1 | 2 | 3 | 4 | 5 | 6 | 7 | 8 | 9 | 1<br>0 | 1 | 2 | 3 | 4 | 5    | 6    | 7     | 8    | 9    | 2<br>0 | 1 | 2 | 3 | 4 | 5 | 6 | 7 | 8 | 9 | 3<br>0 | 1 |
|----------------|---|---|---|---|---|---|---|---|---|--------|---|---|---|---|------|------|-------|------|------|--------|---|---|---|---|---|---|---|---|---|--------|---|
| CapabilityType |   |   |   |   |   |   |   |   |   |        |   |   |   |   | С    | ара  | bilit | tyLe | engt | :h     |   |   |   |   |   |   |   |   |   |        |   |
|                |   |   |   |   |   |   |   |   |   |        |   |   |   | , | Vers | sion | 1     |      |      |        |   |   |   |   |   |   |   |   |   |        |   |

**CapabilityType (2 bytes):** A 16-bit unsigned integer that identifies the type of capability being described. It MUST be set to one of the following values.

| Value                      | Meaning                                   |
|----------------------------|-------------------------------------------|
| CAP_GENERAL_TYPE<br>0x0001 | General capability set (GENERAL_CAPS_SET) |
| CAP_PRINTER_TYPE<br>0x0002 | Print capability set (PRINTER_CAPS_SET)   |

[MS-RDPEFS] — v20140502 Remote Desktop Protocol: File System Virtual Channel Extension

Copyright © 2014 Microsoft Corporation.

| Value                        | Meaning                                           |
|------------------------------|---------------------------------------------------|
| CAP_PORT_TYPE<br>0x0003      | Port capability set (PORT_CAPS_SET)               |
| CAP_DRIVE_TYPE<br>0x0004     | Drive capability set (DRIVE_CAPS_SET)             |
| CAP_SMARTCARD_TYPE<br>0x0005 | Smart card capability set (SMARTCARD_CAPS_SET)<2> |

- **CapabilityLength (2 bytes):** A 16-bit unsigned integer that specifies that size, in bytes, of the capability message, this header included.
- **Version (4 bytes):** A 32-bit unsigned integer that specifies the capability-specific version for the specific value of **CapabilityType**, as described in the table that follows.

| CapabilityType Value   | Version Value(s)                                                                           | Meaning                                                                                                    |
|------------------------|--------------------------------------------------------------------------------------------|----------------------------------------------------------------------------------------------------|
| CAP_GENERAL_TYPE       | GENERAL_CAPABILITY_VERSION_01<br>0x00000001<br>GENERAL_CAPABILITY_VERSION_02<br>0x00000002 | See section <u>2.2.2.7.1</u> .                                                                                                    |
| CAP_PRINTER_TYPE       | PRINT_CAPABILITY_VERSION_01<br>0x00000001                                                  | Version 1 of printing capabilities.                                                                                                    |
| CAP_PORT_TYPE          | PORT_CAPABILITY_VERSION_01<br>0x00000001                                                   | Version 1 of port capabilities.                                                                                                    |
| CAP_DRIVE_TYPE         | DRIVE_CAPABILITY_VERSION_01<br>0x00000001<br>DRIVE_CAPABILITY_VERSION_02<br>0x00000002     | If the client supports<br>DRIVE_CAPABILITY_VERSION_02<br>, then the drive name of the<br>redirected device can be specified<br>by the <b>DeviceData</b> field of a<br>DEVICE ANNOUNCE header, as<br>specified in the<br><b>DeviceAnnounce</b> field<br>description of the Client Device<br>List Announce message (section<br><u>2.2.3.1</u> ). |
| CAP_SMARTCARD_TYP<br>E | SMARTCARD_CAPABILITY_VERSION_0<br>1<br>0x00000001                                          | Version 1 of smart card capabilities.                                                                                                    |

# 2.2.1.2.1 Capability Message (CAPABILITY\_SET)

The CAPABILITY\_SET structure is used to describe the type, size, and version of a capability set exchanged between clients and servers. All Capability Messages conform to this basic structure. The Capability Message is embedded in the <u>Server Core Capability Request</u> and <u>Client Core Capability</u> <u>Response</u> messages.

Capability Messages are ordered as an array of CAPABILITY\_SET structures contained in a Server Core Capability Request or Client Core Capability Response message; however, the presence of a

[MS-RDPEFS] — v20140502 Remote Desktop Protocol: File System Virtual Channel Extension

Copyright © 2014 Microsoft Corporation.

Capability Message is non-compulsory. If **CapabilityMessage** data is not present in a Server Core Capability Request or Client Core Capability Response packet, it is assumed that all fields of the Capability Message are set to zero, with exception of the **CapabilityType** and **CapabilityLength** fields of the Header.

| 0 | 1 | 2 | 3 | 4 | 5 | 6 | 7 | 8 | 9 | 1<br>0 | 1 | 2  | 3   | 4      | 5   | 6    | 7    | 8    | 9  | 2<br>0 | 1 | 2 | 3 | 4 | 5 | 6 | 7 | 8 | 9 | 3<br>0 | 1 |
|---|---|---|---|---|---|---|---|---|---|--------|---|----|-----|--------|-----|------|------|------|----|--------|---|---|---|---|---|---|---|---|---|--------|---|
|   |   |   |   |   |   |   |   |   |   |        |   |    |     |        | Hea | der  |      |      |    |        |   |   |   |   |   |   |   |   |   |        |   |
|   |   |   |   |   |   |   |   |   |   |        |   |    |     |        |     |      |      |      |    |        |   |   |   |   |   |   |   |   |   |        |   |
|   |   |   |   |   |   |   |   |   |   |        |   | са | pat | bility | /Da | ta ( | vari | iabl | e) |        |   |   |   |   |   |   |   |   |   |        |   |
|   |   |   |   |   |   |   |   |   |   |        |   |    |     |        |     |      |      |      |    |        |   |   |   |   |   |   |   |   |   |        |   |

**Header (8 bytes):** A <u>CAPABILITY HEADER</u> header. The **CapabilityType** field of the CAPABILITY\_HEADER determines the **CapabilityMessage** type (section <u>2.2.2.7</u>).

**capabilityData (variable):** Capability set data (section 2.2.1.2) which conforms to the structure of the type given by the **CapabilityType** field.

# 2.2.1.3 Device Announce Header (DEVICE\_ANNOUNCE)

This header is embedded in the <u>Client Device List Announce</u> message. Its purpose is to describe different types of devices.

| 0 | 1 | 2 | 3 | 4 | 5 | 6 | 7 | 8 | 9 | 1<br>0 | 1 | 2 | 3   | 4    | 5     | 6     | 7    | 8     | 9 | 2<br>0 | 1 | 2 | 3 | 4 | 5 | 6 | 7 | 8 | 9 | 3<br>0 | 1 |
|---|---|---|---|---|---|---|---|---|---|--------|---|---|-----|------|-------|-------|------|-------|---|--------|---|---|---|---|---|---|---|---|---|--------|---|
|   |   |   |   |   |   |   |   |   |   |        |   |   |     | De   | evice | eTy   | pe   |       |   |        |   |   |   |   |   |   |   |   |   |        |   |
|   |   |   |   |   |   |   |   |   |   |        |   |   |     | ۵    | Devi  | ceId  | d    |       |   |        |   |   |   |   |   |   |   |   |   |        |   |
|   |   |   |   |   |   |   |   |   |   |        |   |   | Pro | efer | red   | Dos   | Nar  | ne    |   |        |   |   |   |   |   |   |   |   |   |        |   |
|   |   |   |   |   |   |   |   |   |   |        |   |   |     |      |       |       |      |       |   |        |   |   |   |   |   |   |   |   |   |        |   |
|   |   |   |   |   |   |   |   |   |   |        |   |   | De  | evic | eDa   | taL   | eng  | lth   |   |        |   |   |   |   |   |   |   |   |   |        |   |
|   |   |   |   |   |   |   |   |   |   |        |   | [ | Dev | ice[ | Data  | a (va | aria | ible) | ) |        |   |   |   |   |   |   |   |   |   |        |   |
|   |   |   |   |   |   |   |   |   |   |        |   |   |     |      |       | •     |      |       |   |        |   |   |   |   |   |   |   |   |   |        |   |

**DeviceType (4 bytes):** A 32-bit unsigned integer that identifies the device type. This field MUST be set to one of the following values.

[MS-RDPEFS] — v20140502 Remote Desktop Protocol: File System Virtual Channel Extension

Copyright © 2014 Microsoft Corporation.

| Value                                               | Meaning              |
|-----------------------------------------------------|----------------------|
| RDPDR_DTYP_SERIAL<br>0x00000001                     | Serial port device   |
| RDPDR_DTYP_PARALLEL<br>0x00000002                   | Parallel port device |
| RDPDR_DTYP_PRINT<br>0x00000004                      | Printer device       |
| RDPDR_DTYP_FILESYSTEM<br>0x0000008 <u>&lt;3&gt;</u> | File system device   |
| RDPDR_DTYP_SMARTCARD<br>0x00000020 <u>&lt;4&gt;</u> | Smart card device    |

- **DeviceId (4 bytes):** A 32-bit unsigned integer that specifies a unique ID that identifies the announced device. This ID MUST be reused if the device is removed by means of the Client Drive Device List Remove packet specified in section <u>2.2.3.2</u>.
- **PreferredDosName (8 bytes):** A string of **ASCII** characters with a maximum length of eight characters that represent the name of the device as it appears on the client. This field MUST not be null-terminated if the device name is 8 characters long. The following characters are considered invalid for the **PreferredDosName** field:

<, >, ", /, \, |

If any of these characters are present, the <u>DR\_CORE\_DEVICE\_ANNOUNC\_RSP</u> packet for this device (section <u>2.2.2.1</u>) will be sent with STATUS\_ACCESS\_DENIED set in the **ResultCode** field.

If **DeviceType** is set to RDPDR\_DTYP\_SMARTCARD, the **PreferredDosName** MUST be set to "SCARD".

**Note** A column character, ":", is valid only when present at the end of the **PreferredDosName** field, otherwise it is also considered invalid.

- **DeviceDataLength (4 bytes):** A 32-bit unsigned integer that specifies the number of bytes in the **DeviceData** field.
- **DeviceData (variable):** A variable-length byte array whose size is specified by the **DeviceDataLength** field. The content depends on the **DeviceType** field. See [MS-RDPEPC] section 2.2.2.1 for the printer device type. See [MS-RDPESP] section 2.2.2.1 for the serial and parallel port device types. See section 2.2.3.1 of this protocol for the file system device type. For a smart card device, the **DeviceDataLength** field MUST be set to zero. See [MS-RDPESC] for details about the smart card device type.

# 2.2.1.4 Device I/O Request (DR\_DEVICE\_IOREQUEST)

This header is embedded in all server requests on a specific device.

Copyright © 2014 Microsoft Corporation.

| 0 | 1 | 2 | 3 | 4 | 5 | 6 | 7 | 8 | 9 | 1<br>0 | 1 | 2 | 3 | 4   | 5    | 6    | 7   | 8 | 9 | 2<br>0 | 1 | 2 | 3 | 4 | 5 | 6 | 7 | 8 | 9 | 3<br>0 | 1 |
|---|---|---|---|---|---|---|---|---|---|--------|---|---|---|-----|------|------|-----|---|---|--------|---|---|---|---|---|---|---|---|---|--------|---|
|   |   |   |   |   |   |   |   |   |   |        |   |   |   |     | Hea  | der  |     |   |   |        |   |   |   |   |   |   |   |   |   |        |   |
|   |   |   |   |   |   |   |   |   |   |        |   |   |   | 0   | Devi | ceId | ł   |   |   |        |   |   |   |   |   |   |   |   |   |        |   |
|   |   |   |   |   |   |   |   |   |   |        |   |   |   |     | File | eId  |     |   |   |        |   |   |   |   |   |   |   |   |   |        |   |
|   |   |   |   |   |   |   |   |   |   |        |   |   |   | Cor | nple | etio | nId |   |   |        |   |   |   |   |   |   |   |   |   |        |   |
|   |   |   |   |   |   |   |   |   |   |        |   |   |   | Maj | orFi | unct | ion |   |   |        |   |   |   |   |   |   |   |   |   |        |   |
|   |   |   |   |   |   |   |   |   |   |        |   |   |   | Min | orFi | unct | ion |   |   |        |   |   |   |   |   |   |   |   |   |        |   |

- **Header (4 bytes):** An <u>RDPDR HEADER</u> header. The **Component** field MUST be set to RDPDR\_CTYP\_CORE, and the **PacketId** field MUST be set to PAKID\_CORE\_DEVICE\_IOREQUEST.
- **DeviceId (4 bytes):** A 32-bit unsigned integer that is a unique ID. The value MUST match the **DeviceId** value in the <u>Client Device List Announce Request (section 2.2.2.9)</u>.
- **FileId (4 bytes):** A 32-bit unsigned integer that specifies a unique ID retrieved from the <u>Device</u> <u>Create Response (section 2.2.1.5.1)</u>.
- **CompletionId (4 bytes):** A 32-bit unsigned integer that specifies a unique ID for each request. The ID is considered valid until a <u>Device I/O Response (section 2.2.1.5)</u> is received. Subsequently, the ID MUST be reused.
- **MajorFunction (4 bytes):** A 32-bit unsigned integer that identifies the request function. This field MUST have one of the following values.

| Value                                         | Meaning                          |
|-----------------------------------------------|----------------------------------|
| IRP_MJ_CREATE<br>0x00000000                   | Create request                   |
| IRP_MJ_CLOSE<br>0x00000002                    | Close request                    |
| IRP_MJ_READ<br>0x00000003                     | Read request                     |
| IRP_MJ_WRITE<br>0x00000004                    | Write request                    |
| IRP_MJ_DEVICE_CONTROL<br>0x0000000E           | Device control request           |
| IRP_MJ_QUERY_VOLUME_INFORMATION<br>0x0000000A | Query volume information request |
| IRP_MJ_SET_VOLUME_INFORMATION<br>0x0000000B   | Set volume information request   |

Copyright © 2014 Microsoft Corporation.

| Value                                  | Meaning                   |
|----------------------------------------|---------------------------|
| IRP_MJ_QUERY_INFORMATION<br>0x00000005 | Query information request |
| IRP_MJ_SET_INFORMATION<br>0x00000006   | Set information request   |
| IRP_MJ_DIRECTORY_CONTROL<br>0x0000000C | Directory control request |
| IRP_MJ_LOCK_CONTROL<br>0x00000011      | File lock control request |

MinorFunction (4 bytes): A 32-bit unsigned integer. This field is valid only when the MajorFunction field is set to IRP\_MJ\_DIRECTORY\_CONTROL. If the MajorFunction field is set to another value, the MinorFunction field value SHOULD be 0x00000000;<5> otherwise, the MinorFunction field MUST have one of the following values.

| Value                                        | Meaning                         |
|----------------------------------------------|---------------------------------|
| IRP_MN_QUERY_DIRECTORY<br>0x00000001         | Query directory request         |
| IRP_MN_NOTIFY_CHANGE_DIRECTORY<br>0x00000002 | Notify change directory request |

# 2.2.1.4.1 Device Create Request (DR\_CREATE\_REQ)

This header initiates a create request. This message can have different purposes depending on the device for which it is issued. The device type is determined by the **DeviceId** field in the <u>DR DEVICE IOREQUEST</u> header.

| 0 1 2 3 4 5 6 7 8 9 1 1 2 3 4 5 6 7 8 9 1 8 9 7 8 9 7 8 9 9 7 8 9 7 8 9 7 8 9 7 8 9 7 8 9 7 8 9 7 8 9 7 8 9 7 8 9 7 8 9 7 8 9 7 8 9 9 7 8 9 9 7 8 9 7 8 9 9 7 8 9 7 8 9 7 8 9 7 8 9 7 8 9 7 8 9 7 | 3<br>9 0 1 |
|----------------------------------------------------------------------------------------------------|------------|
| DeviceIoRequest                                                                                                    |            |
|                                                                                                    |            |
|                                                                                                    |            |
|                                                                                                    |            |
|                                                                                                    |            |
|                                                                                                    |            |
| DesiredAccess                                                                                                    |            |
| AllocationSize                                                                                                    |            |

[MS-RDPEFS] — v20140502 Remote Desktop Protocol: File System Virtual Channel Extension

Copyright © 2014 Microsoft Corporation.

| FileAttributes    |
|-------------------|
| SharedAccess      |
| CreateDisposition |
| CreateOptions     |
| PathLength        |
| Path (variable)   |
|                   |

- **DeviceIoRequest (24 bytes):** A DR\_DEVICE\_IOREQUEST header. The **MajorFunction** field in this header MUST be set to IRP\_MJ\_CREATE.
- **DesiredAccess (4 bytes):** A 32-bit unsigned integer that specifies the level of access. This field is specified in [MS-SMB2] section 2.2.13.
- **AllocationSize (8 bytes):** A 64-bit unsigned integer that specifies the initial allocation size for the file.
- **FileAttributes (4 bytes):** A 32-bit unsigned integer that specifies the attributes for the file being created. This field is specified in [MS-SMB2] section 2.2.13.
- **SharedAccess (4 bytes):** A 32-bit unsigned integer that specifies the sharing mode for the file being opened. This field is specified in [MS-SMB2] section 2.2.13.
- **CreateDisposition (4 bytes):** A 32-bit unsigned integer that specifies the action for the client to take if the file already exists. This field is specified in [MS-SMB2] section 2.2.13. For ports and other devices, this field MUST be set to FILE\_OPEN (0x0000001).
- **CreateOptions (4 bytes):** A 32-bit unsigned integer that specifies the options for creating the file. This field is specified in [MS-SMB2] section 2.2.13.
- **PathLength (4 bytes):** A 32-bit unsigned integer that specifies the number of bytes in the **Path** field, including the null-terminator.
- **Path (variable):** A variable-length array of **Unicode characters**, including the null-terminator, whose size is specified by the **PathLength** field. The protocol imposes no limitations on the characters used in this field.

### 2.2.1.4.2 Device Close Request (DR\_CLOSE\_REQ)

This header initiates a close request. This message can have different purposes depending on the device for which it is issued. The device type is determined by the **DeviceId** field in the <u>DR DEVICE IOREQUEST</u> header.

[MS-RDPEFS] — v20140502 Remote Desktop Protocol: File System Virtual Channel Extension

Copyright © 2014 Microsoft Corporation.

| 0 1 | 2 | 3 | 4 | 5 | 6 | 7 | 8 | 9 | 1<br>0 | 1 | 2 | 3 | 4   |    | 5 6    | 7   | 8  | 9 | 2<br>0 | 1 | 2 | 3 | 4 | 5 | 6 | 7 | 8 | 9 | 3<br>0 | 1 |
|-----|---|---|---|---|---|---|---|---|--------|---|---|---|-----|----|--------|-----|----|---|--------|---|---|---|---|---|---|---|---|---|--------|---|
|     |   |   | • |   |   |   |   |   |        |   |   | D | evi | ce | IoRed  | que | st |   | •      |   |   |   |   |   |   |   |   |   |        |   |
|     |   |   |   |   |   |   |   |   |        |   |   |   |     |    |        |     |    |   |        |   |   |   |   |   |   |   |   |   |        |   |
|     |   |   |   |   |   |   |   |   |        |   |   |   |     |    |        |     |    |   |        |   |   |   |   |   |   |   |   |   |        |   |
|     |   |   |   |   |   |   |   |   |        |   |   |   |     |    |        |     |    |   |        |   |   |   |   |   |   |   |   |   |        |   |
|     |   |   |   |   |   |   |   |   |        |   |   |   |     |    |        |     |    |   |        |   |   |   |   |   |   |   |   |   |        |   |
|     |   |   |   |   |   |   |   |   |        |   |   |   |     |    |        |     |    |   |        |   |   |   |   |   |   |   |   |   |        |   |
|     |   |   |   |   |   |   |   |   |        |   |   |   | I   | Pa | adding | J   |    |   |        |   |   |   |   |   |   |   |   |   |        |   |
|     |   |   |   |   |   |   |   |   |        |   |   |   |     |    |        |     |    |   |        |   |   |   |   |   |   |   |   |   |        |   |
|     |   |   |   |   |   |   |   |   |        |   |   |   |     |    |        |     |    |   |        |   |   |   |   |   |   |   |   |   |        |   |
|     |   |   |   |   |   |   |   |   |        |   |   |   |     |    |        |     |    |   |        |   |   |   |   |   |   |   |   |   |        |   |
|     |   |   |   |   |   |   |   |   |        |   |   |   |     |    |        |     |    |   |        |   |   |   |   |   |   |   |   |   |        |   |
|     |   |   |   |   |   |   |   |   |        |   |   |   |     |    |        |     |    |   |        |   |   |   |   |   |   |   |   |   |        |   |
|     |   |   |   |   |   |   |   |   |        |   |   |   |     |    |        |     |    |   |        |   |   |   |   |   |   |   |   |   |        |   |
|     |   |   |   |   |   |   |   |   |        |   |   |   |     |    |        |     |    |   |        |   |   |   |   |   |   |   |   |   |        |   |

**DeviceIoRequest (24 bytes):** A DR\_DEVICE\_IOREQUEST header. The **MajorFunction** field in this header MUST be set to IRP\_MJ\_CLOSE.

**Padding (32 bytes):** An array of 32 bytes. Reserved. This field can be set to any value, and MUST be ignored on receipt.

### 2.2.1.4.3 Device Read Request (DR\_READ\_REQ)

This header initiates a read request. This message can have different purposes depending on the device for which it is issued. The device type is determined by the **DeviceId** field in the <u>DR DEVICE IOREQUEST</u> header.

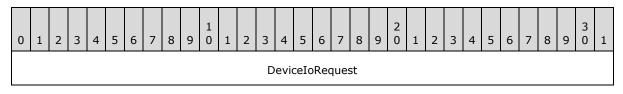

[MS-RDPEFS] — v20140502 Remote Desktop Protocol: File System Virtual Channel Extension

Copyright © 2014 Microsoft Corporation.

Release: Thursday, May 15, 2014

22 / 99

| Length  |
|---------|
| Offset  |
|         |
| Padding |
|         |
|         |
|         |
|         |

- **DeviceIoRequest (24 bytes):** A DR\_DEVICE\_IOREQUEST header. The **MajorFunction** field in this header MUST be set to IRP\_MJ\_READ.
- **Length (4 bytes):** A 32-bit unsigned integer. This field specifies the maximum number of bytes to be read from the device.
- **Offset (8 bytes):** A 64-bit unsigned integer. This field specifies the file offset where the read operation is performed.
- **Padding (20 bytes):** An array of 20 bytes. Reserved. This field can be set to any value and MUST be ignored on receipt.

### 2.2.1.4.4 Device Write Request (DR\_WRITE\_REQ)

This header initiates a write request. This message can have different purposes depending on the device for which it is issued. The device type is determined by the **DeviceId** field in the <u>DR DEVICE IOREQUEST</u> header.

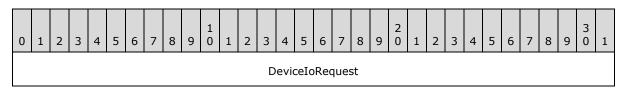

[MS-RDPEFS] — v20140502 Remote Desktop Protocol: File System Virtual Channel Extension

Copyright © 2014 Microsoft Corporation.

Release: Thursday, May 15, 2014

23 / 99

| Length               |
|----------------------|
| Offset               |
|                      |
| Padding              |
|                      |
|                      |
|                      |
|                      |
| WriteData (variable) |
|                      |

- **DeviceIoRequest (24 bytes):** A DR\_DEVICE\_IOREQUEST header. The **MajorFunction** field in this header MUST be set to IRP\_MJ\_WRITE.
- Length (4 bytes): A 32-bit unsigned integer that specifies the number of bytes in the WriteData field.
- **Offset (8 bytes):** A 64-bit unsigned integer. This field specifies the file offset at which the data is written.
- **Padding (20 bytes):** An array of 20 bytes. Reserved. This field can be set to any value, and MUST be ignored on receipt.
- **WriteData (variable):** A variable-length array of bytes, where the length is specified by the **Length** field in this packet. This array contains data to be written on the target device.

# 2.2.1.4.5 Device Control Request (DR\_CONTROL\_REQ)

This header initiates a device control request. This message can have different purposes depending on the device for which it is issued. The device type is determined by the **DeviceId** field in the <u>DR DEVICE IOREQUEST</u> header.

| 0 | 1                                       | 2 | 3 | 4 | 5 | 6 | 7 | 8 | 9 ( | 1 | 1 | 2 | 3    | 4    |     | 5 6   | 5 7   | 8    | 9 | 2<br>0 | 1 | 2 | 3 | 4 | 5 | 6 | 7 | 8 | 9 | 3<br>0 | 1 |
|---|-----------------------------------------|---|---|---|---|---|---|---|-----|---|---|---|------|------|-----|-------|-------|------|---|--------|---|---|---|---|---|---|---|---|---|--------|---|
|   |                                         |   |   |   |   |   |   |   |     |   |   |   | D    | evi  | ce  | eIoR  | eque  | st   |   |        |   |   |   |   |   |   |   |   |   |        |   |
|   |                                         |   |   |   |   |   |   |   |     |   |   |   |      |      |     |       |       |      |   |        |   |   |   |   |   |   |   |   |   |        |   |
|   |                                         |   |   |   |   |   |   |   |     |   |   |   |      |      |     |       |       |      |   |        |   |   |   |   |   |   |   |   |   |        |   |
|   |                                         |   |   |   |   |   |   |   |     |   |   |   |      |      |     |       |       |      |   |        |   |   |   |   |   |   |   |   |   |        |   |
|   |                                         |   |   |   |   |   |   |   |     |   |   |   |      |      |     |       |       |      |   |        |   |   |   |   |   |   |   |   |   |        |   |
|   |                                         |   |   |   |   |   |   |   |     |   |   |   |      |      |     |       |       |      |   |        |   |   |   |   |   |   |   |   |   |        |   |
|   |                                         |   |   |   |   |   |   |   |     |   |   |   |      |      |     |       |       |      |   |        |   |   |   |   |   |   |   |   |   |        |   |
|   |                                         |   |   |   |   |   |   |   |     |   |   |   | Ou   | itpu | tB  | Buffe | erLer | gth  |   |        |   |   |   |   |   |   |   |   |   |        |   |
|   | OutputBufferLength<br>InputBufferLength |   |   |   |   |   |   |   |     |   |   |   |      |      |     |       |       |      |   |        |   |   |   |   |   |   |   |   |   |        |   |
|   |                                         |   |   |   |   |   |   |   |     |   |   |   |      | IoC  | or  | ntro  | lCod  | 9    |   |        |   |   |   |   |   |   |   |   |   |        |   |
|   |                                         |   |   |   |   |   |   |   |     |   |   |   |      |      | Pa  | addi  | ng    |      |   |        |   |   |   |   |   |   |   |   |   |        |   |
|   |                                         |   |   |   |   |   |   |   |     |   |   |   |      |      |     |       |       |      |   |        |   |   |   |   |   |   |   |   |   |        |   |
|   |                                         |   |   |   |   |   |   |   |     |   |   |   |      |      |     |       |       |      |   |        |   |   |   |   |   |   |   |   |   |        |   |
|   |                                         |   |   |   |   |   |   |   |     |   |   |   |      |      |     |       |       |      |   |        |   |   |   |   |   |   |   |   |   |        |   |
|   |                                         |   |   |   |   |   |   |   |     |   |   |   |      |      |     |       |       |      |   |        |   |   |   |   |   |   |   |   |   |        |   |
|   |                                         |   |   |   |   |   |   |   |     |   |   | I | [npi | utBı | ufl | fer ( | (vari | able | ) |        |   |   |   |   |   |   |   |   |   |        |   |
|   |                                         |   |   |   |   | _ |   |   | _   |   |   |   |      |      | _   |       |       | _    |   |        |   |   |   |   |   |   | _ |   |   |        |   |

**DeviceIoRequest (24 bytes):** A DR\_DEVICE\_IOREQUEST header. The **MajorFunction** field in this header MUST be set to IRP\_MJ\_DEVICE\_CONTROL.

**OutputBufferLength (4 bytes):** A 32-bit unsigned integer that specifies the maximum number of bytes expected in the **OutputBuffer** field of the <u>Device Control Response (section</u> 2.2.1.5.5).

[MS-RDPEFS] — v20140502 Remote Desktop Protocol: File System Virtual Channel Extension

- **InputBufferLength (4 bytes):** A 32-bit unsigned integer that specifies the number of bytes in the **InputBuffer** field.
- **IoControlCode (4 bytes):** A 32-bit unsigned integer. This field is specific to the redirected device.
- **Padding (20 bytes):** An array of 20 bytes. Reserved. This field can be set to any value, and MUST be ignored on receipt.
- **InputBuffer (variable):** A variable-size byte array whose size is specified by the **InputBufferLength** field.

## 2.2.1.5 Device I/O Response (DR\_DEVICE\_IOCOMPLETION)

A message with this header indicates that the I/O request is complete. In a Device I/O Response message, a request message is matched to the <u>Device I/O Request (section 2.2.1.4)</u> header based on the **CompletionId** field value. There is only one response per request.

| 0 | 1        | 2 | 3 | 4 | 5 | 6 | 7 | 8 | 9 | 1<br>0 | 1 | 2 | 3 | 4   | 5    | 6    | 7   | 8 | 9 | 2<br>0 | 1 | 2 | 3 | 4 | 5 | 6 | 7 | 8 | 9 | 3<br>0 | 1 |
|---|----------|---|---|---|---|---|---|---|---|--------|---|---|---|-----|------|------|-----|---|---|--------|---|---|---|---|---|---|---|---|---|--------|---|
|   |          |   |   |   |   |   |   |   |   |        |   |   |   |     | Hea  | der  |     |   |   |        |   |   |   |   |   |   |   |   |   |        |   |
|   | DeviceId |   |   |   |   |   |   |   |   |        |   |   |   |     |      |      |     |   |   |        |   |   |   |   |   |   |   |   |   |        |   |
|   |          |   |   |   |   |   |   |   |   |        |   |   |   | Cor | nple | etio | nId |   |   |        |   |   |   |   |   |   |   |   |   |        |   |
|   |          |   |   |   |   |   |   |   |   |        |   |   |   | I   | oSt  | atu  | s   |   |   |        |   |   |   |   |   |   |   |   |   |        |   |

- **Header (4 bytes):** An <u>RDPDR HEADER</u> header. The **Component** field MUST be set to RDPDR\_CTYP\_CORE, and the **PacketId** field MUST be set to PAKID\_CORE\_DEVICE\_IOCOMPLETION.
- **DeviceId (4 bytes):** A 32-bit unsigned integer. This field MUST match the **DeviceId** field in the DR\_DEVICE\_IOREQUEST header for the corresponding request.
- **CompletionId (4 bytes):** A 32-bit unsigned integer. This field MUST match the **CompletionId** field in the DR\_DEVICE\_IOREQUEST header for the corresponding request. After processing a response packet with this ID, the same ID MUST be reused in another request.
- **IoStatus (4 bytes):** A 32-bit unsigned integer that specifies the NTSTATUS code that indicates success or failure for the request. NTSTATUS codes are specified in [MS-ERREF] section 2.3.

### 2.2.1.5.1 Device Create Response (DR\_CREATE\_RSP)

A message with this header describes a response to a <u>Device Create Request (section 2.2.1.4.1)</u>.

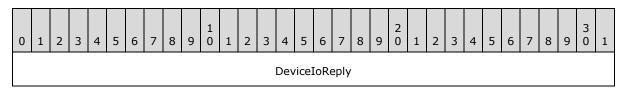

[MS-RDPEFS] — v20140502 Remote Desktop Protocol: File System Virtual Channel Extension

Copyright © 2014 Microsoft Corporation.

Release: Thursday, May 15, 2014

26 / 99

| FileId |
|--------|
|        |

Information (optional)

- **DeviceIoReply (16 bytes):** A <u>DR DEVICE IOCOMPLETION</u> header. The **CompletionId** field of this header MUST match a <u>Device I/O Request (section 2.2.1.4)</u> message that had the **MajorFunction** field set to IRP\_MJ\_CREATE.
- **FileId (4 bytes):** A 32-bit unsigned integer that specifies a unique ID for the created file object. The ID MUST be reused after sending a <u>Device Close Response (section 2.2.1.5.2)</u>.
- **Information (1 byte):** An unsigned 8-bit integer. This field indicates the success of the Device Create Request (section 2.2.1.4.1). The value of the **Information** field depends on the value of **CreateDisposition** field in the Device Create Request (section 2.2.1.4.1). If the **IoStatus** field is set to 0x00000000, this field MAY be skipped, <6> in which case the server MUST assume that the **Information** field is set to 0x000. The possible values of the **Information** field are:

| Value                          | Meaning                           |
|--------------------------------|-----------------------------------|
| FILE_SUPERSEDED<br>0x00000000  | A new file was created.           |
| FILE_OPENED<br>0x00000001      | An existing file was opened.      |
| FILE_OVERWRITTEN<br>0x00000003 | An existing file was overwritten. |

The values of the **CreateDisposition** field in the Device Create Request (section 2.2.1.4.1) that determine the value of the **Information** field are associated as follows:

| Information field value | CreateDisposition field value                                |
|-------------------------|--------------------------------------------------------------|
| FILE_SUPERSEDED         | FILE_SUPERSEDE<br>FILE_OPEN<br>FILE_CREATE<br>FILE_OVERWRITE |
| FILE_OPENED             | FILE_OPEN_IF                                                 |
| FILE_OVERWRITTEN        | FILE_OVERWRITE_IF                                            |

# 2.2.1.5.2 Device Close Response (DR\_CLOSE\_RSP)

This message is a reply to a <u>Device Close Request (section 2.2.1.4.2</u>).

[MS-RDPEFS] — v20140502 Remote Desktop Protocol: File System Virtual Channel Extension

Copyright © 2014 Microsoft Corporation.

| 0 | 1 | 2 | 3 | 4 | 5 | 6 | 7 | 8 | 9 | 1<br>0 | 1 | 2 | 3 | 4   | 5     | 6    | 7    | 8 | 9 | 2<br>0 | 1 | 2 | 3 | 4 | 5 | 6 | 7 | 8 | 9 | 3<br>0 | 1 |
|---|---|---|---|---|---|---|---|---|---|--------|---|---|---|-----|-------|------|------|---|---|--------|---|---|---|---|---|---|---|---|---|--------|---|
|   |   |   |   |   |   |   |   |   |   |        |   |   |   | Dev | vicel | loRe | eply |   |   |        |   |   |   |   |   |   |   |   |   |        |   |
|   |   |   |   |   |   |   |   |   |   |        |   |   |   |     |       |      |      |   |   |        |   |   |   |   |   |   |   |   |   |        |   |
|   |   |   |   |   |   |   |   |   |   |        |   |   |   |     |       |      |      |   |   |        |   |   |   |   |   |   |   |   |   |        |   |
|   |   |   |   |   |   |   |   |   |   |        |   |   |   |     |       |      |      |   |   |        |   |   |   |   |   |   |   |   |   |        |   |
|   |   |   |   |   |   |   |   |   |   |        |   |   |   | I   | Pade  | ding | )    |   |   |        |   |   |   |   |   |   |   |   |   |        |   |
|   |   |   |   |   |   |   |   |   |   |        |   |   |   |     |       |      |      |   |   |        |   |   |   |   |   |   |   |   |   |        |   |

**DeviceIoReply (16 bytes):** A <u>DR DEVICE IOCOMPLETION</u> header. The **CompletionId** field of this header MUST match a <u>Device I/O Request (section 2.2.1.4)</u> message that had the **MajorFunction** field set to IRP\_MJ\_CLOSE.

**Padding (5 bytes):** An array of 5 bytes. Reserved. This field can be set to any value, and MUST be ignored on receipt.

# 2.2.1.5.3 Device Read Response (DR\_READ\_RSP)

A message with this header describes a response to a <u>Device Read Request (section 2.2.1.4.3)</u>.

| 0 | 1             | 2 | 3 | 4 | 5 | 6 | 7 | 8 | 9 | 1<br>0 | 1 | 2 | 3   | 4   | 5   | 6   | 7    | 8    | 9 | 2<br>0 | 1 | 2 | 3 | 4 | 5 | 6 | 7 | 8 | 9 | 3<br>0 | 1 |
|---|---------------|---|---|---|---|---|---|---|---|--------|---|---|-----|-----|-----|-----|------|------|---|--------|---|---|---|---|---|---|---|---|---|--------|---|
|   | DeviceIoReply |   |   |   |   |   |   |   |   |        |   |   |     |     |     |     |      |      |   |        |   |   |   |   |   |   |   |   |   |        |   |
|   |               |   |   |   |   |   |   |   |   |        |   |   |     |     |     |     |      |      |   |        |   |   |   |   |   |   |   |   |   |        |   |
|   |               |   |   |   |   |   |   |   |   |        |   |   |     |     |     |     |      |      |   |        |   |   |   |   |   |   |   |   |   |        |   |
|   |               |   |   |   |   |   |   |   |   |        |   |   |     |     |     |     |      |      |   |        |   |   |   |   |   |   |   |   |   |        |   |
|   |               |   |   |   |   |   |   |   |   |        |   |   |     |     | Len | gth |      |      |   |        |   |   |   |   |   |   |   |   |   |        |   |
|   |               |   |   |   |   |   |   |   |   |        |   |   | Rea | adD | ata | (va | riat | ole) |   |        |   |   |   |   |   |   |   |   |   |        |   |
|   |               |   |   |   |   |   |   |   |   |        |   |   |     |     |     |     |      |      |   |        |   |   |   |   |   |   |   |   |   |        |   |

**DeviceIoReply (16 bytes):** A <u>DR DEVICE IOCOMPLETION</u> header. The **CompletionId** field of this header MUST match a <u>Device I/O Request (section 2.2.1.4)</u> message that had the **MajorFunction** field set to IRP\_MJ\_READ.

**Length (4 bytes):** A 32-bit unsigned integer that specifies the number of bytes in the **ReadData** field.

[MS-RDPEFS] — v20140502 Remote Desktop Protocol: File System Virtual Channel Extension

Copyright © 2014 Microsoft Corporation.

Release: Thursday, May 15, 2014

28 / 99

**ReadData (variable):** A variable-length array of bytes that specifies the output data from the read request. The length of **ReadData** is specified by the **Length** field in this packet.

## 2.2.1.5.4 Device Write Response (DR\_WRITE\_RSP)

A message with this header describes a response to a <u>Device Write Request (section 2.2.1.4.4</u>).

| 0 | 1 | 2 | 3 | 4 | 5 | 6 | 7 | 8 | 9 | 1<br>0 | 1 | 2 | 3 | 4   | 5     | 6    | 7    | 8 | 9 | 2<br>0 | 1 | 2 | 3 | 4 | 5 | 6 | 7 | 8 | 9 | 3<br>0 | 1 |
|---|---|---|---|---|---|---|---|---|---|--------|---|---|---|-----|-------|------|------|---|---|--------|---|---|---|---|---|---|---|---|---|--------|---|
|   |   |   |   |   |   |   |   |   |   |        |   |   |   | Dev | vicel | loRe | eply | , |   |        |   |   |   |   |   |   |   |   |   |        |   |
|   |   |   |   |   |   |   |   |   |   |        |   |   |   |     |       |      |      |   |   |        |   |   |   |   |   |   |   |   |   |        |   |
|   |   |   |   |   |   |   |   |   |   |        |   |   |   |     |       |      |      |   |   |        |   |   |   |   |   |   |   |   |   |        |   |
|   |   |   |   |   |   |   |   |   |   |        |   |   |   |     |       |      |      |   |   |        |   |   |   |   |   |   |   |   |   |        |   |
|   |   |   |   |   |   |   |   |   |   |        |   |   |   |     | Len   | gth  |      |   |   |        |   |   |   |   |   |   |   |   |   |        |   |
|   | _ |   |   |   |   |   |   |   |   |        |   |   |   |     |       |      |      |   |   |        |   |   |   |   |   |   |   |   |   |        |   |

- **DeviceIoReply (16 bytes):** A <u>DR DEVICE IOCOMPLETION</u> header. The **CompletionId** field of this header MUST match a <u>Device I/O Request (section 2.2.1.4)</u> message that had the **MajorFunction** field set to IRP\_MJ\_WRITE.
- **Length (4 bytes):** A 32-bit unsigned integer that specifies the number of bytes written in response to the write request.
- **Padding (1 byte):** An 8-bit unsigned integer intended to allow the client minor flexibility in determining the overall packet length. This field is unused and can be set to any value. If present, this field MUST be ignored on receipt.

### 2.2.1.5.5 Device Control Response (DR\_CONTROL\_RSP)

A message with this header describes a response to a <u>Device Control Request (section 2.2.1.4.5</u>).

| 0 | 1 | 2 | 3 | 4 | 5 | 6 | 7 | 8 | 9 | 1<br>0 | 1 | 2 | 3  | 4   | 5    | 6    | 7    | 8   | 9 | 2<br>0 | 1 | 2 | 3 | 4 | 5 | 6 | 7 | 8 | 9 | 3<br>0 | 1 |
|---|---|---|---|---|---|---|---|---|---|--------|---|---|----|-----|------|------|------|-----|---|--------|---|---|---|---|---|---|---|---|---|--------|---|
|   |   |   |   |   |   |   |   |   |   |        |   |   |    | Dev | icel | loRe | eply | ,   |   |        |   |   |   |   |   |   |   |   |   |        |   |
|   |   |   |   |   |   |   |   |   |   |        |   |   |    |     |      |      |      |     |   |        |   |   |   |   |   |   |   |   |   |        |   |
|   |   |   |   |   |   |   |   |   |   |        |   |   |    |     |      |      |      |     |   |        |   |   |   |   |   |   |   |   |   |        |   |
|   |   |   |   |   |   |   |   |   |   |        |   |   |    |     |      |      |      |     |   |        |   |   |   |   |   |   |   |   |   |        |   |
|   |   |   |   |   |   |   |   |   |   |        |   |   | Ou | tpu | tBuf | ferl | Leng | gth |   |        |   |   |   |   |   |   |   |   |   |        |   |

[MS-RDPEFS] — v20140502 Remote Desktop Protocol: File System Virtual Channel Extension

Copyright © 2014 Microsoft Corporation.

| Output | Buffer (variable) |
|--------|-------------------|
|        |                   |

**DeviceIoReply (16 bytes):** A <u>DR DEVICE IOCOMPLETION</u> header. The **CompletionId** field of this header MUST match a <u>Device I/O Request (section 2.2.1.4)</u> that had the **MajorFunction** field set to IRP\_MJ\_DEVICE\_CONTROL.

- **OutputBufferLength (4 bytes):** A 32-bit unsigned integer that specifies the number of bytes in the **OutputBuffer** field.
- **OutputBuffer (variable):** A variable-length array of bytes whose size is specified by the **OutputBufferLength** field. The minimum size is 1 byte; that is, if **OutputBufferLength** is 0, this field MUST have 1 byte of extra padding.

# 2.2.1.6 RDP\_LOCK\_INFO

The RDP\_LOCK\_INFO packet specifies the region of the file to lock or unlock.

| 0 | 1 | 2 | 3 | 4 | 5 | 6 | 7 | 8 | 9 | 1<br>0 | 1 | 2 | 3 | 4 | 5   | 6   | 7 | 8 | 9 | 2<br>0 | 1 | 2 | 3 | 4 | 5 | 6 | 7 | 8 | 9 | 3<br>0 | 1 |
|---|---|---|---|---|---|---|---|---|---|--------|---|---|---|---|-----|-----|---|---|---|--------|---|---|---|---|---|---|---|---|---|--------|---|
|   |   |   |   |   |   |   |   |   |   |        |   |   |   |   | Len | gth |   |   |   |        |   |   |   |   |   |   |   |   |   |        |   |
|   |   |   |   |   |   |   |   |   |   |        |   |   |   |   |     |     |   |   |   |        |   |   |   |   |   |   |   |   |   |        |   |
|   |   |   |   |   |   |   |   |   |   |        |   |   |   |   | Off | set |   |   |   |        |   |   |   |   |   |   |   |   |   |        |   |
|   |   |   |   |   |   |   |   |   |   |        |   |   |   |   |     |     |   |   |   |        |   |   |   |   |   |   |   |   |   |        |   |

**Length (8 bytes):** A 64-bit unsigned integer that specifies the length of the region. A value of zero is valid and MUST result in locking the zero length region.

**Offset (8 bytes):** A 64-bit unsigned integer that specifies the offset at which the region starts.

### 2.2.2 Initialization Messages

### 2.2.2.1 Server Device Announce Response (DR\_CORE\_DEVICE\_ANNOUNCE\_RSP)

The server responds to a <u>Client Device List Announce Request</u> with this message.

| 0 1 2 3 | 4 5                    | 6 | 7 | 8 | 9 | 1<br>0 | 1 | 2 | 3 | 4 | 5    | 6   | 7 | 8 | 9 | 2<br>0 | 1 | 2 | 3 | 4 | 5 | 6 | 7 | 8 | 9 | 3<br>0 | 1 |
|---------|------------------------|---|---|---|---|--------|---|---|---|---|------|-----|---|---|---|--------|---|---|---|---|---|---|---|---|---|--------|---|
|         |                        |   |   |   |   |        |   |   |   |   | Hea  | der |   |   |   |        |   |   |   |   |   |   |   |   |   |        |   |
|         |                        |   |   |   |   |        |   |   |   | ۵ | Devi | ceI | d |   |   |        |   |   |   |   |   |   |   |   |   |        |   |
|         | DeviceId<br>ResultCode |   |   |   |   |        |   |   |   |   |      |     |   |   |   |        |   |   |   |   |   |   |   |   |   |        |   |

[MS-RDPEFS] — v20140502 Remote Desktop Protocol: File System Virtual Channel Extension

Copyright © 2014 Microsoft Corporation.

- **Header (4 bytes):** An <u>RDPDR HEADER</u> header. The **Component** field MUST be set to RDPDR\_CTYP\_CORE, and the **PacketId** field MUST be set to PAKID\_CORE\_DEVICE\_REPLY.
- **DeviceId (4 bytes):** A 32-bit unsigned integer. This ID MUST be the same as one of the IDs specified in the Client Device List Announce Request message. The server sends a separate Server Device Announce Response message for each announced device.
- **ResultCode (4 bytes):** A 32-bit unsigned integer that specifies the NTSTATUS code that indicates the success or failure of device initialization. NTSTATUS codes are specified in [MS-ERREF] section 2.3.

# 2.2.2.2 Server Announce Request (DR\_CORE\_SERVER\_ANNOUNCE\_REQ)

Header VersionMinor VersionMajor ClientId

The server initiates the protocol with this message.

- **Header (4 bytes):** An <u>RDPDR HEADER</u> header. The **Component** field MUST be set to RDPDR\_CTYP\_CORE, and the **PacketId** field MUST be set to PAKID\_CORE\_SERVER\_ANNOUNCE.
- **VersionMajor (2 bytes):** A 16-bit unsigned integer that specifies the server major version number. This field MUST be set to 0x0001.
- **VersionMinor (2 bytes):** A 16-bit unsigned integer that specifies the server minor version number. This field MUST be set to one of several values<<u>7></u>.
- **ClientId (4 bytes):** A 32-bit unsigned integer that specifies the unique ID generated by the server as specified in section <u>3.3.5.1.2</u>.

# 2.2.2.3 Client Announce Reply (DR\_CORE\_CLIENT\_ANNOUNCE\_RSP)

The client replies to the <u>Server Announce Request</u> message.

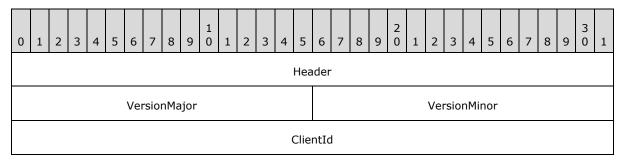

[MS-RDPEFS] — v20140502 Remote Desktop Protocol: File System Virtual Channel Extension

Copyright © 2014 Microsoft Corporation.

- **Header (4 bytes):** An <u>RDPDR HEADER</u> header. The **Component** field MUST be set to RDPDR\_CTYP\_CORE, and the **PacketId** field MUST be set to PAKID\_CORE\_CLIENTID\_CONFIRM.
- **VersionMajor (2 bytes):** A 16-bit unsigned integer that specifies the client major version number. This field MUST be set to 0x0001.
- **VersionMinor (2 bytes):** A 16-bit unsigned integer that specifies the client minor version number. This field MUST be set to one of the following values.

| Value  | Meaning                |
|--------|------------------------|
| 0x000C | RDP Client 6.0 and 6.1 |
| 0x000A | RDP Client 5.2         |
| 0x0005 | RDP Client 5.1         |
| 0x0002 | RDP Client 5.0         |

**ClientId (4 bytes):** A 32-bit unsigned integer that the client MUST set to either the **ClientID** field, which is supplied by the server in the Server Announce Request message, or a unique ID as specified in section <u>3.2.5.1.3</u>.

### 2.2.2.4 Client Name Request (DR\_CORE\_CLIENT\_NAME\_REQ)

The client announces its machine name.

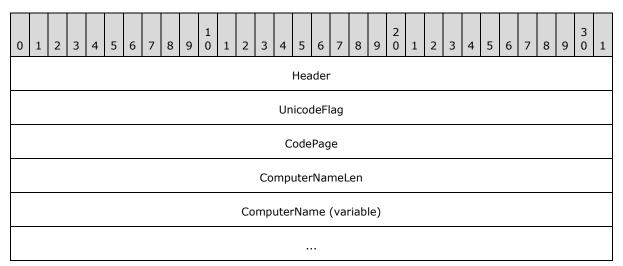

**Header (4 bytes):** An <u>RDPDR HEADER</u> header. The **Component** field MUST be set to RDPDR\_CTYP\_CORE, and the **PacketId** field MUST be set to PAKID\_CORE\_CLIENT\_NAME.

**UnicodeFlag (4 bytes):** A 32-bit unsigned integer that indicates the format of the **ComputerName** field. This field MUST be set to one of the following values.

| Value     | Meaning                                |
|-----------|----------------------------------------|
| 0×0000001 | ComputerName is in Unicode characters. |

[MS-RDPEFS] — v20140502 Remote Desktop Protocol: File System Virtual Channel Extension

Copyright © 2014 Microsoft Corporation.

| Value     | Meaning                              |
|-----------|--------------------------------------|
| 0x0000000 | ComputerName is in ASCII characters. |

- **CodePage (4 bytes):** A 32-bit unsigned integer that specifies the code page of the **ComputerName** field; it MUST be set to 0.
- **ComputerNameLen (4 bytes):** A 32-bit unsigned integer that specifies the number of bytes in the **ComputerName** field, including null terminator.
- **ComputerName (variable):** A variable-length array of ASCII or Unicode characters, the format of which is determined by the **UnicodeFlag** field. This is a string that identifies the client computer name. The string MUST be null-terminated. The protocol imposes no limitations on the characters used in this field.

# 2.2.2.5 Server User Logged On (DR\_CORE\_USER\_LOGGEDON)

The server announces that it has successfully logged on to the session.

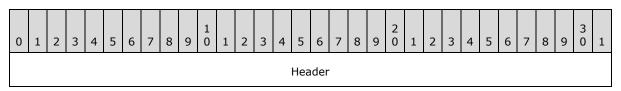

**Header (4 bytes):** An <u>RDPDR HEADER</u> header. The **Component** field MUST be set to RDPDR\_CTYP\_CORE, and the **PacketId** field MUST be set to PAKID\_CORE\_USER\_LOGGEDON.

# 2.2.2.6 Server Client ID Confirm (DR\_CORE\_SERVER\_CLIENTID\_CONFIRM)

The server confirms the client ID sent by the client in the <u>Client Announce Reply</u> message.

| 0 | 1 | 2 | 3 | 4 | 5 | 6   | 7     | 8   | 9    | 1<br>0 | 1 | 2 | 3 | 4 | 5    | 6    | 7 | 8 | 9 | 2<br>0 | 1 | 2  | 3    | 4   | 5   | 6 | 7 | 8 | 9 | 3<br>0 | 1 |
|---|---|---|---|---|---|-----|-------|-----|------|--------|---|---|---|---|------|------|---|---|---|--------|---|----|------|-----|-----|---|---|---|---|--------|---|
|   |   |   |   |   |   |     |       |     |      |        |   |   |   |   | Hea  | der  |   |   |   |        |   |    |      |     |     |   |   |   |   |        |   |
|   |   |   |   |   |   | Vei | rsioi | nMa | ijor |        |   |   |   |   |      |      |   |   |   |        |   | Ve | rsio | nMi | nor |   |   |   |   |        |   |
|   |   |   |   |   |   |     |       |     |      |        |   |   |   | ( | Clie | ntIc | 1 |   |   |        |   |    |      |     |     |   |   |   |   |        |   |

**Header (4 bytes):** An <u>RDPDR HEADER</u> header. The **Component** field MUST be set to RDPDR\_CTYP\_CORE, and the **PacketId** field MUST be set to PAKID\_CORE\_CLIENTID\_CONFIRM.

**VersionMajor (2 bytes):** A 16-bit unsigned integer that specifies the server major version number. This field MUST be set to 0x0001.

**VersionMinor (2 bytes):** A 16-bit unsigned integer that specifies the server minor version number. This field MUST be set to one of the following values.

[MS-RDPEFS] — v20140502 Remote Desktop Protocol: File System Virtual Channel Extension

Copyright © 2014 Microsoft Corporation.

| Value  | Meaning                |
|--------|------------------------|
| 0x000C | RDP Client 6.0 and 6.1 |
| 0x000A | RDP Client 5.2         |
| 0x0005 | RDP Client 5.1         |
| 0x0002 | RDP Client 5.0         |

**ClientId (4 bytes):** A 32-bit unsigned integer that confirms the unique ID value of the **ClientId** field, which was sent by the client in the Client Announce Reply message.

# 2.2.2.7 Server Core Capability Request (DR\_CORE\_CAPABILITY\_REQ)

The server announces its capabilities and requests the same from the client.

| 0 | 1 | 2 | 3 | 4 | 5 | 6   | 7   | 8    | 9     | 1<br>0 | 1 | 2   | 3    | 4    | 5    | 6   | 7    | 8    | 9    | 2<br>0 | 1 | 2 | 3    | 4    | 5 | 6 | 7 | 8 | 9 | 3<br>0 | 1 |
|---|---|---|---|---|---|-----|-----|------|-------|--------|---|-----|------|------|------|-----|------|------|------|--------|---|---|------|------|---|---|---|---|---|--------|---|
|   |   |   |   |   |   |     |     |      |       |        |   |     |      |      | Hea  | der |      |      |      |        |   |   |      |      |   |   |   |   |   |        |   |
|   |   |   |   |   | r | num | Cap | babi | litie | s      |   |     |      |      |      |     |      |      |      |        |   | F | Pade | ding | ] |   |   |   |   |        |   |
|   |   |   |   |   |   |     |     |      |       |        | ( | Сар | abil | ity№ | less | age | e (v | aria | ble) | )      |   |   |      |      |   |   |   |   |   |        |   |
|   |   |   |   |   |   |     |     |      |       |        |   |     |      |      |      | •   |      |      |      |        |   |   |      |      |   |   |   |   |   |        |   |

- **Header (4 bytes):** An <u>RDPDR HEADER</u> header. The **Component** field MUST be set to RDPDR\_CTYP\_CORE, and the **PacketId** field MUST be set to PAKID\_CORE\_SERVER\_CAPABILITY.
- **numCapabilities (2 bytes):** A 16-bit integer that specifies the number of items in the **CapabilityMessage** array.
- **Padding (2 bytes):** A 16-bit unsigned integer of padding. This field is unused, and MUST be ignored on receipt.

**CapabilityMessage (variable):** An array of CAPABILITY\_SET structures (section 2.2.1.2.1). The number of capabilities is specified by the **numCapabilities** field.

### 2.2.2.7.1 General Capability Set (GENERAL\_CAPS\_SET)

This packet is embedded into <u>Server Core Capability Request</u> and <u>Client Core Capability Response</u> messages. It describes non-device-specific capabilities.

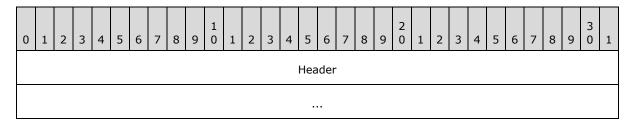

[MS-RDPEFS] — v20140502 Remote Desktop Protocol: File System Virtual Channel Extension

Copyright © 2014 Microsoft Corporation.

Release: Thursday, May 15, 2014

34 / 99

| osT                  | уре                  |  |  |  |  |  |  |  |  |  |
|----------------------|----------------------|--|--|--|--|--|--|--|--|--|
| osVe                 | rsion                |  |  |  |  |  |  |  |  |  |
| protocolMajorVersion | protocolMinorVersion |  |  |  |  |  |  |  |  |  |
| ioCode1              |                      |  |  |  |  |  |  |  |  |  |
| ioCo                 | ioCode2              |  |  |  |  |  |  |  |  |  |
| extend               | ledPDU               |  |  |  |  |  |  |  |  |  |
| extral               | Flags1               |  |  |  |  |  |  |  |  |  |
| extral               | Flags2               |  |  |  |  |  |  |  |  |  |
| SpecialTyp           | eDeviceCap           |  |  |  |  |  |  |  |  |  |

**Header (8 bytes):** A <u>CAPABILITY HEADER</u> header. The **CapabilityType** field of this header MUST be set to CAP\_GENERAL\_TYPE. The **Version** field of this header MUST have one of the following values.

| Value                                       | Meaning                                                                              |
|---------------------------------------------|--------------------------------------------------------------------------------------|
| GENERAL_CAPABILITY_VERSION_01<br>0x00000001 | Version 1. The <b>SpecialTypeDeviceCap</b> field of GENERAL_CAPS_SET is not present. |
| GENERAL_CAPABILITY_VERSION_02<br>0x00000002 | Version 2. The <b>SpecialTypeDeviceCap</b> field of GENERAL_CAPS_SET is present.     |

**osType (4 bytes):** A 32-bit unsigned integer that is the identifier for the operating system that the capabilities are describing. The value of this field MUST be ignored on receipt.

osVersion (4 bytes): A 32-bit unsigned integer. This field is unused, and MUST be set to 0.

protocolMajorVersion (2 bytes): A 16-bit unsigned integer. This field MUST be set to 1.

- protocolMinorVersion (2 bytes): A 16-bit unsigned integer. This field MUST be set to one of the values described by the VersionMinor field of the <u>Server Client ID Confirm (section</u> <u>2.2.2.6)</u> packet.
- **ioCode1 (4 bytes):** A 32-bit unsigned integer that identifies a bitmask of the supported I/O requests for the given device. If the bit is set, the I/O request is allowed. The requests are identified by the **MajorFunction** field in the <u>Device I/O Request (section 2.2.1.4)</u> header. This field MUST be set to a valid combination of the following values.

| Value                             | Meaning             |
|-----------------------------------|---------------------|
| RDPDR_IRP_MJ_CREATE<br>0x00000001 | Unused, always set. |

[MS-RDPEFS] — v20140502 Remote Desktop Protocol: File System Virtual Channel Extension

Copyright © 2014 Microsoft Corporation.

| Value                                               | Meaning                                                    |
|-----------------------------------------------------|------------------------------------------------------------|
| RDPDR_IRP_MJ_CLEANUP<br>0x00000002                  | Unused, always set.                                        |
| RDPDR_IRP_MJ_CLOSE<br>0x00000004                    | Unused, always set.                                        |
| RDPDR_IRP_MJ_READ<br>0x00000008                     | Unused, always set.                                        |
| RDPDR_IRP_MJ_WRITE<br>0x00000010                    | Unused, always set.                                        |
| RDPDR_IRP_MJ_FLUSH_BUFFERS<br>0x00000020            | Unused, always set.                                        |
| RDPDR_IRP_MJ_SHUTDOWN<br>0x00000040                 | Unused, always set.                                        |
| RDPDR_IRP_MJ_DEVICE_CONTROL<br>0x00000080           | Unused, always set.                                        |
| RDPDR_IRP_MJ_QUERY_VOLUME_INFORMATION<br>0x00000100 | Unused, always set.                                        |
| RDPDR_IRP_MJ_SET_VOLUME_INFORMATION<br>0x00000200   | Unused, always set.                                        |
| RDPDR_IRP_MJ_QUERY_INFORMATION<br>0x00000400        | Unused, always set.                                        |
| RDPDR_IRP_MJ_SET_INFORMATION<br>0x00000800          | Unused, always set.                                        |
| RDPDR_IRP_MJ_DIRECTORY_CONTROL<br>0x00001000        | Unused, always set.                                        |
| RDPDR_IRP_MJ_LOCK_CONTROL<br>0x00002000             | Unused, always set.                                        |
| RDPDR_IRP_MJ_QUERY_SECURITY<br>0x00004000           | Enable Query Security requests<br>(IRP_MJ_QUERY_SECURITY). |
| RDPDR_IRP_MJ_SET_SECURITY<br>0x00008000             | Enable Set Security requests<br>(IRP_MJ_SET_SECURITY).     |

**ioCode2 (4 bytes):** A 32-bit unsigned integer that is currently reserved for future use, and MUST be set to 0.

**extendedPDU (4 bytes):** A 32-bit unsigned integer that specifies extended **PDU** flags. This field MUST be set as a bitmask of the following values.

| Value                                  | Meaning                                                                  |
|----------------------------------------|--------------------------------------------------------------------------|
| RDPDR_DEVICE_REMOVE_PDUS<br>0x00000001 | Allow the client to send <u>Client Drive Device List Remove</u> packets. |

[MS-RDPEFS] — v20140502 Remote Desktop Protocol: File System Virtual Channel Extension

Copyright © 2014 Microsoft Corporation.

| Value                                       | Meaning                                                         |
|---------------------------------------------|-----------------------------------------------------------------|
| RDPDR_CLIENT_DISPLAY_NAME_PDU<br>0x00000002 | Unused, always set.                                             |
| RDPDR_USER_LOGGEDON_PDU<br>0x00000004       | Allow the server to send a <u>Server User Logged On</u> packet. |

**extraFlags1 (4 bytes):** A 32-bit unsigned integer that specifies extended flags. The **extraFlags1** field MUST be set as a bitmask of the following value.

| Value                        | Meaning                                                                                                    |
|------------------------------|----------------------------------------------------------------------------------------------------|
| ENABLE_ASYNCIO<br>0x00000001 | Optionally present only in the Client Core Capability Response. Allows the server to send multiple simultaneous read or write requests on the same file from a redirected file system. $\leq 8 \geq$ |

- **extraFlags2 (4 bytes):** A 32-bit unsigned integer that is currently reserved for future use, and MUST be set to 0.
- **SpecialTypeDeviceCap (4 bytes):** A 32-bit unsigned integer that specifies the number of special devices to be redirected before the user is logged on. Special devices are those that are safe and/or required to be redirected before a user logs on (such as smart cards and serial ports).

## 2.2.2.7.2 Printer Capability Set (PRINTER\_CAPS\_SET)

This packet is embedded into <u>Server Core Capability Request</u> and <u>Client Core Capability Response</u> messages. It indicates that printer devices are supported.

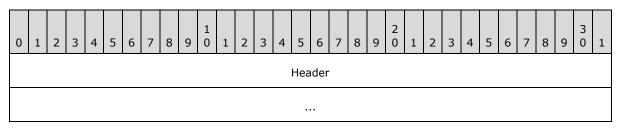

**Header (8 bytes):** A <u>CAPABILITY HEADER</u> header. The **CapabilityType** field of this header MUST be set to CAP\_PRINTER\_TYPE, and the **Version** field MUST be set to 0x00000001.

## 2.2.2.7.3 Port Capability Set (PORT\_CAPS\_SET)

This packet is embedded into <u>Server Core Capability Request</u> and <u>Client Core Capability Response</u> messages. It indicates that parallel and serial port devices are supported.

| 0 | 1 | 2 | 3 | 4 | 5 | 6 | 7 | 8 | 9 | 1<br>0 | 1 | 2 | 3 | 4 | 5   | 6   | 7 | 8 | 9 | 2<br>0 | 1 | 2 | 3 | 4 | 5 | 6 | 7 | 8 | 9 | 3<br>0 | 1 |
|---|---|---|---|---|---|---|---|---|---|--------|---|---|---|---|-----|-----|---|---|---|--------|---|---|---|---|---|---|---|---|---|--------|---|
|   |   |   |   |   |   |   |   |   |   |        |   |   |   |   | Hea | der |   |   |   |        |   |   |   |   |   |   |   |   |   |        |   |
|   |   |   |   |   |   |   |   |   |   |        |   |   |   |   |     | •   |   |   |   |        |   |   |   |   |   |   |   |   |   |        |   |

[MS-RDPEFS] — v20140502 Remote Desktop Protocol: File System Virtual Channel Extension

Copyright © 2014 Microsoft Corporation.

**Header (8 bytes):** A <u>CAPABILITY HEADER</u> header. The **CapabilityType** field of this header MUST be set to CAP\_PORT\_TYPE, and the **Version** field MUST be set to 0x00000001.

## 2.2.2.7.4 Drive Capability Set (DRIVE\_CAPS\_SET)

This packet is embedded into <u>Server Core Capability Request</u> and <u>Client Core Capability Response</u> messages. It indicates that file system devices are supported.

| 0 | 1 | 2 | 3 | 4 | 5 | 6 | 7 | 8 | 9 | 1<br>0 | 1 | 2 | 3 | 4 | 5   | 6   | 7 | 8 | 9 | 2<br>0 | 1 | 2 | 3 | 4 | 5 | 6 | 7 | 8 | 9 | 3<br>0 | 1 |
|---|---|---|---|---|---|---|---|---|---|--------|---|---|---|---|-----|-----|---|---|---|--------|---|---|---|---|---|---|---|---|---|--------|---|
|   |   |   |   |   |   |   |   |   |   |        |   |   |   |   | Hea | der |   |   |   |        |   |   |   |   |   |   |   |   |   |        |   |
|   |   |   |   |   |   |   |   |   |   |        |   |   |   |   |     |     |   |   |   |        |   |   |   |   |   |   |   |   |   |        |   |

**Header (8 bytes):** A <u>CAPABILITY HEADER</u> header. The **CapabilityType** field of this header MUST be set to CAP\_DRIVE\_TYPE, and the **Version** field MUST be set to DRIVE\_CAPABILITY\_VERSION\_02.

## 2.2.2.7.5 Smart Card Capability Set (SMARTCARD\_CAPS\_SET)

This packet is embedded into <u>Server Core Capability Request</u> and <u>Client Core Capability Response</u> messages. It indicates that smart card devices are supported.<u><9></u>

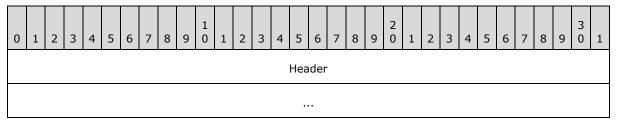

**Header (8 bytes):** A <u>CAPABILITY HEADER</u> header. The **CapabilityType** field of this header MUST be set to CAP\_SMARTCARD\_TYPE, and the **Version** field MUST be set to 0x00000001.

## 2.2.2.8 Client Core Capability Response (DR\_CORE\_CAPABILITY\_RSP)

This packet is identical to <u>Server Core Capability Request (section 2.2.2.7)</u> with the exception that the **PacketId** field in <u>RDPDR HEADER (section 2.2.1.1)</u> MUST be set to PAKID\_CORE\_CLIENT\_CAPABILITY.

## 2.2.2.9 Client Device List Announce Request (DR\_CORE\_DEVICELIST\_ANNOUNCE\_REQ)

The client announces the list of devices to redirect on the server.

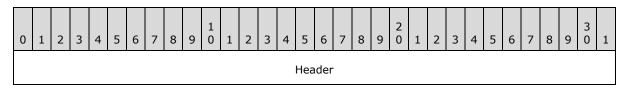

[MS-RDPEFS] — v20140502 Remote Desktop Protocol: File System Virtual Channel Extension

Copyright © 2014 Microsoft Corporation.

Release: Thursday, May 15, 2014

| DeviceCount           |  |
|-----------------------|--|
| DeviceList (variable) |  |
|                       |  |

**Header (4 bytes):** An <u>RDPDR HEADER</u> header. The **Component** field MUST be set to RDPDR\_CTYP\_CORE, and the **PacketId** field MUST be set to PAKID\_CORE\_DEVICELIST\_ANNOUNCE.

**DeviceCount (4 bytes):** A 32-bit unsigned integer that specifies the number of items in the **DeviceList** array.

**DeviceList (variable):** A variable-length array of <u>DEVICE ANNOUNCE (section 2.2.1.3)</u> headers. This field specifies a list of devices that are being announced. The number of entries is specified by the **DeviceCount** field. There is no alignment padding between individual DEVICE\_ANNOUNCE structures. They are ordered sequentially within this packet.

## 2.2.3 Drive Redirection Messages

## 2.2.3.1 Client Device List Announce (DR\_DEVICELIST\_ANNOUNCE)

The client announces a list of new file system devices to redirect on the server.

| 0 | 1 | 2      | 3 | 4 | 5 | 6 | 7 | 8 | 9 | 1<br>0 | 1 | 2  | 3    | 4   | 5    | 6   | 7   | 8    | 9    | 2<br>0 | 1 | 2 | 3 | 4 | 5 | 6 | 7 | 8 | 9 | 3<br>0 | 1 |
|---|---|--------|---|---|---|---|---|---|---|--------|---|----|------|-----|------|-----|-----|------|------|--------|---|---|---|---|---|---|---|---|---|--------|---|
|   |   | Header |   |   |   |   |   |   |   |        |   |    |      |     |      |     |     |      |      |        |   |   |   |   |   |   |   |   |   |        |   |
|   |   |        |   |   |   |   |   |   |   |        |   |    |      | De  | vice | eCo | unt |      |      |        |   |   |   |   |   |   |   |   |   |        |   |
|   |   |        |   |   |   |   |   |   |   |        |   | De | vice | Anr | noui | nce | (va | riat | ole) |        |   |   |   |   |   |   |   |   |   |        |   |
|   |   |        |   |   |   |   |   |   |   |        |   |    |      |     |      |     |     |      |      |        |   |   |   |   |   |   |   |   |   |        |   |

**Header (4 bytes):** An <u>RDPDR HEADER</u> header. The **Component** field MUST be set to RDPDR\_CTYP\_CORE, and the **PacketId** field MUST be set to PAKID\_CORE\_DEVICELIST\_ANNOUNCE.

**DeviceCount (4 bytes):** A 32-bit unsigned integer that specifies the number of entries in the **DeviceAnnounce** field.

**DeviceAnnounce (variable):** A variable-length array of <u>DEVICE ANNOUNCE (section 2.2.1.3)</u> headers. The number of entries is specified by the **DeviceCount** field. Each entry is a DEVICE\_ANNOUNCE header in which the **DeviceType** field MUST be set to RDPDR\_DTYP\_FILESYSTEM.<10> The drive name MUST be specified in the **PreferredDosName** field; however, if the drive name is larger than the allocated size of the **PreferredDosName** field, then the drive name MUST be truncated to fit. If the client supports DRIVE\_CAPABILITY\_VERSION\_02 in the Drive Capability Set, then the full name MUST also be specified in the **DeviceData** field, as a null-terminated **Unicode string**. If the **DeviceDataLength** field is nonzero, the content of the **PreferredDosName** field is ignored.

[MS-RDPEFS] — v20140502 Remote Desktop Protocol: File System Virtual Channel Extension

Copyright © 2014 Microsoft Corporation.

There is no alignment padding between individual DEVICE\_ANNOUNCE headers. They are ordered sequentially within this packet.

Note The PreferredDosName field is used for all device types and is not limited to drives.

## 2.2.3.2 Client Drive Device List Remove (DR\_DEVICELIST\_REMOVE)

The client removes a list of already-announced devices from the server.

| 0 | 1      | 2 | 3 | 4 | 5 | 6 | 7 | 8 | 9 | 1<br>0 | 1 | 2 | 3  | 4    | 5    | 6   | 7    | 8    | 9 | 2<br>0 | 1 | 2 | 3 | 4 | 5 | 6 | 7 | 8 | 9 | 3<br>0 | 1 |
|---|--------|---|---|---|---|---|---|---|---|--------|---|---|----|------|------|-----|------|------|---|--------|---|---|---|---|---|---|---|---|---|--------|---|
|   | Header |   |   |   |   |   |   |   |   |        |   |   |    |      |      |     |      |      |   |        |   |   |   |   |   |   |   |   |   |        |   |
|   |        |   |   |   |   |   |   |   |   |        |   |   |    | De   | vice | Cou | unt  |      |   |        |   |   |   |   |   |   |   |   |   |        |   |
|   |        |   |   |   |   |   |   |   |   |        |   |   | De | vice | Ids  | (va | riat | ole) |   |        |   |   |   |   |   |   |   |   |   |        |   |
|   |        |   |   |   |   |   |   |   |   |        |   |   |    |      |      |     |      |      |   |        |   |   |   |   |   |   |   |   |   |        |   |

**Header (4 bytes):** An <u>RDPDR HEADER</u> header. The **Component** field MUST be set to RDPDR\_CTYP\_CORE, and the **PacketId** field MUST be set to PAKID\_CORE\_DEVICELIST\_REMOVE.

**DeviceCount (4 bytes):** A 32-bit unsigned integer that specifies the number of entries in the **DeviceIds** field.

**DeviceIds (variable):** A variable-length array of 32-bit unsigned integers that specifies device IDs. The IDs specified in this array match the IDs specified in the <u>Client Device List Announce</u> (section 2.2.3.1) packet.

**Note** The client can send the DR\_DEVICELIST\_REMOVE message for devices that are removed after a session is connected. The server can accept the DR\_DEVICE\_REMOVE message for any removed device, including file system and port devices. The server can also accept reused DeviceIds of devices that have been removed, providing the implementation uses the DR\_DEVICE\_REMOVE message to do so.

## 2.2.3.3 Server Drive I/O Request (DR\_DRIVE\_CORE\_DEVICE\_IOREQUEST)

The server issues a device I/O request on a redirected file system device. Each request begins with a <u>DR DEVICE IOREQUEST (section 2.2.1.4)</u> header, in which the **DeviceId** field MUST be set to a device that has been announced as a file system device.

## 2.2.3.3.1 Server Create Drive Request (DR\_DRIVE\_CREATE\_REQ)

The server opens or creates a file on a redirected file system device.

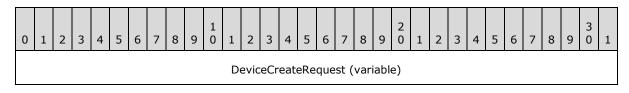

[MS-RDPEFS] — v20140502 Remote Desktop Protocol: File System Virtual Channel Extension

Copyright © 2014 Microsoft Corporation.

Release: Thursday, May 15, 2014

**DeviceCreateRequest (variable):** A <u>DR CREATE REQ</u> header. The **PathLength** and **Path** fields contain the file name of the file to be created. The file name does not contain a drive letter, which means that the drive is specified by the **DeviceId** field of the request. The **DeviceId** is associated with a drive letter when the device is announced in the <u>DR DEVICELIST ANNOUNCE (section 2.2.3.1)</u> message. The drive letter is contained in the **PreferredDosName** field.

## 2.2.3.3.2 Server Close Drive Request (DR\_DRIVE\_CLOSE\_REQ)

The server closes a file on a redirected file system device.

| 0 | 1 | 2 | 3 | 4 | 5 | 6 | 7 | 8 | 9 | 1<br>0 | 1    | 2    | 3   | 4    | 5    | 6     | 7    | 8    | 9   | 2<br>0 | 1  | 2 | 3 | 4 | 5 | 6 | 7 | 8 | 9 | 3<br>0 | 1 |
|---|---|---|---|---|---|---|---|---|---|--------|------|------|-----|------|------|-------|------|------|-----|--------|----|---|---|---|---|---|---|---|---|--------|---|
|   |   |   |   |   |   |   |   |   |   |        |      |      | De  | vice | Clos | seRe  | equ  | est  |     |        |    |   |   |   |   |   |   |   |   |        |   |
|   |   |   |   |   |   |   |   |   |   |        |      |      |     |      | ••   | •     |      |      |     |        |    |   |   |   |   |   |   |   |   |        |   |
|   |   |   |   |   |   |   |   |   |   |        |      |      |     |      |      | •     |      |      |     |        |    |   |   |   |   |   |   |   |   |        |   |
|   |   |   |   |   |   |   |   |   |   |        |      |      |     |      |      | •     |      |      |     |        |    |   |   |   |   |   |   |   |   |        |   |
|   |   |   |   |   |   |   |   |   |   |        |      |      |     |      |      | •     |      |      |     |        |    |   |   |   |   |   |   |   |   |        |   |
|   |   |   |   |   |   |   |   |   |   |        |      |      |     |      |      | •     |      |      |     |        |    |   |   |   |   |   |   |   |   |        |   |
|   |   |   |   |   |   |   |   |   |   |        |      |      |     |      |      | •     |      |      |     |        |    |   |   |   |   |   |   |   |   |        |   |
|   |   |   |   |   |   |   |   |   |   |        |      |      |     |      |      | •     |      |      |     |        |    |   |   |   |   |   |   |   |   |        |   |
|   |   |   |   |   |   |   |   |   |   | (D     | evio | ceCl | ose | Rec  | lues | st co | ont' | d fo | r 6 | row    | s) |   |   |   |   |   |   |   |   |        |   |

**DeviceCloseRequest (56 bytes):** A <u>DR CLOSE REQ</u> header. This request closes a file opened by a <u>Server Create Drive Request (section 2.2.3.3.1)</u>.

## 2.2.3.3.3 Server Drive Read Request (DR\_DRIVE\_READ\_REQ)

The server reads from a file on a redirected file system device.

| 0 1 2 | 3 4 | 5 6 | 7 | 8 | 9 1<br>9 0 | 1 | 2 | 3  | 4    | 5   | 6    | 7   | 8   | 9 | 2<br>0 | 1 | 2 | 3 | 4 | 5 | 6 | 7 | 8 | 9 | 3<br>0 | 1 |
|-------|-----|-----|---|---|------------|---|---|----|------|-----|------|-----|-----|---|--------|---|---|---|---|---|---|---|---|---|--------|---|
|       |     |     |   |   |            |   |   | De | vice | Rea | adRe | equ | est |   |        |   |   |   |   |   |   |   |   |   |        |   |
|       |     |     |   |   |            |   |   |    |      |     |      |     |     |   |        |   |   |   |   |   |   |   |   |   |        |   |

[MS-RDPEFS] — v20140502 Remote Desktop Protocol: File System Virtual Channel Extension

Copyright © 2014 Microsoft Corporation.

| (DeviceReadRequest cont'd for 6 rows) |
|---------------------------------------|

**DeviceReadRequest (56 bytes):** A <u>DR READ REQ</u> header. The **Length** field contains the number of bytes to be read from the file. The **Offset** field specifies the offset within the file at which the read operation starts.

## 2.2.3.3.4 Server Drive Write Request (DR\_DRIVE\_WRITE\_REQ)

The server writes to a file on a redirected file system device.

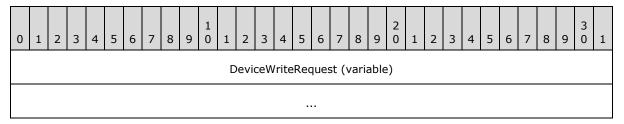

**DeviceWriteRequest (variable):** A <u>DR WRITE REQ</u> header. The **Length** field contains the number of bytes to be written to the file. The **Offset** field specifies the offset within the file at which the write operation starts.

## 2.2.3.3.5 Server Drive Control Request (DR\_DRIVE\_CONTROL\_REQ)

The server issues a device control request on a redirected file system device.

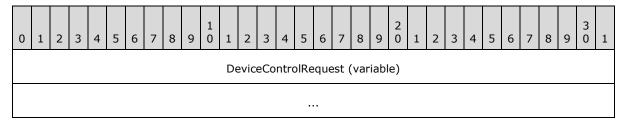

**DeviceControlRequest (variable):** A <u>DR CONTROL REQ</u> header. The packet has a structure as defined in Device Control Request (section 2.2.1.4.5). The possible values for the **IoControlCode** field are a subset of the **file system control (FSCTL)** commands specified in [MS-FSCC] section 2.3. The content of the **InputBuffer** field is defined in the request type messages that are specified in the same section of [MS-FSCC].

[MS-RDPEFS] — v20140502 Remote Desktop Protocol: File System Virtual Channel Extension

Copyright © 2014 Microsoft Corporation.

Release: Thursday, May 15, 2014

The following list indicates the FSCTL commands supported by this protocol.

- FSCTL\_CREATE\_OR\_GET\_OBJECT\_ID
- FSCTL\_DELETE\_OBJECT\_ID
- FSCTL\_DELETE\_REPARSE\_POINT
- FSCTL\_FILESYSTEM\_GET\_STATISTICS
- FSCTL\_FIND\_FILES\_BY\_SID
- FSCTL\_GET\_COMPRESSION
- FSCTL\_GET\_NTFS\_VOLUME\_DATA
- FSCTL\_GET\_OBJECT\_ID
- FSCTL\_GET\_REPARSE\_POINT
- FSCTL\_GET\_RETRIEVAL\_POINTERS
- FSCTL\_IS\_PATHNAME\_VALID
- FSCTL\_LMR\_GET\_LINK\_TRACKING\_INFORMATION
- FSCTL\_LMR\_SET\_LINK\_TRACKING\_INFORMATION
- FSCTL\_PIPE\_TRANSCEIVE
- FSCTL\_PIPE\_WAIT
- FSCTL\_QUERY\_ALLOCATED\_RANGES
- FSCTL\_READ\_FILE\_USN\_DATA
- FSCTL\_RECALL\_FILE
- FSCTL\_SET\_COMPRESSION
- FSCTL\_SET\_ENCRYPTION
- FSCTL\_SET\_OBJECT\_ID
- FSCTL\_SET\_OBJECT\_ID\_EXTENDED
- FSCTL\_SET\_REPARSE\_POINT
- FSCTL\_SET\_SHORT\_NAME\_BEHAVIOR
- FSCTL\_SET\_SPARSE
- FSCTL\_SET\_ZERO\_DATA
- FSCTL\_SET\_ZERO\_ON\_DEALLOCATION
- FSCTL\_SIS\_COPYFILE
- FSCTL\_WRITE\_USN\_CLOSE\_RECORD

Copyright © 2014 Microsoft Corporation.

## 2.2.3.3.6 Server Drive Query Volume Information Request (DR\_DRIVE\_QUERY\_VOLUME\_INFORMATION\_REQ)

The server issues a query volume information request on a redirected file system device.

| 0 | 1 | 2 3 | 4 | 4 5 | 6 | 7 | 8 | 9 | 1<br>0 | 1 | 2    | 3    | 4    | 5  | 5 6   | 7     | 8     | 9 (   | 1 | 2 | 3 | 4 | 5 | 6 | 7 | 8 | 9 | 3<br>0 | 1 |
|---|---|-----|---|-----|---|---|---|---|--------|---|------|------|------|----|-------|-------|-------|-------|---|---|---|---|---|---|---|---|---|--------|---|
|   |   |     |   |     |   |   |   |   |        |   |      | D    | evi  | ce | IoRe  | que   | st    |       |   |   |   |   |   |   |   |   |   |        |   |
|   |   |     |   |     |   |   |   |   |        |   |      |      |      |    |       |       |       |       |   |   |   |   |   |   |   |   |   |        |   |
| - |   |     |   |     |   |   |   |   |        |   |      |      |      |    |       |       |       |       |   |   |   |   |   |   |   |   |   |        |   |
|   |   |     |   |     |   |   |   |   |        |   |      |      |      |    |       |       |       |       |   |   |   |   |   |   |   |   |   |        |   |
|   |   |     |   |     |   |   |   |   |        |   |      |      |      |    |       |       |       |       |   |   |   |   |   |   |   |   |   |        |   |
|   |   |     |   |     |   |   |   |   |        |   |      |      |      |    |       |       |       |       |   |   |   |   |   |   |   |   |   |        |   |
|   |   |     |   |     |   |   |   |   |        |   |      |      |      |    |       |       |       |       |   |   |   |   |   |   |   |   |   |        |   |
|   |   |     |   |     |   |   |   |   |        |   |      |      |      |    |       |       |       |       |   |   |   |   |   |   |   |   |   |        |   |
|   |   |     |   |     |   |   |   |   |        |   |      |      |      | Le | engtl | ı     |       |       |   |   |   |   |   |   |   |   |   |        |   |
|   |   |     |   |     |   |   |   |   |        |   |      |      |      | Pa | ıddin | g     |       |       |   |   |   |   |   |   |   |   |   |        |   |
|   |   |     |   |     |   |   |   |   |        |   |      |      |      |    |       |       |       |       |   |   |   |   |   |   |   |   |   |        |   |
| - |   |     |   |     |   |   |   |   |        |   |      |      |      |    |       |       |       |       |   |   |   |   |   |   |   |   |   |        |   |
|   |   |     |   |     |   |   |   |   |        |   |      |      |      |    |       |       |       |       |   |   |   |   |   |   |   |   |   |        |   |
|   |   |     |   |     |   |   |   |   |        |   |      |      |      |    |       |       |       |       |   |   |   |   |   |   |   |   |   |        |   |
|   |   |     |   |     |   |   |   |   |        |   |      |      |      |    |       |       |       |       |   |   |   |   |   |   |   |   |   |        |   |
|   |   |     |   |     |   |   |   |   |        |   |      |      |      |    |       |       |       |       |   |   |   |   |   |   |   |   |   |        |   |
|   |   |     |   |     |   |   |   |   |        | Ç | )uei | ryVo | olun | ne | Buff  | er (v | /aria | able) |   |   |   |   |   |   |   |   |   |        |   |
|   |   |     |   |     |   |   |   |   |        |   |      |      |      |    |       |       |       |       |   |   |   |   |   |   |   |   |   |        |   |

**DeviceIoRequest (24 bytes):** A <u>DR\_DEVICE\_IOREQUEST (section 2.2.1.4)</u> header. The **MajorFunction** field in the DR\_DEVICE\_IOREQUEST header MUST be set to IRP\_MJ\_QUERY\_VOLUME\_INFORMATION.

**FsInformationClass (4 bytes):** A 32-bit unsigned integer. The possible values for this field are specified in <u>[MS-FSCC]</u> section 2.5. This field MUST contain one of the following values.

[MS-RDPEFS] — v20140502 Remote Desktop Protocol: File System Virtual Channel Extension

Copyright © 2014 Microsoft Corporation.

| Value                                    | Meaning                                                                   |
|------------------------------------------|---------------------------------------------------------------------------|
| FileFsVolumeInformation<br>0x00000001    | Used to query information for a volume on which a file system is mounted. |
| FileFsSizeInformation<br>0x00000003      | Used to query sector size information for a file system volume.           |
| FileFsAttributeInformation<br>0x00000005 | Used to query attribute information for a file system.                    |
| FileFsFullSizeInformation<br>0x00000007  | Used to query sector size information for a file system volume.           |
| FileFsDeviceInformation<br>0x00000004    | Used to query device information for a file system volume.                |

- Length (4 bytes): A 32-bit unsigned integer that specifies the number of bytes in the QueryVolumeBuffer field.
- **Padding (24 bytes):** An array of 24 bytes. This field is unused and can be set to any value. This field MUST be ignored on receipt.
- QueryVolumeBuffer (variable): A variable-length array of bytes. The size of the array is specified by the Length field. The content of this field is based on the value of the FsInformationClass field, which determines the different structures that MUST be contained in the QueryVolumeBuffer field. For a complete list of these structures, refer to [MS-FSCC] section 2.5. The "File system information class" table defines all the possible values for the FsInformationClass field.

## 2.2.3.3.7 Server Drive Set Volume Information Request (DR\_DRIVE\_SET\_VOLUME\_INFORMATION\_REQ)

The server issues a set volume information request on a redirected file system device.

| 0 | 1               | 2 | 3 | 4 | 5 | 6 | 7 | 8 | 9 | 1<br>0 | 1 | 2 | 3  | 4    | 5   | 6     | 7    | 8   | 9 | 2<br>0 | 1 | 2 | 3 | 4 | 5 | 6 | 7 | 8 | 9 | 3<br>0 | 1 |
|---|-----------------|---|---|---|---|---|---|---|---|--------|---|---|----|------|-----|-------|------|-----|---|--------|---|---|---|---|---|---|---|---|---|--------|---|
|   | DeviceIoRequest |   |   |   |   |   |   |   |   |        |   |   |    |      |     |       |      |     |   |        |   |   |   |   |   |   |   |   |   |        |   |
|   |                 |   |   |   |   |   |   |   |   |        |   |   |    |      |     |       |      |     |   |        |   |   |   |   |   |   |   |   |   |        |   |
|   |                 |   |   |   |   |   |   |   |   |        |   |   |    |      |     |       |      |     |   |        |   |   |   |   |   |   |   |   |   |        |   |
|   |                 |   |   |   |   |   |   |   |   |        |   |   |    |      |     |       |      |     |   |        |   |   |   |   |   |   |   |   |   |        |   |
|   |                 |   |   |   |   |   |   |   |   |        |   |   |    |      |     |       |      |     |   |        |   |   |   |   |   |   |   |   |   |        |   |
|   |                 |   |   |   |   |   |   |   |   |        |   |   |    |      |     |       |      |     |   |        |   |   |   |   |   |   |   |   |   |        |   |
|   |                 |   |   |   |   |   |   |   |   |        |   |   | Fs | [nfo | rma | atior | nCla | ass |   |        |   |   |   |   |   |   |   |   |   |        |   |

[MS-RDPEFS] — v20140502 Remote Desktop Protocol: File System Virtual Channel Extension

Copyright © 2014 Microsoft Corporation.

| Length                     |
|----------------------------|
| Padding                    |
|                            |
|                            |
|                            |
|                            |
|                            |
| SetVolumeBuffer (variable) |
|                            |

- **DeviceIoRequest (24 bytes):** A <u>DR DEVICE IOREQUEST (section 2.2.1.4)</u> header. The **MajorFunction** field in the DR\_DEVICE\_IOREQUEST header MUST be set to IRP\_MJ\_SET\_VOLUME\_INFORMATION.
- **FsInformationClass (4 bytes):** A 32-bit unsigned integer. The possible values for this field are defined in [MS-FSCC] section 2.5. This field MUST contain the following value.

| Value                                | Meaning                                         |
|--------------------------------------|-------------------------------------------------|
| FileFsLabelInformation<br>0x00000002 | Used to set the label for a file system volume. |

- Length (4 bytes): A 32-bit unsigned integer that specifies the number of bytes in the SetVolumeBuffer field.
- **Padding (24 bytes):** An array of 24 bytes. This field is unused and can be set to any value. This field MUST be ignored on receipt.
- SetVolumeBuffer (variable): A variable-length array of bytes. The size of the array is specified by the Length field. The content of this field is based on the value of the FsInformationClass field, which determines the different structures that MUST be contained in the SetVolumeBuffer field. For a complete list of these structures, refer to [MS-FSCC] section 2.5. The "File system information class" table defines all the possible values for the FsInformationClass field.

## 2.2.3.3.8 Server Drive Query Information Request (DR\_DRIVE\_QUERY\_INFORMATION\_REQ)

The server issues a query information request on a redirected file system device.

[MS-RDPEFS] — v20140502 Remote Desktop Protocol: File System Virtual Channel Extension

Copyright © 2014 Microsoft Corporation.

| DeviceIoRequest                                                                                                    | 0 | 1       | 2 | 3 | 4 | 5 | 6 | 7 | 8 | 9 0 | 1 |  | 2 | 3   | 4   | 5    | 6    | 5 7   | 8    | 9 | 2<br>0 | 1 | 2 | 3 | 4 | 5 | 6 | 7 | 8 | 9 | 3<br>0 | 1 |
|----------------------------------------------------------------------------------------------------|---|---------|---|---|---|---|---|---|---|-----|---|--|---|-----|-----|------|------|-------|------|---|--------|---|---|---|---|---|---|---|---|---|--------|---|
| FsInformationClass         Length         Padding                                                               QueryBuffer (variable) |   |         |   |   |   |   |   |   |   |     |   |  |   |     |     |      |      |       |      |   |        |   |   |   |   |   |   |   |   |   |        |   |
| ····<br>···<br>···<br>···<br>···<br>···<br>···<br>···<br>···<br>·                                                                      |   |         |   |   |   |   |   |   |   |     |   |  |   |     |     |      |      |       |      |   |        |   |   |   |   |   |   |   |   |   |        |   |
|                                                                                                    |   |         |   |   |   |   |   |   |   |     |   |  |   |     |     |      |      |       |      |   |        |   |   |   |   |   |   |   |   |   |        |   |
| FsInformationClass Length Padding QueryBuffer (variable)                                                                               |   |         |   |   |   |   |   |   |   |     |   |  |   |     |     |      |      |       |      |   |        |   |   |   |   |   |   |   |   |   |        |   |
| FsInformationClass         Length         Padding                           QueryBuffer (variable)                                     |   |         |   |   |   |   |   |   |   |     |   |  |   |     |     |      |      |       |      |   |        |   |   |   |   |   |   |   |   |   |        |   |
| FsInformationClass         Length         Padding                                                         QueryBuffer (variable)       |   |         |   |   |   |   |   |   |   |     |   |  |   |     |     |      |      |       |      |   |        |   |   |   |   |   |   |   |   |   |        |   |
| FsInformationClass         Length         Padding                                                         QueryBuffer (variable)       |   |         |   |   |   |   |   |   |   |     |   |  |   |     |     |      |      |       |      |   |        |   |   |   |   |   |   |   |   |   |        |   |
| Length Padding QueryBuffer (variable)                                                                                                  | ┢ |         |   |   |   |   |   |   |   |     |   |  |   |     |     |      |      |       |      |   |        |   |   |   |   |   |   |   |   |   |        |   |
| Padding<br>QueryBuffer (variable)                                                                                                    |   |         |   |   |   |   |   |   |   |     |   |  |   |     |     |      |      |       |      |   |        |   |   |   |   |   |   |   |   |   |        |   |
| ····<br>···<br>···<br>···<br>···<br>QueryBuffer (variable)                                                                             |   | Length  |   |   |   |   |   |   |   |     |   |  |   |     |     |      |      |       |      |   |        |   |   |   |   |   |   |   |   |   |        |   |
| <br><br><br>QueryBuffer (variable)                                                                                                    |   | Padding |   |   |   |   |   |   |   |     |   |  |   |     |     |      |      |       |      |   |        |   |   |   |   |   |   |   |   |   |        |   |
| <br><br>QueryBuffer (variable)                                                                                                    |   |         |   |   |   |   |   |   |   |     |   |  |   |     |     |      |      |       |      |   |        |   |   |   |   |   |   |   |   |   |        |   |
| <br><br>QueryBuffer (variable)                                                                                                    |   |         |   |   |   |   |   |   |   |     |   |  |   |     |     |      |      |       |      |   |        |   |   |   |   |   |   |   |   |   |        |   |
| <br><br>QueryBuffer (variable)                                                                                                    |   |         |   |   |   |   |   |   |   |     |   |  |   |     |     |      |      |       |      |   |        |   |   |   |   |   |   |   |   |   |        |   |
| <br>QueryBuffer (variable)                                                                                                    |   |         |   |   |   |   |   |   |   |     |   |  |   |     |     |      |      |       |      |   |        |   |   |   |   |   |   |   |   |   |        |   |
| QueryBuffer (variable)                                                                                                    |   |         |   |   |   |   |   |   |   |     |   |  |   |     |     |      |      |       |      |   |        |   |   |   |   |   |   |   |   |   |        |   |
|                                                                                                    |   |         |   |   |   |   |   |   |   |     |   |  |   |     |     |      |      |       |      |   |        |   |   |   |   |   |   |   |   |   |        |   |
|                                                                                                    |   |         |   |   |   |   |   |   |   |     |   |  | Q | uer | уΒι | uffe | er ( | varia | able | ) |        |   |   |   |   |   |   |   |   |   |        |   |
|                                                                                                    |   |         |   |   |   |   |   |   |   |     |   |  |   |     |     |      |      |       |      |   |        |   |   |   |   |   |   |   |   |   |        |   |

# **DeviceIoRequest (24 bytes):** A <u>DR\_DEVICE\_IOREQUEST (section 2.2.1.4)</u> header. The **MajorFunction** field in the DR\_DEVICE\_IOREQUEST header MUST be set to IRP\_MJ\_QUERY\_INFORMATION.

**FsInformationClass (4 bytes):** A 32-bit unsigned integer. The possible values for this field are defined in [MS-FSCC] section 2.4. This field MUST contain one of the following values.

| Value                              | Meaning                                                                                                    |
|------------------------------------|----------------------------------------------------------------------------------------------------|
| FileBasicInformation<br>0x00000004 | This information class is used to query a file for the times of creation, last access, last write, and change, in addition to file attribute information. |
| FileStandardInformation            | This information class is used to query for file information such as                                                                                      |

[MS-RDPEFS] — v20140502 Remote Desktop Protocol: File System Virtual Channel Extension

Copyright © 2014 Microsoft Corporation.

| Value                                     | Meaning                                                                                 |
|-------------------------------------------|-----------------------------------------------------------------------------------------|
| 0x0000005                                 | allocation size, end-of-file position, and number of links.                             |
| FileAttributeTagInformation<br>0x00000023 | This information class is used to query for file attribute and reparse tag information. |

- Length (4 bytes): A 32-bit unsigned integer that specifies the number of bytes in the QueryBuffer field.
- **Padding (24 bytes):** An array of 24 bytes. This field is unused and can be set to any value. This field MUST be ignored on receipt.
- **QueryBuffer (variable):** A variable-length array of bytes. The size of the array is specified by the **Length** field. The content of this field is based on the value of the **FsInformationClass** field, which determines the different structures that MUST be contained in the **QueryBuffer** field. For a complete list of these structures, see [MS-FSCC] section 2.4. The "File information class" table defines all the possible values for the **FsInformationClass** field.

#### 2.2.3.3.9 Server Drive Set Information Request (DR\_DRIVE\_SET\_INFORMATION\_REQ)

The server issues a set information request on a redirected file system device.

| 0 | 1                  | 2 | 3 | 4 | 5 | 6 | 7 | 8 | 9 | 1<br>0 | 1 | 2 | 3 | 4 | 5  | 5 6    | 7 | 8 | 9 | 2<br>0 | 1 | 2 | 3 | 4 | 5 | 6 | 7 | 8 | 9 | 3<br>0 | 1 |
|---|--------------------|---|---|---|---|---|---|---|---|--------|---|---|---|---|----|--------|---|---|---|--------|---|---|---|---|---|---|---|---|---|--------|---|
|   | DeviceIoRequest    |   |   |   |   |   |   |   |   |        |   |   |   |   |    |        |   |   |   |        |   |   |   |   |   |   |   |   |   |        |   |
|   |                    |   |   |   |   |   |   |   |   |        |   |   |   |   |    |        |   |   |   |        |   |   |   |   |   |   |   |   |   |        |   |
|   |                    |   |   |   |   |   |   |   |   |        |   |   |   |   |    |        |   |   |   |        |   |   |   |   |   |   |   |   |   |        |   |
|   |                    |   |   |   |   |   |   |   |   |        |   |   |   |   |    |        |   |   |   |        |   |   |   |   |   |   |   |   |   |        |   |
|   | <br>               |   |   |   |   |   |   |   |   |        |   |   |   |   |    |        |   |   |   |        |   |   |   |   |   |   |   |   |   |        |   |
|   |                    |   |   |   |   |   |   |   |   |        |   |   |   |   |    |        |   |   |   |        |   |   |   |   |   |   |   |   |   |        |   |
|   | FsInformationClass |   |   |   |   |   |   |   |   |        |   |   |   |   |    |        |   |   |   |        |   |   |   |   |   |   |   |   |   |        |   |
|   |                    |   |   |   |   |   |   |   |   |        |   |   |   |   | Le | ength  |   |   |   |        |   |   |   |   |   |   |   |   |   |        |   |
|   |                    |   |   |   |   |   |   |   |   |        |   |   |   | I | Pa | adding | J |   |   |        |   |   |   |   |   |   |   |   |   |        |   |
|   |                    |   |   |   |   |   |   |   |   |        |   |   |   |   |    |        |   |   |   |        |   |   |   |   |   |   |   |   |   |        |   |
|   |                    |   |   |   |   |   |   |   |   |        |   |   |   |   |    |        |   |   |   |        |   |   |   |   |   |   |   |   |   |        |   |
|   |                    |   |   |   |   |   |   |   |   |        |   |   |   |   |    |        |   |   |   |        |   |   |   |   |   |   |   |   |   |        |   |

[MS-RDPEFS] — v20140502 Remote Desktop Protocol: File System Virtual Channel Extension

Copyright © 2014 Microsoft Corporation.

| SetBuffer (variable) |  |
|----------------------|--|
|                      |  |

- **DeviceIoRequest (24 bytes):** A <u>DR DEVICE IOREQUEST (section 2.2.1.4)</u> header. The **MajorFunction** field in the DR\_DEVICE\_IOREQUEST header MUST be set to IRP\_MJ\_SET\_INFORMATION.
- **FsInformationClass (4 bytes):** A 32-bit unsigned integer. The possible values for this field are defined in [MS-FSCC] section 2.4. The **FsInformationClass** field is a 32-bit value, even though the values described in [MS-FSCC] are single byte only. For the purposes of conversion, the highest 24 bits are always set to zero. This field MUST contain one of the following values.

| Value                                    | Meaning                                                                                                    |
|------------------------------------------|----------------------------------------------------------------------------------------------------|
| FileBasicInformation<br>0x00000004       | This information class is used to set file information such as the times of creation, last access, last write, and change, in addition to file attributes. |
| FileEndOfFileInformation<br>0x00000014   | This information class is used to set end-of-file information for a file.                                                                                  |
| FileDispositionInformation<br>0x0000000D | This information class is used to mark a file for deletion.                                                                                                |
| FileRenameInformation<br>0x0000000A      | This information class is used to rename a file.                                                                                                    |
| FileAllocationInformation<br>0x00000013  | This information class is used to set the allocation size for a file.                                                                                      |

- Length (4 bytes): A 32-bit unsigned integer that specifies the number of bytes in the SetBuffer field.
- **Padding (24 bytes):** An array of 24 bytes. This field is unused and can be set to any value. This field MUST be ignored on receipt.
- **SetBuffer (variable):** A variable-length array of bytes. The size of the array is specified by the **Length** field. The content of this field is based on the value of the **FsInformationClass** field, which determines the different structures that MUST be contained in the **SetBuffer** field. For a complete list of these structures, refer to [MS-FSCC] section 2.4. The "File information class" table defines all the possible values for the **FsInformationClass** field with the exception of the following values.

| Value of<br>FsInformationClass | Meaning of content of SetBuffer field                                                                                                    |
|--------------------------------|----------------------------------------------------------------------------------------------------|
| FileDispositionInformation     | The buffer is empty. The <b>Length</b> field is set to zero. It is implied that the <b>DeletePending</b> field of the <u>FILE DISPOSITION INFORMATION</u> |

[MS-RDPEFS] — v20140502 Remote Desktop Protocol: File System Virtual Channel Extension

Copyright © 2014 Microsoft Corporation.

Release: Thursday, May 15, 2014

| Value of<br>FsInformationClass | Meaning of content of SetBuffer field              |
|--------------------------------|----------------------------------------------------|
|                                | structure, as described in [MS-FSCC], is set to 1. |
| FileRenameInformation          | See <u>RDP_FILE_RENAME_INFORMATION</u> .           |

## 2.2.3.3.9.1 RDP\_FILE\_RENAME\_INFORMATION

RDP\_FILE\_RENAME\_INFORMATION is a structure representing FileRenameInformation as a possible value of the FsInformationClass field. All fields have the same meaning as in FILE\_RENAME\_INFORMATION in [MS-FSCC] section 2.4.34. The differences are only in the layout of the fields.

| 0 | 1                             | 2 | 3 | 4 | 5 | 6 | 7 | 8 | 9 | 1<br>0 | 1 | 2 | 3 | 4 | 5              | 6 | 7 | 8 | 9 | 2<br>0 | 1    | 2  | 3  | 4   | 5    | 6   | 7 | 8 | 9 | 3<br>0 | 1 |
|---|-------------------------------|---|---|---|---|---|---|---|---|--------|---|---|---|---|----------------|---|---|---|---|--------|------|----|----|-----|------|-----|---|---|---|--------|---|
|   | ReplaceIfExists RootDirectory |   |   |   |   |   |   |   |   |        |   |   |   |   | FileNameLength |   |   |   |   |        |      |    |    |     |      |     |   |   |   |        |   |
|   |                               |   |   |   |   |   |   |   |   |        |   |   |   |   |                |   |   |   |   |        | File | Na | me | (va | riab | le) |   |   |   |        |   |
|   |                               |   |   |   |   |   |   |   |   |        |   |   |   |   |                | • |   |   |   |        |      |    |    |     |      |     |   |   |   |        |   |

**ReplaceIfExists (1 byte):** See [MS-FSCC] section 2.4.34 for a description of this field.

**RootDirectory (1 byte):** See [MS-FSCC] section 2.4.34 for a description of this field. For network operations, the value of the RootDirectory field in this structure MUST always be zero.

FileNameLength (4 bytes): See [MS-FSCC] section 2.4.34 for a description of this field.

**FileName (variable):** See [MS-FSCC] section 2.4.34 for a description of this field.

#### 2.2.3.3.10 Server Drive Query Directory Request (DR\_DRIVE\_QUERY\_DIRECTORY\_REQ)

The server issues a query directory request on a redirected file system device. This request is used to obtain a directory enumeration.

| 0 | 1 | 2 | 3 | 4 | 5 | 6 | 7 | 8 | 9 | 1<br>0 | 1 | 2 | 3 | 4    | 5    | 6   | 7   | 8  | 9 | 2<br>0 | 1 | 2 | 3 | 4 | 5 | 6 | 7 | 8 | 9 | 3<br>0 | 1 |
|---|---|---|---|---|---|---|---|---|---|--------|---|---|---|------|------|-----|-----|----|---|--------|---|---|---|---|---|---|---|---|---|--------|---|
|   |   |   |   |   |   |   |   |   |   |        |   |   | D | evio | ceIo | Rec | que | st |   |        |   |   |   |   |   |   |   |   |   |        |   |
|   |   |   |   |   |   |   |   |   |   |        |   |   |   |      |      |     |     |    |   |        |   |   |   |   |   |   |   |   |   |        |   |
|   |   |   |   |   |   |   |   |   |   |        |   |   |   |      |      |     |     |    |   |        |   |   |   |   |   |   |   |   |   |        |   |
|   |   |   |   |   |   |   |   |   |   |        |   |   |   |      |      |     |     |    |   |        |   |   |   |   |   |   |   |   |   |        |   |
|   |   |   |   |   |   |   |   |   |   |        |   |   |   |      |      |     |     |    |   |        |   |   |   |   |   |   |   |   |   |        |   |

[MS-RDPEFS] — v20140502 Remote Desktop Protocol: File System Virtual Channel Extension

Copyright © 2014 Microsoft Corporation.

|              | FsInformationClass |
|--------------|--------------------|
| InitialQuery | PathLength         |
|              | Padding            |
|              |                    |
|              |                    |
|              |                    |
|              |                    |
|              |                    |
|              | Path (variable)    |
|              |                    |

**DeviceIoRequest (24 bytes):** A <u>DR DEVICE IOREQUEST (section 2.2.1.4)</u> header. The **MajorFunction** field in the DR\_DEVICE\_IOREQUEST header MUST be set to IRP\_MJ\_DIRECTORY\_CONTROL, and the **MinorFunction** field MUST be set to IRP\_MN\_QUERY\_DIRECTORY.

**FsInformationClass (4 bytes):** A 32-bit unsigned integer. The possible values are specified in [MS-FSCC] section 2.4. This field MUST contain one of the following values.

| Value                                      | Meaning                                                                                                    |
|--------------------------------------------|----------------------------------------------------------------------------------------------------|
| FileDirectoryInformation<br>0x00000001     | Basic information about a file or directory. Basic information is defined as the file's name, time stamp, and size, or its attributes. |
| FileFullDirectoryInformation<br>0x00000002 | Full information about a file or directory. Full information is defined as all the basic information, plus extended attribute size.    |
| FileBothDirectoryInformation<br>0x00000003 | Basic information plus extended attribute size and short name about a file or directory.                                               |
| FileNamesInformation<br>0x0000000C         | Detailed information on the names of files in a directory.                                                                             |

InitialQuery (1 byte): An 8-bit unsigned integer. If the value is zero, the Path field is not included regardless of the PathLength value. If the value is set to zero, the request is for the next file in the directory specified in a previous Server Drive Query Directory Request. If such a file does not exist, the client MUST complete this request with STATUS\_NO\_MORE\_FILES in the IoStatus field of the <u>Client Drive I/O Response</u> packet.

[MS-RDPEFS] — v20140502 Remote Desktop Protocol: File System Virtual Channel Extension

Copyright © 2014 Microsoft Corporation.

- **PathLength (4 bytes):** A 32-bit unsigned integer that specifies the number of bytes in the **Path** field, including the null-terminator.
- **Padding (23 bytes):** An array of 23 bytes. This field is unused and can be set to any value. This field MUST be ignored on receipt.
- **Path (variable):** A variable-length array of Unicode characters that specifies the directory on which this operation will be performed. The **Path** field MUST be null-terminated.

#### 2.2.3.3.11 Server Drive NotifyChange Directory Request (DR\_DRIVE\_NOTIFY\_CHANGE\_DIRECTORY\_REQ)

The server issues a notify change directory request on a redirected file system device to request directory change notification.

| 0 | 1 | 2 | 3    | 4    | 5 | 6 | 7 | 8 | 9 | 1<br>0 | 1 | 2 | 3 | 4   | 5   | 5 6   | 7   | 8   | 9   | 2<br>9 0 | 1     | 2  | 3 | 4 | 5 | 6 | 7 | 8 | 9 | 3<br>0 | 1 |
|---|---|---|------|------|---|---|---|---|---|--------|---|---|---|-----|-----|-------|-----|-----|-----|----------|-------|----|---|---|---|---|---|---|---|--------|---|
|   |   |   |      |      |   |   |   |   |   |        |   |   | D | evi | cel | IoRed | que | st  |     |          |       |    |   |   |   |   |   |   |   |        |   |
|   |   |   |      |      |   |   |   |   |   |        |   |   |   |     |     |       |     |     |     |          |       |    |   |   |   |   |   |   |   |        |   |
|   |   |   |      |      |   |   |   |   |   |        |   |   |   |     |     |       |     |     |     |          |       |    |   |   |   |   |   |   |   |        |   |
|   |   |   |      |      |   |   |   |   |   |        |   |   |   |     |     |       |     |     |     |          |       |    |   |   |   |   |   |   |   |        |   |
|   |   |   |      |      |   |   |   |   |   |        |   |   |   |     |     |       |     |     |     |          |       |    |   |   |   |   |   |   |   |        |   |
|   |   |   |      |      |   |   |   |   |   |        |   |   |   |     |     |       |     |     |     |          |       |    |   |   |   |   |   |   |   |        |   |
|   |   | W | atcł | ۱Tre | e |   |   |   |   |        |   |   |   |     |     |       | C   | Com | ple | etion    | Filte | er |   |   |   |   |   |   |   |        |   |
|   |   |   |      |      |   |   |   |   |   |        |   |   |   |     |     |       |     |     |     | dding    |       |    |   |   |   |   |   |   |   |        |   |
|   |   |   |      |      |   |   |   |   |   |        |   |   |   |     |     |       |     |     |     |          | -     |    |   |   |   |   |   |   |   |        |   |
|   |   |   |      |      |   |   |   |   |   |        |   |   |   |     |     | ·     |     |     |     |          |       |    |   |   |   |   |   |   |   |        |   |
|   |   |   |      |      |   |   |   |   |   |        |   |   |   |     |     |       |     |     |     |          |       |    |   |   |   |   |   |   |   |        |   |
|   |   |   |      |      |   |   |   |   |   |        |   |   |   |     |     |       |     |     |     |          |       |    |   |   |   |   |   |   |   |        |   |
|   |   |   |      |      |   |   |   |   |   |        |   |   |   |     |     |       |     |     |     |          |       |    |   |   |   |   |   |   |   |        |   |
|   |   |   |      |      |   |   |   |   |   |        |   |   |   |     |     |       |     |     |     |          |       |    |   |   |   |   |   |   |   |        |   |
|   |   |   |      |      |   |   |   |   |   |        |   |   |   |     |     |       |     |     |     |          |       |    |   |   |   |   |   |   |   |        |   |

**DeviceIoRequest (24 bytes):** A <u>DR DEVICE IOREQUEST (section 2.2.1.4)</u> header. The **MajorFunction** field in the DR\_DEVICE\_IOREQUEST header MUST be set to IRP\_MJ\_DIRECTORY\_CONTROL, and the **MinorFunction** field MUST be set to IRP\_MN\_NOTIFY\_CHANGE\_DIRECTORY.

[MS-RDPEFS] — v20140502 Remote Desktop Protocol: File System Virtual Channel Extension

Copyright © 2014 Microsoft Corporation.

Release: Thursday, May 15, 2014

- **WatchTree (1 byte):** An 8-bit unsigned integer. If nonzero, a change anywhere within the tree MUST trigger the notification response; otherwise, only a change in the root directory will do so.
- **CompletionFilter (4 bytes):** A 32-bit unsigned integer. This field has the same meaning as the **CompletionFilter** field in the SMB2 CHANGE\_NOTIFY Request message specified in [MS-SMB2] section 2.2.35.

## 2.2.3.3.12 Server Drive Lock Control Request (DR\_DRIVE\_LOCK\_REQ)

The server issues a request to lock or unlock portions of a file.

| 0 | 1 | 2 | 3 | 4 | 5 | 6 | 7 | 8 | 9 | 1<br>0 | 1 | 2 | 3 | 4    |     | 5 6  | 5 7    | 8  | 9 | 2<br>0 | 1 | 2 | 3 | 4 | 5 | 6 | 7 | 8 | 9 | 3<br>0 | 1 |
|---|---|---|---|---|---|---|---|---|---|--------|---|---|---|------|-----|------|--------|----|---|--------|---|---|---|---|---|---|---|---|---|--------|---|
|   |   |   |   |   |   |   |   |   |   |        |   |   | D | evi  | ce  | IoR  | eque   | st |   |        |   |   |   |   |   |   |   |   |   |        |   |
|   |   |   |   |   |   |   |   |   |   |        |   |   |   |      |     |      |        |    |   |        |   |   |   |   |   |   |   |   |   |        |   |
|   |   |   |   |   |   |   |   |   |   |        |   |   |   |      |     |      |        |    |   |        |   |   |   |   |   |   |   |   |   |        |   |
|   |   |   |   |   |   |   |   |   |   |        |   |   |   |      |     |      |        |    |   |        |   |   |   |   |   |   |   |   |   |        |   |
|   |   |   |   |   |   |   |   |   |   |        |   |   |   |      |     |      |        |    |   |        |   |   |   |   |   |   |   |   |   |        |   |
|   |   |   |   |   |   |   |   |   |   |        |   |   |   |      |     |      |        |    |   |        |   |   |   |   |   |   |   |   |   |        |   |
|   |   |   |   |   |   |   |   |   |   |        |   |   |   |      |     |      |        |    |   |        |   |   |   |   |   |   |   |   |   |        |   |
|   |   |   |   |   |   |   |   |   |   |        |   |   |   | 0    | )pe | erat | ion    |    |   |        |   |   |   |   |   |   |   |   |   |        |   |
| F |   |   |   |   |   |   |   |   |   |        |   |   |   |      | F   | Pado | ding   |    |   |        |   |   |   |   |   |   |   |   |   |        |   |
|   |   |   |   |   |   |   |   |   |   |        |   |   |   | N    | ur  | mLo  | cks    |    |   |        |   |   |   |   |   |   |   |   |   |        |   |
|   |   |   |   |   |   |   |   |   |   |        |   |   |   | Ρ    | 'ad | ddin | g2     |    |   |        |   |   |   |   |   |   |   |   |   |        |   |
|   |   |   |   |   |   |   |   |   |   |        |   |   |   |      |     |      |        |    |   |        |   |   |   |   |   |   |   |   |   |        |   |
|   |   |   |   |   |   |   |   |   |   |        |   |   |   |      |     |      |        |    |   |        |   |   |   |   |   |   |   |   |   |        |   |
|   |   |   |   |   |   |   |   |   |   |        |   |   |   |      |     |      |        |    |   |        |   |   |   |   |   |   |   |   |   |        |   |
|   |   |   |   |   |   |   |   |   |   |        |   |   |   |      |     |      |        |    |   |        |   |   |   |   |   |   |   |   |   |        |   |
|   |   |   |   |   |   |   |   |   |   |        |   |   | L | .ock | s   | (vai | riable | e) |   |        |   |   |   |   |   |   |   |   |   |        |   |
|   |   |   |   |   |   |   |   |   |   |        |   |   |   |      |     |      |        |    |   |        |   |   |   |   |   |   |   |   |   |        |   |

[MS-RDPEFS] — v20140502 Remote Desktop Protocol: File System Virtual Channel Extension

Copyright © 2014 Microsoft Corporation.

**Padding (27 bytes):** An array of 27 bytes. This field is unused and can be set to any value. This field MUST be ignored on receipt.

**DeviceIoRequest (24 bytes):** A <u>DR DEVICE IOREQUEST (section 2.2.1.4)</u> header. The **MajorFunction** field in the DR\_DEVICE\_IOREQUEST header MUST be set to IRP\_MJ\_LOCK\_CONTROL.

**Operation (4 bytes):** A 32-bit unsigned integer that specifies the type of the locking operation. It MUST have one of the following values:

| Value                                      | Meaning                                                           |
|--------------------------------------------|-------------------------------------------------------------------|
| RDP_LOWIO_OP_SHAREDLOCK<br>0x00000002      | The server is requesting a shared lock.                           |
| RDP_LOWIO_OP_EXCLUSIVELOCK<br>0x00000003   | The server is requesting an exclusive lock.                       |
| RDP_LOWIO_OP_UNLOCK<br>0x00000004          | The server is requesting to unlock a portion of the file.         |
| RDP_LOWIO_OP_UNLOCK_MULTIPLE<br>0x00000005 | The server is requesting to unlock multiple portions of the file. |

If this field has any other value, the request MUST be failed immediately.

**F (1 bit):** If this bit is set, the client MUST wait for the locking operation to complete. If this bit is not set and the region cannot be locked, the request SHOULD fail.

Padding (31 bits): 31 bits of padding. This field is unused and MUST be ignored on receipt.

- **NumLocks (4 bytes):** A 32-bit unsigned integer that specifies the number of <u>RDP\_LOCK\_INFO</u> structures in the **Locks** array.
- **Padding2 (20 bytes):** An array of 20 bytes. Reserved. This field can be set to any value, and MUST be ignored on receipt.
- **Locks (variable):** A variable-length array of RDP\_LOCK\_INFO structures. This field specifies one or more regions of the file to lock or unlock.

#### 2.2.3.4 Client Drive I/O Response (DR\_DRIVE\_CORE\_DEVICE\_IOCOMPLETION)

This type of message is sent by the client as a response to the <u>Server Drive I/O Request (section</u> 2.2.3.3).

| 0 | 1 | 2 | 3 | 4 | 5 | 6 | 7 | 8 | 9 | 1<br>0 | 1 | 2 | 3  | 4    | 5    | 6   | 7   | 8  | 9 | 2<br>0 | 1 | 2 | 3 | 4 | 5 | 6 | 7 | 8 | 9 | 3<br>0 | 1 |
|---|---|---|---|---|---|---|---|---|---|--------|---|---|----|------|------|-----|-----|----|---|--------|---|---|---|---|---|---|---|---|---|--------|---|
|   |   |   |   |   |   |   |   |   |   |        |   |   | De | evic | eIol | Res | pon | se |   |        |   |   |   |   |   |   |   |   |   |        |   |
|   |   |   |   |   |   |   |   |   |   |        |   |   |    |      |      |     |     |    |   |        |   |   |   |   |   |   |   |   |   |        |   |
|   |   |   |   |   |   |   |   |   |   |        |   |   |    |      |      |     |     |    |   |        |   |   |   |   |   |   |   |   |   |        |   |
|   |   |   |   |   |   |   |   |   |   |        |   |   |    |      |      |     |     |    |   |        |   |   |   |   |   |   |   |   |   |        |   |

[MS-RDPEFS] — v20140502 Remote Desktop Protocol: File System Virtual Channel Extension

Copyright © 2014 Microsoft Corporation.

**DeviceIoResponse (16 bytes):** A <u>DR DEVICE IOCOMPLETION</u> header. This common response header indicating the I/O response is the same as the Device I/O Response (section 2.2.1.5).

## 2.2.3.4.1 Client Drive Create Response (DR\_DRIVE\_CREATE\_RSP)

This message is sent by the client as a response to the <u>Server Create Drive Request (section</u> 2.2.3.3.1).

| 0 | 1 | 2 | 3 | 4 | 5 | 6 | 7 | 8 | 9 | 1<br>0 | 1 | 2 | 3    | 4   | 5    | 6   | 7   | 8    | 9 | 2<br>0 | 1 | 2 | 3 | 4 | 5 | 6 | 7 | 8 | 9 | 3<br>0 | 1 |
|---|---|---|---|---|---|---|---|---|---|--------|---|---|------|-----|------|-----|-----|------|---|--------|---|---|---|---|---|---|---|---|---|--------|---|
|   |   |   |   |   |   |   |   |   |   |        |   | D | Devi | ceC | reat | teR | esp | onse | е |        |   |   |   |   |   |   |   |   |   |        |   |
|   |   |   |   |   |   |   |   |   |   |        |   |   |      |     |      |     |     |      |   |        |   |   |   |   |   |   |   |   |   |        |   |
|   |   |   |   |   |   |   |   |   |   |        |   |   |      |     |      |     |     |      |   |        |   |   |   |   |   |   |   |   |   |        |   |
|   |   |   |   |   |   |   |   |   |   |        |   |   |      |     | ••   | •   |     |      |   |        |   |   |   |   |   |   |   |   |   |        |   |
|   |   |   |   |   |   |   |   |   |   |        |   |   |      |     |      |     |     |      |   |        |   |   |   |   |   |   |   |   |   |        |   |
|   |   |   |   |   |   |   |   |   |   |        |   |   |      |     |      |     |     |      |   |        |   |   |   |   |   |   |   |   |   |        |   |

**DeviceCreateResponse (21 bytes):** A <u>DR\_CREATE\_RSP</u> header. This response indicates the success or failure of the opening of the specified file. It matches the common Device Create Response (section 2.2.1.5.1). If the create operation is successful, the content of the **Information** field in the Device Create Response message MUST have one of the following values, depending on the value of the **CreateDisposition** field of the Server Create Drive Request (section 2.2.3.3.1) message. In case of failure, the **Information** field can be set to any value, and MUST be ignored on receipt.

| Value                    | Meaning                                                          |
|--------------------------|------------------------------------------------------------------|
| FILE_OPENED<br>0x01      | The <b>CreateDisposition</b> field was set to FILE_OPEN_IF.      |
| FILE_OVERWRITTEN<br>0x03 | The <b>CreateDisposition</b> field was set to FILE_OVERWRITE_IF. |
| FILE_SUPERSEDED<br>0x00  | The <b>CreateDisposition</b> field was set to any other value.   |

## 2.2.3.4.2 Client Drive Close Response (DR\_DRIVE\_CLOSE\_RSP)

This message is sent by the client as a response to the <u>Server Close Drive Request (section</u> 2.2.3.3.2).

Copyright © 2014 Microsoft Corporation.

| 0 | 1 | 2 | 3 | 4 | 5 | 6 | 7 | 8 | 9 | 1<br>0 | 1 | 2 | 3   | 4   | 5    | 6   | 7    | 8    | 9 | 2<br>0 | 1 | 2 | 3 | 4 | 5 | 6 | 7 | 8 | 9 | 3<br>0 | 1 |
|---|---|---|---|---|---|---|---|---|---|--------|---|---|-----|-----|------|-----|------|------|---|--------|---|---|---|---|---|---|---|---|---|--------|---|
|   |   |   |   |   |   |   |   |   |   |        |   | I | Dev | ice | Clos | eRe | espc | onse | 9 |        |   |   |   |   |   |   |   |   |   |        |   |
|   |   |   |   |   |   |   |   |   |   |        |   |   |     |     |      |     |      |      |   |        |   |   |   |   |   |   |   |   |   |        |   |
|   |   |   |   |   |   |   |   |   |   |        |   |   |     |     |      |     |      |      |   |        |   |   |   |   |   |   |   |   |   |        |   |
|   |   |   |   |   |   |   |   |   |   |        |   |   |     |     |      |     |      |      |   |        |   |   |   |   |   |   |   |   |   |        |   |
|   |   |   |   |   |   |   |   |   |   |        |   |   |     |     |      |     |      |      |   |        |   |   |   |   |   |   |   |   |   |        |   |
|   |   |   |   |   |   |   |   |   |   |        |   |   |     |     |      |     |      |      |   |        |   |   |   |   |   |   |   |   |   |        |   |

**DeviceCloseResponse (21 bytes):** A <u>DR CLOSE RSP (section 2.2.1.5.2)</u> packet. The DR\_CLOSE\_RSP packet is sent in response to DR\_DRIVE\_CLOSE\_REQ; it is the same as the common Device Close Response (section 2.2.1.5.2).

## 2.2.3.4.3 Client Drive Read Response (DR\_DRIVE\_READ\_RSP)

This message is sent by the client as a response to the <u>Server Drive Read Request (section</u> 2.2.3.3.3).

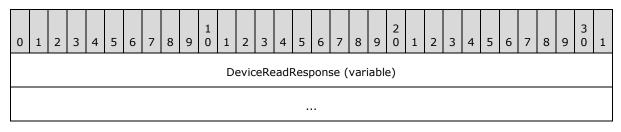

**DeviceReadResponse (variable):** Returns the result of the DR\_DRIVE\_READ\_REQ; it is the same as the common <u>Device Read Response (section 2.2.1.5.3)</u>. If successful (that is, if the **IoStatus** field is equal to STATUS\_SUCCESS), then the amount of data read is any number between one and the number of bytes specified by the **Length** field in the Server Drive Read Request (section 2.2.3.3.3) message.

## 2.2.3.4.4 Client Drive Write Response (DR\_DRIVE\_WRITE\_RSP)

This message is sent by the client as a response to the <u>Server Drive Write Request (section</u> 2.2.3.3.4).

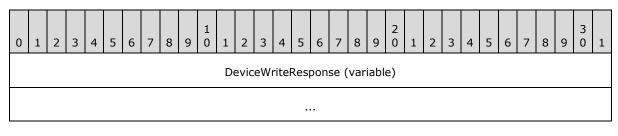

[MS-RDPEFS] — v20140502 Remote Desktop Protocol: File System Virtual Channel Extension

Copyright © 2014 Microsoft Corporation.

**DeviceWriteResponse (variable):** Returns the result of DR\_DRIVE\_WRITE\_REQ; it is the same as the common <u>Device Write Response (section 2.2.1.5.4</u>). If successful (that is, if the **IoStatus** field is equal to STATUS\_SUCCESS), then the number of bytes written is specified by the **Length** field of the Server Drive Write Request (section 2.2.3.3.4) message.

## 2.2.3.4.5 Client Drive Control Response (DR\_DRIVE\_CONTROL\_RSP)

This message is sent by the client as a response to the <u>Server Drive Control Request (section</u> 2.2.3.3.5).

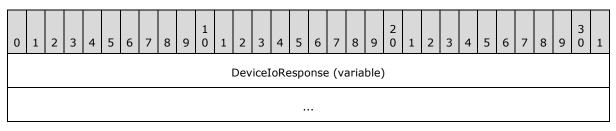

**DeviceIoResponse (variable):** Returns the result of DR\_DRIVE\_CONROL\_REQ; it is the same as the common <u>Device Control Response (section 2.2.1.5.5)</u>. The content of the **OutputBuffer** field is described in [MS-FSCC] section 2.3 as a reply type message.

#### 2.2.3.4.6 Client Drive Query Volume Information Response (DR\_DRIVE\_QUERY\_VOLUME\_INFORMATION\_RSP)

This message is sent by the client as a response to the <u>Server Drive Query Volume Information</u> <u>Request (section 2.2.3.3.6)</u>.

| 0 | 1 | 2 | 3 | 4 | 5 | 6 | 7 | 8 | 9 | 1<br>0 | 1 | 2 | 3 | 4    | 5     | 6     | 7    | 8  | 9 | 2<br>0 | 1 | 2 | 3 | 4 | 5 | 6 | 7 | 8 | 9 | 3<br>0 | 1 |
|---|---|---|---|---|---|---|---|---|---|--------|---|---|---|------|-------|-------|------|----|---|--------|---|---|---|---|---|---|---|---|---|--------|---|
|   |   |   |   |   |   |   |   |   |   |        |   |   |   | Dev  | icel  | loRe  | eply | ,  |   |        |   |   |   |   |   |   |   |   |   |        |   |
|   |   |   |   |   |   |   |   |   |   |        |   |   |   |      |       |       |      |    |   |        |   |   |   |   |   |   |   |   |   |        |   |
|   |   |   |   |   |   |   |   |   |   |        |   |   |   |      |       |       |      |    |   |        |   |   |   |   |   |   |   |   |   |        |   |
|   |   |   |   |   |   |   |   |   |   |        |   |   |   |      |       |       |      |    |   |        |   |   |   |   |   |   |   |   |   |        |   |
|   |   |   |   |   |   |   |   |   |   |        |   |   |   |      | Len   | gth   |      |    |   |        |   |   |   |   |   |   |   |   |   |        |   |
|   |   |   |   |   |   |   |   |   |   |        |   |   | В | uffe | er (v | /aria | able | e) |   |        |   |   |   |   |   |   |   |   |   |        |   |
|   |   |   |   |   |   |   |   |   |   |        |   |   |   |      |       |       |      |    |   |        |   |   |   |   |   |   |   |   |   |        |   |
|   |   |   |   |   |   |   |   |   |   |        |   |   |   |      |       |       |      |    |   |        |   |   |   |   |   |   |   |   |   |        |   |

Padding (optional)

**DeviceIoReply (16 bytes):** A <u>DR\_DEVICE\_IOCOMPLETION (section 2.2.1.5)</u> header. The **CompletionId** field of the DR\_DEVICE\_IOCOMPLETION header MUST match a <u>Device I/O</u> <u>Request (section 2.2.1.4)</u> that has the **MajorFunction** field set to IRP\_MJ\_QUERY\_VOLUME\_INFORMATION.

[MS-RDPEFS] — v20140502 Remote Desktop Protocol: File System Virtual Channel Extension

Copyright © 2014 Microsoft Corporation.

Release: Thursday, May 15, 2014

- **Length (4 bytes):** A 32-bit unsigned integer that specifies the number of bytes in the **Buffer** field.
- **Buffer (variable):** A variable-length array of bytes whose size is specified by the **Length** field. The content of this field is based on the value of the **FsInformationClass** field in the Server Drive Query Volume Information Request message, which determines the different structures that MUST be contained in the **Buffer** field. For a complete list of these structures, refer to [MS-FSCC] section 2.5. The "File system information class" table defines all the possible values for the **FsInformationClass** field.
- **Padding (1 byte):** An optional, 8-bit unsigned integer that is intended to allow the client minor flexibility in determining the overall packet length. This field is unused, and can be set to any value. If present, this field MUST be ignored on receipt.

#### 2.2.3.4.7 Client Drive Set Volume Information Response (DR\_DRIVE\_SET\_VOLUME\_INFORMATION\_RSP)

This message is sent by the client as a response to the <u>Server Drive Set Volume Information</u> <u>Request (section 2.2.3.3.7)</u>.

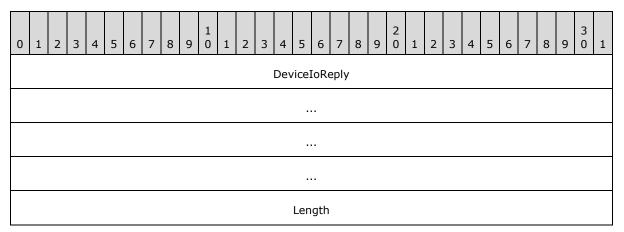

**DeviceIoReply (16 bytes):** A <u>DR\_DEVICE\_IOCOMPLETION (section 2.2.1.5)</u> header. The **CompletionId** field of the DR\_DEVICE\_IOCOMPLETION header MUST match a <u>Device I/O</u> <u>Request (section 2.2.1.4)</u> that has the **MajorFunction** field set to IRP\_MJ\_SET\_VOLUME\_INFORMATION.

**Length (4 bytes):** A 32-bit unsigned integer. It MUST match the **Length** field in the Server Drive Set Volume Information Request.

#### 2.2.3.4.8 Client Drive Query Information Response (DR\_DRIVE\_QUERY\_INFORMATION\_RSP)

This message is sent by the client as a response to the <u>Server Drive Query Information Request</u> (section 2.2.3.3.8).

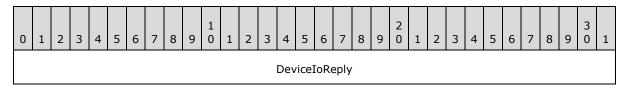

[MS-RDPEFS] — v20140502 Remote Desktop Protocol: File System Virtual Channel Extension

Copyright © 2014 Microsoft Corporation.

Release: Thursday, May 15, 2014

| Length            |
|-------------------|
| Buffer (variable) |
|                   |

**DeviceIoReply (16 bytes):** A <u>DR DEVICE IOCOMPLETION (section 2.2.1.5)</u> header. The **CompletionId** field of the DR\_DEVICE\_IOCOMPLETION header MUST match a <u>Device I/O</u> <u>Request (section 2.2.1.4)</u> that has the **MajorFunction** field set to IRP\_MJ\_QUERY\_INFORMATION.

- **Length (4 bytes):** A 32-bit unsigned integer that specifies the number of bytes in the **Buffer** field.
- **Buffer (variable):** A variable-length array of bytes, in which the number of bytes is specified in the **Length** field. The content of this field is based on the value of the **FsInformationClass** field in the Server Drive Query Information Request message, which determines the different structures that MUST be contained in the **Buffer** field. For a complete list of these structures, refer to [MS-FSCC] section 2.4. The "File information class" table defines all the possible values for the **FsInformationClass** field.

## 2.2.3.4.9 Client Drive Set Information Response (DR\_DRIVE\_SET\_INFORMATION\_RSP)

This message is sent by the client as a response to the <u>Server Drive Set Information Request</u> (section 2.2.3.3.9).

| 0 1 | 2     | 3    | 4   | 5    | 6   | 7 | 8 | 9 | 1<br>0 | 1 | 2 | 3 | 4   | 5    | 6    | 7    | 8 | 9 | 2<br>0 | 1 | 2 | 3 | 4 | 5 | 6 | 7 | 8 | 9 | 3<br>0 | 1 |
|-----|-------|------|-----|------|-----|---|---|---|--------|---|---|---|-----|------|------|------|---|---|--------|---|---|---|---|---|---|---|---|---|--------|---|
|     |       |      |     |      |     |   |   |   |        |   |   |   | Dev | icel | loRe | eply |   |   |        |   |   |   |   |   |   |   |   |   |        |   |
|     |       |      |     |      |     |   |   |   |        |   |   |   |     |      |      |      |   |   |        |   |   |   |   |   |   |   |   |   |        |   |
|     |       |      |     |      |     |   |   |   |        |   |   |   |     |      |      |      |   |   |        |   |   |   |   |   |   |   |   |   |        |   |
|     |       |      |     |      |     |   |   |   |        |   |   |   |     |      |      |      |   |   |        |   |   |   |   |   |   |   |   |   |        |   |
|     |       |      |     |      |     |   |   |   |        |   |   |   |     | Len  | gth  |      |   |   |        |   |   |   |   |   |   |   |   |   |        |   |
| F   | Paddi | ng ( | opt | iona | al) |   |   |   |        |   |   |   |     |      |      |      |   |   |        |   |   |   |   |   |   |   |   |   |        |   |

[MS-RDPEFS] — v20140502 Remote Desktop Protocol: File System Virtual Channel Extension

Copyright © 2014 Microsoft Corporation.

**DeviceIoReply (16 bytes):** A <u>DR DEVICE IOCOMPLETION (section 2.2.1.5)</u> header. The **CompletionId** field of the DR\_DEVICE\_IOCOMPLETION header MUST match a <u>Device I/O</u> <u>Request (section 2.2.1.4)</u> that has the **MajorFunction** field set to IRP\_MJ\_SET\_INFORMATION.

- **Length (4 bytes):** A 32-bit unsigned integer. This field MUST be equal to the **Length** field in the Server Drive Set Information Request (section 2.2.3.3.9).
- **Padding (1 byte):** An optional, 8-bit unsigned integer that is intended to allow the client minor flexibility in determining the overall packet length. This field is unused, and can be set to any value. If present, this field MUST be ignored on receipt.

#### 2.2.3.4.10 Client Drive Query Directory Response (DR\_DRIVE\_QUERY\_DIRECTORY\_RSP)

This message is sent by the client as a response to the <u>Server Drive Query Directory Request</u> (section 2.2.3.3.10).

| 0 | 1 | 2 | 3 | 4 | 5 | 6 | 7 | 8 | 9 | 1<br>0 | 1 | 2 | 3 | 4    | 5     | 6     | 7    | 8  | 9 | 2<br>0 | 1 | 2 | 3 | 4 | 5 | 6 | 7 | 8 | 9 | 3<br>0 | 1 |
|---|---|---|---|---|---|---|---|---|---|--------|---|---|---|------|-------|-------|------|----|---|--------|---|---|---|---|---|---|---|---|---|--------|---|
|   |   |   |   |   |   |   |   |   |   |        |   |   |   | Dev  | icel  | loRe  | eply | ,  |   |        |   |   |   |   |   |   |   |   |   |        |   |
|   |   |   |   |   |   |   |   |   |   |        |   |   |   |      |       |       |      |    |   |        |   |   |   |   |   |   |   |   |   |        |   |
|   |   |   |   |   |   |   |   |   |   |        |   |   |   |      |       |       |      |    |   |        |   |   |   |   |   |   |   |   |   |        |   |
|   |   |   |   |   |   |   |   |   |   |        |   |   |   |      |       |       |      |    |   |        |   |   |   |   |   |   |   |   |   |        |   |
|   |   |   |   |   |   |   |   |   |   |        |   |   |   |      | Len   | gth   |      |    |   |        |   |   |   |   |   |   |   |   |   |        |   |
|   |   |   |   |   |   |   |   |   |   |        |   |   | В | uffe | er (v | /aria | able | e) |   |        |   |   |   |   |   |   |   |   |   |        |   |
|   |   |   |   |   |   |   |   |   |   |        |   |   |   |      |       |       |      |    |   |        |   |   |   |   |   |   |   |   |   |        |   |
|   |   |   |   |   |   |   |   |   |   |        |   |   |   |      |       |       |      |    |   |        |   |   |   |   |   |   |   |   |   |        |   |

Padding (optional)

- **DeviceIoReply (16 bytes):** A <u>DR DEVICE IOCOMPLETION (section 2.2.1.5)</u> header. The **CompletionId** field of the DR\_DEVICE\_IOCOMPLETION header MUST match a <u>Device I/O</u> <u>Request (section 2.2.1.4)</u> that has the **MajorFunction** field set to IRP\_MJ\_DIRECTORY\_CONTROL and the **MinorFunction** field set to IRP\_MN\_QUERY\_DIRECTORY.
- **Length (4 bytes):** A 32-bit unsigned integer that specifies the number of bytes in the **Buffer** field.
- **Buffer (variable):** A variable-length array of bytes, in which the number of bytes is specified in the **Length** field. The content of this field is based on the value of the **FsInformationClass** field in the Server Drive Query Directory Request message, which determines the different structures that MUST be contained in the **Buffer** field. For a complete list of these structures, refer to [MS-FSCC] section 2.4. The "File information class" table defines all the possible values for the **FsInformationClass** field.

[MS-RDPEFS] — v20140502 Remote Desktop Protocol: File System Virtual Channel Extension

Copyright © 2014 Microsoft Corporation.

**Padding (1 byte):** An optional, 8-bit unsigned integer intended to allow the client minor flexibility in determining the overall packet length. This field is unused and can be set to any value. If present, this field MUST be ignored on receipt.

#### 2.2.3.4.11 Client Drive NotifyChange Directory Response (DR\_DRIVE\_NOTIFY\_CHANGE\_DIRECTORY\_RSP)

This message is sent by the client as a response to the <u>Server Drive NotifyChange Directory Request</u> (section 2.2.3.3.11).

| 0 | 1                 | 2   | 3    | 4   | 5    | 6   | 7 | 8 | 9 | 1<br>0 | 1 | 2 | 3 | 4   | 5    | 6    | 7    | 8 | 9 | 2<br>0 | 1 | 2 | 3 | 4 | 5 | 6 | 7 | 8 | 9 | 3<br>0 | 1 |
|---|-------------------|-----|------|-----|------|-----|---|---|---|--------|---|---|---|-----|------|------|------|---|---|--------|---|---|---|---|---|---|---|---|---|--------|---|
|   |                   |     |      |     |      |     |   |   |   |        |   |   |   | Dev | vice | IoRe | eply | , |   |        |   |   |   |   |   |   |   |   |   |        |   |
|   |                   |     |      |     |      |     |   |   |   |        |   |   |   |     |      |      |      |   |   |        |   |   |   |   |   |   |   |   |   |        |   |
|   |                   |     |      |     |      |     |   |   |   |        |   |   |   |     |      |      |      |   |   |        |   |   |   |   |   |   |   |   |   |        |   |
|   |                   |     |      |     |      |     |   |   |   |        |   |   |   |     |      |      |      |   |   |        |   |   |   |   |   |   |   |   |   |        |   |
|   |                   |     |      |     |      |     |   |   |   |        |   |   |   |     | Len  | igth |      |   |   |        |   |   |   |   |   |   |   |   |   |        |   |
|   | Buffer (variable) |     |      |     |      |     |   |   |   |        |   |   |   |     |      |      |      |   |   |        |   |   |   |   |   |   |   |   |   |        |   |
|   |                   |     |      |     |      |     |   |   |   |        |   |   |   |     |      |      |      |   |   |        |   |   |   |   |   |   |   |   |   |        |   |
|   | Pa                | ddi | ng ( | opt | iona | al) |   |   |   |        |   |   |   |     |      |      |      |   |   |        |   |   |   |   |   |   |   |   |   |        |   |

- DeviceIoReply (16 bytes): A <u>DR DEVICE IOCOMPLETION (section 2.2.1.5)</u> header. The CompletionId field of the DR\_DEVICE\_IOCOMPLETION header MUST match a <u>Device I/O</u> <u>Request (section 2.2.1.4)</u> that has the **MajorFunction** field set to IRP\_MJ\_DIRECTORY\_CONTROL and the **MinorFunction** field set to IRP\_MN\_NOTIFY CHANGE DIRECTORY.
- **Length (4 bytes):** A 32-bit unsigned integer that specifies the number of bytes in the **Buffer** field.
- **Buffer (variable):** A variable-length array of bytes, in which the number of bytes is specified in the **Length** field. This field has the same meaning as the **Buffer** field in the SMB2 CHANGE\_NOTIFY Response message specified in [MS-SMB2] section 2.2.36. This buffer MUST be empty when the <u>Server Close Drive Request (section 2.2.3.3.2)</u> message has been issued and no drive-specific events have occurred.
- **Padding (1 byte):** An optional, 8-bit unsigned integer intended to allow the client minor flexibility in determining the overall packet length. This field is unused and can be set to any value. If present, this field MUST be ignored on receipt.

## 2.2.3.4.12 Client Drive Lock Control Response (DR\_DRIVE\_LOCK\_RSP)

This message is sent by the client as a response to the <u>Server Drive Lock Control Request (section</u> <u>2.2.3.3.12</u>).

[MS-RDPEFS] — v20140502 Remote Desktop Protocol: File System Virtual Channel Extension

Copyright © 2014 Microsoft Corporation.

| 0 | 1 | 2 | 3 | 4 | 5 | 6 | 7 | 8 | 9 | 1<br>0 | 1 | 2 | 3 | 4   | 5     | 6    | 7    | 8 | 9 | 2<br>0 | 1 | 2 | 3 | 4 | 5 | 6 | 7 | 8 | 9 | 3<br>0 | 1 |
|---|---|---|---|---|---|---|---|---|---|--------|---|---|---|-----|-------|------|------|---|---|--------|---|---|---|---|---|---|---|---|---|--------|---|
|   |   |   |   |   |   |   |   |   |   |        |   |   |   | Dev | /ice] | loRe | eply | , |   |        |   |   |   |   |   |   |   |   |   |        |   |
|   |   |   |   |   |   |   |   |   |   |        |   |   |   |     |       |      |      |   |   |        |   |   |   |   |   |   |   |   |   |        |   |
|   |   |   |   |   |   |   |   |   |   |        |   |   |   |     |       |      |      |   |   |        |   |   |   |   |   |   |   |   |   |        |   |
|   |   |   |   |   |   |   |   |   |   |        |   |   |   |     |       |      |      |   |   |        |   |   |   |   |   |   |   |   |   |        |   |
|   |   |   |   |   |   |   |   |   |   |        |   |   |   |     | Pad   | ding | )    |   |   |        |   |   |   |   |   |   |   |   |   |        |   |
|   |   |   |   |   |   |   |   |   |   |        |   |   |   |     |       |      |      |   |   |        |   |   |   |   |   |   |   |   |   |        |   |

**DeviceIoReply (16 bytes):** A <u>DR DEVICE IOCOMPLETION (section 2.2.1.5)</u> header. The **CompletionId** field of the DR\_DEVICE\_IOCOMPLETION header MUST match a <u>Device I/O</u> <u>Request (section 2.2.1.4)</u> that has the **MajorFunction** field set to IRP\_MJ\_LOCK\_CONTROL.

Padding (5 bytes): 5 bytes of padding. This field is unused and MUST be ignored on receipt.

[MS-RDPEFS] — v20140502 Remote Desktop Protocol: File System Virtual Channel Extension

Copyright © 2014 Microsoft Corporation.

## **3** Protocol Details

The following sections specify protocol details, including abstract data models and message processing rules.

## 3.1 Common Details

## 3.1.1 Abstract Data Model

This section describes a conceptual model of possible data organization that an implementation maintains to participate in this protocol. The organization is provided to explain how the protocol behaves. This document does not mandate that implementations adhere to this model, as long as their external behavior is consistent with that described in this document.

**ClientId**: Although this field is negotiated in the <u>Server Announce Request (section 2.2.2.2)</u> message, the <u>Client Announce Reply (section 2.2.2.3)</u> message and the <u>Server Client ID Confirm</u> (<u>section 2.2.2.6</u>) message, the protocol never processes this field after the ID has been established.

**DeviceId**: A unique ID that is maintained by both the client and the server for each device within a session. This unique ID is generated by the client and sent to the server in the <u>Device Announce</u> <u>Header (section 2.2.1.3)</u>. For subsequent operations on the devices, both the client and server use this ID to refer to the device.

**FileId**: A unique ID generated by the client and sent to the server in a <u>Device Create Response</u> (section 2.2.1.5.1). It is used in every packet in which a <u>Device I/O Request (section 2.2.1.4)</u> is a header. The ID is valid until a <u>Device Close Response (section 2.2.1.5.2)</u> is issued by the client.

**CompletionId**: For I/O request calls, the server generates this unique ID and sends it to the client in the Device I/O Request (section 2.2.1.4). The client and server use this ID, in addition to the **DeviceId**, to refer to the request in subsequent messages. When a request is sent to the client, the server adds it to a list of outstanding requests. When the client completes the request, or when the request is canceled from the server by issuing a <u>Device Close Request (section 2.2.1.4.2)</u>, the server removes the entry for the request from the outstanding requests list. This ID is valid until a <u>Device I/O Response (section 2.2.1.5)</u> packet is sent from the client to the server. A response is matched to a request if both the **CompletionId** and the **DeviceId** fields are equal.

**ResultCode**: The server generates these status codes in a <u>Server Device Announce Response</u> (<u>section 2.2.2.1</u>) message. If the status code is not successful, the device is not redirected and I/O operations are not issued by the server on that device.

**ComputerName**: This field is sent by the client in a <u>Client Name Request (section 2.2.2.4)</u> message, but the **ComputerName** field does not participate in any protocol decision. Typically, this field is used for display purposes on the server.

**Capabilities**: The client and server store the capability packets that they receive. Based on the fields of the capability packets, some packets will not be supported, as specified in this protocol.

## 3.1.2 Timers

No timers are used.

## 3.1.3 Initialization

A virtual channel MUST be established to facilitate protocol operation. The static virtual channel is initialized as part of the basic Remote Desktop Protocol: File System Virtual Channel Extension

[MS-RDPEFS] — v20140502 Remote Desktop Protocol: File System Virtual Channel Extension

Copyright © 2014 Microsoft Corporation.

initialization, by sending and processing a <u>Virtual Channel PDU</u>, as specified in <u>[MS-RDPBCGR]</u> section 3.1.5.2. After establishing the virtual channel this protocol continues its initialization by executing these steps:

- 1. The server MUST send Server Announce Request (section 2.2.2.2): this sets server version and is indication to the client to start the client sequence.
- The client MUST reply with Client Announce Reply (section <u>2.2.2.3</u>) immediately followed by Client Name Request (section <u>2.2.2.4</u>): this establishes client version and name.
- Upon receiving Client Name Request, the server MUST send Server Core Capability Request (section <u>2.2.2.7</u>) followed by Server Client ID Confirm (<u>2.2.2.6</u>): this establishes server capabilities and confirms client version.
- Upon receiving Server Client ID Confirm, the client MUST send Client Core Capability Response (section <u>2.2.2.8</u>) and Client Device List Announce Request (section <u>2.2.2.9</u>): this establishes client capabilities and list of devices to be redirected.

## 3.1.4 Higher-Layer Triggered Events

The announcement of different devices can be triggered by an event, such as when a user has successfully logged on to a terminal server. This behavior ensures that the required devices are visible in the different stages of the logon process. For example, when the protocol is first established, only the smart card devices are announced, because only those devices are required for the logon process. After logon completes, the rest of the devices can be announced to the server. The logged-on event triggers the server to send a <u>Server User Logged On (section 2.2.2.5)</u> packet, which the client can use as an indication that the server is logged on.

The announcement of additional drives by the client is triggered when devices are added to the client machine. After the devices are added to the client machine, the client SHOULD announce the new drives to the server using a <u>Client Device List Announce (section 2.2.3.1)</u> message. When the device is removed from the client, the client sends a <u>Client Drive Device List Remove (section 2.2.3.2)</u> message.

 $\ensuremath{\mathrm{I/O}}$  requests are generated in response to  $\ensuremath{\mathrm{I/O}}$  calls that server applications make on the redirected device.

#### 3.1.5 Message Processing Events and Sequencing Rules

The **DeviceId** field is valid if all of the following conditions are met:

- The **DeviceId** field has been specified in a packet that contains the <u>Device Announce Header</u> (section 2.2.1.3).
- No <u>Client Drive Device List Remove (section 2.2.3.2)</u> has been sent for this **DeviceId**.

The **FileId** field is valid if all of the following conditions are met:

- A <u>Device Create Response</u> has been issued with that **FileId**.
- No <u>Device Close Response</u> has been issued with that ID.

The **CompletionId** field is valid if all of the following conditions are met:

 The server has sent a packet that has a <u>Device I/O Request (section 2.2.1.4)</u> in its header with that ID.

[MS-RDPEFS] — v20140502 Remote Desktop Protocol: File System Virtual Channel Extension

Copyright © 2014 Microsoft Corporation.

No packet that has a header <u>Device I/O Response (section 2.2.1.5)</u> has been sent by the client with that ID.

## 3.1.5.1 Processing I/O Requests and Responses

This protocol connects server-based applications and client file systems such that each component is unaware of the other's local location, as specified in section <u>1.3</u>. This protocol forwards server requests from the server-based application and returns replies from the client-file system. There are no specific rules implied by this protocol as to how and when a particular message is sent from the server and what should be the reply from the client. The rules enforced by this protocol are described by the **ClientId**, **CompletionId**, **DeviceId**, and **FileId** fields, as specified in the Abstract Data Model (section <u>3.1.1</u>) and the processing instructions that follow.

There are several types of I/O requests, as specified in section <u>2.2.3.3</u>. Each request is identified by its unique **CompletionId** and **DeviceId**. For each request, there is a corresponding reply, as specified in section <u>2.2.3.4</u>. The **CompletionId** and **DeviceId** in the response MUST match the **CompletionId** and **DeviceId** of the request.

Each request is always initiated from the server's driver, and then sent to the client. The relevant fields for each request are retrieved from the driver. The client forwards the request to the client driver. When the request completes, the client sends an I/O response that contains the output of the request. The response is matched to its request by the **DeviceId** and **CompletionId** fields; that is, those fields MUST match.

In case of sudden termination of the underlying transport, all outstanding requests against the file system drivers are completed on both sides.

## 3.1.5.2 Processing Packet Errors

When an unrecognized or malformed packet is received by the server or the client, the implementation SHOULD terminate the virtual channel connection. This action SHOULD be taken for any unrecognized message or field values.

If a packet is received with a length shorter than the expected length, the implementation SHOULD terminate the virtual channel connection.

Out-of-sequence packets, or the receipt of multiples of packets that are supposed to be received only once, MAY terminate the virtual channel connection.

There are no timeouts for receiving a reply for any request. A request is considered incomplete until a matching reply is received or the underlying virtual channel connection is terminated.

Error checking for a <u>Shared Header (RDPDR HEADER)</u>:

- If the **Component** field has a value that is not specified by this protocol, the implementation SHOULD terminate the virtual channel connection.
- If the **PacketId** field has a value that is not specified by this protocol, the implementation SHOULD terminate the virtual channel connection.

Error checking for a <u>Capability Header (CAPABILITY HEADER)</u>:

• If the **CapabilityType** field has a value that is not specified by this protocol, the implementation SHOULD terminate the virtual channel connection.

Error checking for a <u>Device Announce Header (DEVICE ANNOUNCE)</u>:

[MS-RDPEFS] — v20140502 Remote Desktop Protocol: File System Virtual Channel Extension

Copyright © 2014 Microsoft Corporation.

 If the **DeviceType** field has a value that is not specified by this protocol, the server SHOULD send a <u>Server Device Announce Response (DR CORE DEVICE ANNOUNCE RSP</u>) message with the **ResultCode** field set to STATUS\_NOT\_SUPPORTED.

Error checking for a <u>Device I/O Request (DR DEVICE REQUEST)</u>:

- If a request is received that contains a **DeviceId** field that was not announced by the client or has been removed, the request SHOULD be ignored by the implementation.
- If the request contains MajorFunction or MinorFunction fields that are not described by this
  protocol, the request SHOULD be completed with a <u>Device I/O Response</u> message that has the
  IoStatus field set to STATUS\_UNSUCCESSFUL.
- If the request does not have the **MajorFunction** field set to IRP\_MJ\_CREATE, and the **FileId** field does not contain a valid value returned in response to a <u>Device Create Request</u> message, or the device has been closed by a <u>Device Close Request</u> message, the implementation SHOULD return a response with the **IoStatus** field set to STATUS\_UNSUCCESSFUL.

Error checking for a Device I/O Response (DR\_DEVICE\_IOCOMPLETION):

- If a response contains a **CompletionId** value that has not been sent or has been already completed, the implementation SHOULD terminate the virtual channel.
- If a response contains a **DeviceId** field that has never been announced or has been removed, the implementation SHOULD terminate the virtual channel.

Error checking for a <u>DR\_CORE\_CLIENT\_ANNOUNCE\_RSP</u> packet:

- There is no error checking for the VersionMinor and VersionMajor fields specified by the client in the DR\_CORE\_CLIENT\_ANNOUNCE\_RSP packet. However, the behavior is different depending on the version information, as follows.
  - If the value of VersionMajor on the server is less than the value of VersionMajor specified by the client, then the server does not initiate capability exchange via the <u>DR\_CORE\_CAPABILITY\_REQ</u> packet. Otherwise, it does.
  - If the value of VersionMajor on the server is identical to the value of VersionMajor specified by the client and if the value of VersionMinor is less than 5, then the server does not initiate capability exchange via the DR\_CORE\_CAPABILITY\_REQ packet. If the value of VersionMinor is greater than or equal to 5, then the server initiates capability exchange via the DR\_CORE\_CAPABILITY\_REQ packet.

**Note** The details for client versions are specified in <u>DR\_CORE\_SERVER\_ANNOUNCE\_REQ</u>. The details for server versions are specified in DR\_CORE\_CLIENT\_ANNOUNCE\_RSP.

## **3.1.6 Timer Events**

No common timer events are used.

## 3.1.7 Other Local Events

There are no common local events.

[MS-RDPEFS] — v20140502 Remote Desktop Protocol: File System Virtual Channel Extension

Copyright © 2014 Microsoft Corporation.

## 3.2 Client Details

## 3.2.1 Abstract Data Model

The abstract data model is specified in section 3.1.1.

## 3.2.2 Timers

No timers are used.

## 3.2.3 Initialization

Initialization is specified in section 3.1.3.

## 3.2.4 Higher-Layer Triggered Events

Higher-layer triggered events are specified in section 3.1.4.

## 3.2.5 Message Processing Events and Sequencing Rules

## 3.2.5.1 Initialization Messages

## 3.2.5.1.1 Processing a Server Device Announce Response Message

This response indicates the success or failure of a device announcement in the <u>Client Device List</u> <u>Announce Request</u>. The client does not take any actions that affect the protocol state. This packet informs the client whether the device specified by the **DeviceId** field can be redirected in the future. If the **ResultCode** field is set to STATUS\_SUCCESS, the device MUST be redirected; any other value indicates an error.

## 3.2.5.1.2 Processing a Server Announce Request Message

This request is initiated by the server and is the first packet that goes across this virtual channel. It indicates the server's version number and that the server is ready to start the protocol sequence. If the **VersionMinor** field is less than 12, the client MUST generate a new, unique **ClientId** by drawing a random number. This new **ClientId** MUST be sent in a <u>Client Announce Reply</u> message. If this packet appears after a sequence of other packets, it is a signal that the server has reconnected to a new session and the whole sequence has been reset. The client MUST treat this packet as the beginning of a new sequence. The client MUST also cancel all outstanding requests and release previous references to all devices.

## 3.2.5.1.3 Sending a Client Announce Reply Message

The client MUST send this reply immediately after receiving the <u>Server Announce Request</u> packet. It sends its own version number in the **VersionMajor** and **VersionMinor** fields. If the value of **VersionMinor** field from the Server Announce Request message was at least 12, the client MUST populate the **ClientId** field of its reply with the same value supplied by the server in the **ClientId** field. Otherwise, the client MUST provide a new, unique value for the **ClientId** field by generating a 32-bit random number. The **ClientId** is valid until a <u>Client Drive Device List Remove</u> packet is sent by the client or the protocol channel is disconnected. After the Client Drive Device List Remove packet is sent, the **ClientIds** in that packet MUST be reused in a subsequent <u>Client Device List Announce</u> packet.

[MS-RDPEFS] — v20140502 Remote Desktop Protocol: File System Virtual Channel Extension

Copyright © 2014 Microsoft Corporation.

## 3.2.5.1.4 Sending a Client Name Request Message

The client MUST send this packet immediately after sending the <u>Client Announce Reply</u> packet. In this packet, the client specifies the client computer name in the **ComputerName** field, and the code page in which the name is described.

## 3.2.5.1.5 Processing a User Logged On Message

This packet indicates that the user on the server is logged on, and that the client MUST now announce devices that are suitable for applications running on the server. Typically, the client sends an additional <u>Client Device List Announce Request</u> with an additional list of devices. If the client does not support this message, the client MUST announce its devices immediately after receiving both the <u>Server Core Capability Request</u> message and the <u>Server Client ID Confirm</u> message.

## 3.2.5.1.6 Processing a Server Client ID Confirm Message

This packet indicates that the server accepted the client ID that was received in the <u>Client Announce</u> <u>Reply</u> packet, or that the user logged on to the server (see section 3.3.5.1.7). The **ClientId** field of this packet MUST be the same as the **ClientId** field of the Client Announce Reply packet.

#### 3.2.5.1.7 Processing a Server Core Capability Request Message

This packet contains capabilities for every device type supported by this channel. The **numCapabilities** field indicates the number of sub-packets in the **CapabilityMessage**. Each sub-packet has a <u>CAPABILITY HEADER</u> header, depending on the value of **CapabilityType** in this header. The client MUST reply with its own set of capabilities.

## 3.2.5.1.8 Sending a Client Core Capability Response Message

The packet is identical to the <u>Server Core Capability Request</u> packet. The client MUST list the capabilities that it can support in this packet. <<u>11></u> The client MUST send this packet immediately after receiving a Server Core Capability Request packet.

## 3.2.5.1.9 Sending a Client Device List Announce Request Message

This packet can be sent by the client in one of the following cases:

- Immediately after receiving the <u>User Logged On</u> message.
- After receiving both the <u>Server Core Capability Request</u> and the <u>Server Client ID Confirm</u> messages from the server, if the client does not support the User Logged On message.

This packet can also be sent at any time and any number of times, to announce devices after sending the <u>Client Name Request</u> packet.

This packet MUST contain only devices that have not been announced by previous <u>Client Device List</u> <u>Announce</u> packets.

#### 3.2.5.2 Drive Redirection Messages

This section describes data packets that are specific to drive (file system) redirection.

Copyright © 2014 Microsoft Corporation.

## 3.2.5.2.1 Sending a Client Device List Announce Message

The client MAY choose to send announce messages for each file system individually, all in one packet, or mixed with other devices. In all cases, the packet SHOULD start with a standard header, as specified in section 2.2.3.1; and the **DeviceType** in each announce sub-packet MUST be set to RDPDR\_DTYP\_FILESYSTEM.<12> The client MAY choose to send this packet if a new file system appears at any time, according to the rules defined in section 3.2.5.1.9.

## 3.2.5.2.2 Sending a Client Drive Device List Remove Message

The client MAY send this packet at any time after receiving the <u>Server Device Announce Response</u> message for the specified file system. Any requests to that device after sending this message MUST be considered invalid and the request will be discarded.<<u>13></u>

**Note** The client MUST send the DR\_DEVICELIST\_REMOVE message for devices that are removed after a session is connected. The server can accept the DR\_DEVICE\_REMOVE message for any removed device, including file system and port devices. The server MUST also accept reused DeviceIds of devices that have been removed, providing the implementation uses the DR\_DEVICE\_REMOVE message to do so.

## 3.2.5.2.3 Processing a Server Create Drive Request Message

This message is processed according to the rules defined in section 3.1.5.1. If the Path field of this request is equal to any of the strings described below, the request MUST be completed with STATUS\_ACCESS\_DENIED. The comparison is case-insensitive.

| Value of Path field | Details                                 |
|---------------------|-----------------------------------------|
| LPT <x></x>         | Where <x> has any value from 1 to 9</x> |
| COM <x></x>         | Where <x> has any value from 1 to 9</x> |
| PRN                 |                                         |
| AUX                 |                                         |
| NUL                 |                                         |
| CON                 |                                         |
| CLOCK\$             |                                         |

## 3.2.5.2.4 Sending a Client Create Drive Response Message

This packet is generated according to the rules defined in section 3.1.5.1.

## 3.2.5.2.5 Processing a Server Close Drive Request Message

This message is processed according to the rules defined in section 3.1.5.1. If there are any pending or incomplete I/O requests with this **FileId** that are about to be closed, those requests are canceled. That is, they are completed with an NTSTATUS code STATUS\_CANCELLED (0xC0000120) value for the **IoStatus** field in the response.

## 3.2.5.2.6 Sending a Client Close Drive Response Message

This packet is generated according to the rules defined in section 3.1.5.1.

[MS-RDPEFS] — v20140502 Remote Desktop Protocol: File System Virtual Channel Extension

Copyright © 2014 Microsoft Corporation.

Release: Thursday, May 15, 2014

## 3.2.5.2.7 Processing a Server Drive Read Request Message

This message is processed according to the rules defined in section 3.1.5.1.

## 3.2.5.2.8 Sending a Client Drive Read Response Message

This packet is generated according to the rules defined in section 3.1.5.1.

## 3.2.5.2.9 Processing a Server Drive Write Request Message

This message is processed according to the rules defined in section 3.1.5.1.

## 3.2.5.2.10 Sending a Client Drive Write Response Message

This packet is generated according to the rules defined in section 3.1.5.1.

## 3.2.5.2.11 Processing a Server Drive Control Request Message

This message is processed according to the rules defined in section 3.1.5.1.

## 3.2.5.2.12 Sending a Client Drive Control Response Message

This packet is generated according to the rules defined in section 3.1.5.1.

# 3.2.5.2.13 Processing a Server Drive Query Volume Information Request Message

This message is processed according to the rules defined in section 3.1.5.1.

## 3.2.5.2.14 Sending a Client Drive Query Volume Information Response Message

This packet is generated according to the rules defined in section 3.1.5.1.

## 3.2.5.2.15 Processing a Server Drive Set Volume Information Request Message

This message is processed according to the rules defined in section 3.1.5.1.

## 3.2.5.2.16 Sending a Client Drive Set Volume Information Response Message

This packet is generated according to the rules defined in section 3.1.5.1.

## 3.2.5.2.17 Processing a Server Drive Query Information Request Message

This message is processed according to the rules defined in section 3.1.5.1.

## 3.2.5.2.18 Sending a Client Drive Query Information Response Message

This packet is generated according to the rules defined in section 3.1.5.1.

## 3.2.5.2.19 Processing a Server Drive Set Information Request Message

This message is processed according to the rules defined in section 3.1.5.1.

Copyright © 2014 Microsoft Corporation.

## 3.2.5.2.20 Sending a Client Drive Set Information Response Message

This packet is generated according to the rules defined in section 3.1.5.1.

## 3.2.5.2.21 Processing a Server Drive Query Directory Request Message

This message is processed according to the rules defined in section 3.1.5.1.

## 3.2.5.2.22 Sending a Client Drive Query Directory Response Message

This packet is generated according to the rules defined in section 3.1.5.1.

## 3.2.5.2.23 Processing a Server Drive Notify Change Directory Request Message

This message is processed according to the rules defined in section 3.1.5.1.

## 3.2.5.2.24 Sending a Client Drive Notify Change Directory Response Message

This packet is generated according to the rules defined in section 3.1.5.1. There are two distinguishable cases in which this response can indicate success:

- When any of the conditions requested in the <u>Server Drive NotifyChange Directory Request</u> (section 2.2.3.3.11) message are met for an event on the file system. In this case, the **Buffer** field contains the appropriate indication for the events.
- When the file is closed by a <u>Server Close Drive Request (section 2.2.3.3.2)</u>. In this case, the Buffer field is empty.

#### 3.2.5.2.25 Processing a Server Drive Lock Control Request Message

This message is processed according to the rules defined in section 3.1.5.1.

#### 3.2.5.2.26 Sending a Client Drive Lock Control Response Message

This packet is generated according to the rules defined in section 3.1.5.1.

## 3.2.6 Timer Events

There are no timer events.

## 3.2.7 Other Local Events

There are no other local events.

#### **3.3 Server Details**

#### 3.3.1 Abstract Data Model

The abstract data model is specified in section 3.1.1.

#### 3.3.2 Timers

No timers are used.

71 / 99

[MS-RDPEFS] — v20140502 Remote Desktop Protocol: File System Virtual Channel Extension

Copyright © 2014 Microsoft Corporation.

## 3.3.3 Initialization

Initialization is specified in section 3.1.3.

## 3.3.4 Higher-Layer Triggered Events

Higher-layer triggered events are specified in section 3.1.4.

## 3.3.5 Message Processing Events and Sequencing Rules

## 3.3.5.1 Initialization Messages

#### **3.3.5.1.1** Sending a Server Device Announce Response Message

After the server initializes its virtual file system drivers for each announced device in the <u>Client</u> <u>Device List Announce Request</u>, the server MUST send a <u>Server Device Announce Response</u> for each device. The server initializes **ResultCode** with the appropriate NTSTATUS code of the virtual file system driver initialization. NTSTATUS codes are specified in <u>[MS-ERREF]</u> section 2.3.

#### 3.3.5.1.2 Sending a Server Announce Request Message

This is the first packet that the server MUST send after it establishes the transport over the virtual channel. This packet contains version information. The **ClientId** field MUST be set to a unique ID that will not collide with any other connection where this protocol is used.

## 3.3.5.1.3 Processing a Client Announce Reply Message

The server stores the information that it received in a <u>Client Announce Reply</u> message. Based on the information included in this packet, the server can perform analysis on the supported client version. The **ClientId** field is stored and then later sent to the client in a <u>Server Client ID Confirm</u> message.

#### 3.3.5.1.4 Processing a Client Name Request Message

The server stores the **ComputerName** field into each virtual file system driver.

#### 3.3.5.1.5 Sending a Server User Logged On Message

With this packet, the server indicates that the user is completely logged on. It is sent when the user is logged on, or when the server reconnects to a session with an already logged-on user, immediately after it receives a <u>Client Core Capability Response</u>. This packet is sent only if the client's general capability set has the RDPDR\_USER\_LOGGEDON\_PDU bit set in the **extendedPDU** field.

## 3.3.5.1.6 Sending a Server Core Capability Request Message

The server MUST send its capability request immediately after it receives the <u>Client Announce Reply</u> message, if the **VersionMinor** field of the Client Announce Reply message is at least 5.<14> If the **VersionMinor** field is less than 5, the client does not support capability exchange. In this case, the server sends the <u>Server Client ID Confirm</u> message.

## 3.3.5.1.7 Sending a Server Client ID Confirm Message

The server MUST send this packet immediately after receiving the <u>Client Announce Reply</u> message and when all of the following conditions are met:

[MS-RDPEFS] — v20140502 Remote Desktop Protocol: File System Virtual Channel Extension

Copyright © 2014 Microsoft Corporation.

- The user has logged on to the server.
- The RDPDR\_USER\_LOGGEDON\_PDU bit is not set in the extendedPDU field of the <u>Client Core</u> <u>Capability Response</u>.

When the server **VersionMinor** field is less than 5, this packet MUST be sent exactly once, asynchronously with the user logged-on event.

If the client does not have the RDPDR\_USER\_LOGGEDON\_PDU flag set, then this packet MUST be sent again when the user logs on.

The **VersionMajor** and **VersionMinor** fields of this packet are set to the server version numbers.

# 3.3.5.1.8 Processing a Client Core Capability Response Message

The server stores all client capabilities for later use in deciding what kinds of requests the client supports.

## 3.3.5.1.9 Processing a Client Device List Announce Message

The server initializes virtual **device drivers** for each of the announced devices in this packet. The result of the initialization of those device drivers is sent in the <u>Server Device Announce Response</u> message. The server sends separate Server Device Announce Response messages for each device in the <u>Client Device List Announce</u> message.

## **3.3.5.2** Drive Redirection Messages

## 3.3.5.2.1 Processing a Client List Announce Message

The server creates a virtual file system driver for each file system device. If this message contains **DeviceIds** that were previously sent in a <u>Client Device List Announce</u> message and the **DeviceIds** have not been invalidated by a <u>Client Drive Device List Remove</u> message, the protocol MUST be terminated.

## 3.3.5.2.2 Processing a Client Drive Device List Remove Message

The server removes the virtual file system driver for the specified device. If the specified device was not previously announced in a <u>Client Device List Announce</u> message, the Processing a Client Drive Device List Remove message MUST be ignored.

## 3.3.5.2.3 Sending a Server Create Drive Request Message

The server sends the Server Create Drive Request message whenever a new file or directory is being created or when an existing file, directory, or volume is being opened. All the relevant fields are packaged in an appropriate request and are sent to the client.

## 3.3.5.2.4 Processing a Client Create Drive Response Message

This message is processed according to the rules defined in section 3.1.5.1.

## 3.3.5.2.5 Sending a Server Close Drive Request Message

This packet is generated according to the rules defined in section 3.1.5.1.

Copyright © 2014 Microsoft Corporation.

# 3.3.5.2.6 Processing a Client Close Drive Response Message

This message is processed according to the rules defined in section 3.1.5.1. All pending or incomplete I/O requests for this **FileId** MUST be canceled. That is, they MUST be completed with an NTSTATUS code STATUS\_CANCELLED (0xC000120).

# 3.3.5.2.7 Sending a Server Drive Read Request Message

This packet is generated according to the rules defined in section 3.1.5.1.

# 3.3.5.2.8 Processing a Client Drive Read Response Message

This message is processed according to the rules defined in section <u>3.1.5.1</u>. The server MUST not send multiple read requests on the same file unless the ENABLE\_ASYNCIO flag is set in <u>General</u> <u>Capability Set</u> message. If the flag is not set, then the server MUST wait for the read on a particular file to complete before sending the next read on the same file.

## 3.3.5.2.9 Sending a Server Drive Write Request Message

This packet is generated according to the rules defined in section <u>3.1.5.1</u>. The server MUST not send multiple write requests on the same file unless the ENABLE\_ASYNCIO flag is set in <u>General</u> <u>Capability Set</u> message. If the flag is not set, then the server MUST wait for the write on a particular file to complete before sending the next write on the same file.

## 3.3.5.2.10 Processing a Client Drive Write Response Message

This message is processed according to the rules defined in section 3.1.5.1.

# 3.3.5.2.11 Sending a Server Drive Control Request Message

This packet is generated according to the rules defined in section 3.1.5.1.

# 3.3.5.2.12 Processing a Client Drive Control Response Message

This message is processed according to the rules defined in section 3.1.5.1.

# 3.3.5.2.13 Sending a Server Drive Query Volume Information Request Message

This packet is generated according to the rules defined in section 3.1.5.1.

# 3.3.5.2.14 Processing a Client Drive Query Volume Information Response Message

This message is processed according to the rules defined in section 3.1.5.1.

# 3.3.5.2.15 Sending a Server Drive Set Volume Information Request Message

This packet is generated according to the rules defined in section 3.1.5.1.

## 3.3.5.2.16 Processing a Client Drive Set Volume Information Response Message

This message is processed according to the rules defined in section 3.1.5.1.

[MS-RDPEFS] — v20140502 Remote Desktop Protocol: File System Virtual Channel Extension

Copyright © 2014 Microsoft Corporation.

# 3.3.5.2.17 Sending a Server Drive Query Information Request Message

This packet is generated according to the rules defined in section 3.1.5.1.

# 3.3.5.2.18 Processing a Client Drive Query Information Response Message

This message is processed according to the rules defined in section 3.1.5.1.

# 3.3.5.2.19 Sending a Server Drive Set Information Request Message

This packet is generated according to the rules defined in section 3.1.5.1.

# 3.3.5.2.20 Processing a Client Drive Set Information Response Message

This message is processed according to the rules defined in section 3.1.5.1.

# 3.3.5.2.21 Sending a Server Drive Query Directory Request Message

This packet is generated according to the rules defined in section 3.1.5.1.

# **3.3.5.2.22** Processing a Client Drive Query Directory Response Message

This message is processed according to the rules defined in section 3.1.5.1.

# 3.3.5.2.23 Sending a Server Drive Notify Change Directory Request Message

This packet is generated according to the rules defined in section 3.1.5.1.

# 3.3.5.2.24 Processing a Client Drive Notify Change Directory Response Message

This message is processed according to the rules defined in section 3.1.5.1.

# 3.3.5.2.25 Sending a Server Drive Lock Control Request Message

This packet is generated according to the rules defined in section 3.1.5.1.

# 3.3.5.2.26 Processing a Client Drive Lock Control Response Message

This message is processed according to the rules defined in section 3.1.5.1.

# **3.3.6 Timer Events**

There are no timer events.

# 3.3.7 Other Local Events

There are no other local events.

[MS-RDPEFS] — v20140502 Remote Desktop Protocol: File System Virtual Channel Extension

Copyright © 2014 Microsoft Corporation.

# **4** Protocol Examples

The following sections describe several operations as used in common scenarios to illustrate the function of the Remote Desktop Protocol: File System Virtual Channel Extension.

# 4.1 Packet Sequences

Packet sequence with the Server User Logged On message shows a sequence of packets for a client that supports the <u>Server User Logged On</u> message.

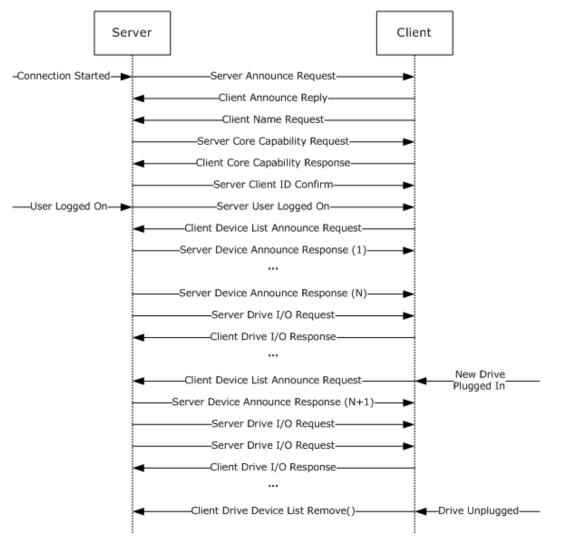

## Figure 4: Packet sequence with the Server User Logged On message

Packet sequence without the Server User Logged On message shows the differences in a packet sequence for a client that does not support the Server User Logged On message. Notice that the device announcement can happen completely asynchronously with the user logon to the server.

[MS-RDPEFS] — v20140502 Remote Desktop Protocol: File System Virtual Channel Extension

Copyright © 2014 Microsoft Corporation.

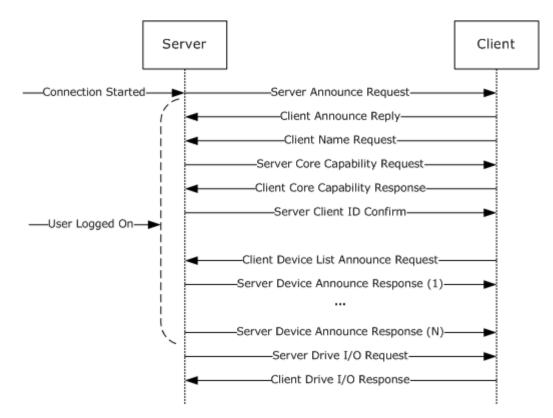

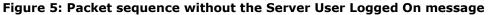

## 4.2 Server Device Announce Response

```
12 bytes, server to client

00000000 72 44 72 64 01 00 00 00 00 00 00 00

72 44 Header->RDPDR_CTYP_CORE = 0x4472

72 64 Header->PAKID_CORE_DEVICE_REPLY = 0x6472

01 00 00 00 DeviceId = 0x00000001

00 00 00 00 ResultCode = 0x0000000
```

## 4.3 Server Announce Request

```
12 bytes, server to client

00000000 72 44 6e 49 01 00 0c 00 01 00 00 00

72 44 Header->RDPDR_CTYP_CORE = 0x4472

6e 49 Header->PAKID_CORE_SERVER_ANNOUNCE = 0x496e

01 00 VersionMajor = 0x0001

0c 00 VersionMinor = 0x000c

01 00 00 00 ClientId = 0x0000001
```

# 4.4 Client Announce Reply

```
12 bytes, client to server
00000000 72 44 43 43 01 00 0c 00 01 00 00 00
72 44 Header->RDPDR CTYP CORE = 0x4472
```

[MS-RDPEFS] — v20140502 Remote Desktop Protocol: File System Virtual Channel Extension

Copyright © 2014 Microsoft Corporation.

```
      43
      43
      Header->PAKID_CORE_CLIENTID_CONFIRM = 0x4343

      01
      00
      VersionMajor = 0x0001

      0c
      00
      VersionMinor = 0x000c

      01
      00
      00

      01
      00
      00

      01
      00
      00
```

#### 4.5 Client Name Request

```
46 bytes, client to server
00000000 72 44 4e 43 01 00 00 00 00 00 00 00 1e 00 00 00
00000010 54 00 53 00 44 00 45 00 56 00 2d 00 53 00 45 00
00000020 4c 00 46 00 48 00 4f 00 53 00 54 00 00 00
72 44
                     Header->RDPDR CTYP CORE = 0x4472
                      Header->PAKID CORE CLIENT NAME = 0x434e
4e 43
01 00 00 00
                     UnicodeFlag = 0x0000001
00 00 00 00
                    CodePage = 0x0000000
1e 00 00 00 ComputerNameLen = 0x0000001e (30)
54 00 53 00 ComputerName
44 00 45 00
                    ComputerName (continued)
44 00 45 00ComputerName (continued)56 00 2d 00ComputerName (continued)53 00 45 00ComputerName (continued)4c 00 46 00ComputerName (continued)
                ComputerName (continued)
ComputerName (continued)
48 00 4f 00
53 00 54 00
00 00 ComputerName (continued)
```

## 4.6 Server User Logged On

```
4 bytes, server to client

00000000 72 44 4c 55

72 44 Header->RDPDR_CTYP_CORE = 0x4472

4c 55 Header->PAKID_CORE_USER_LOGGEDON = 0x554c
```

# 4.7 Server Client ID Confirm

```
12 bytes, server to client

00000000 72 44 43 43 01 00 0c 00 01 00 00 00

72 44 Header->RDPDR_CTYP_CORE = 0x4472

43 43 Header->PAKID_CORE_CLIENTID_CONFIRM = 0x4343

01 00 VersionMajor = 0x0001

0c 00 VersionMinor = 0x000c

01 00 00 00 ClientId = 0x0000001
```

# 4.8 Server Core Capability Request

[MS-RDPEFS] — v20140502 Remote Desktop Protocol: File System Virtual Channel Extension

Copyright © 2014 Microsoft Corporation.

```
05 00
             numCapabilities = 0x0005
00 00
             Padding = 0x0000
CapabilityMessage
01 00
           CAPABILITY HEADER->CapabilityType =
                0x0001 (CAP GENERAL TYPE)
            CAPABILITY HEADER->CapabilityLength = 0 \times 002c (44)
2c 00
02 00 00 00 CAPABILITY HEADER->version = 0x00000002 (GENERAL_CAPABILITY_VERSION_02)
02 00 00 00 osType = 0x00000002 (OS TYPE WINNT)
00 00 00 00 osVersion = 0x00000000
01 00 protocolMajorVersion = 0x0001
0c 00 protocolMinorVersion = 0x000c
            protocolMinorVersion = 0x000c
ff ff 00 00 ioCodel = 0x0000ffff
00 00 00 00 ioCode2 = 0x00000000
07 00 00 00 extendedPDU = 0x00000007
00 00 00 00 extraFlags1 = 0x00000000
00 \ 00 \ 00 \ 00 \ 00 \ extraFlags2 = 0x0000000
02 00 00 00 SpecialTypeDeviceCap = 0x00000002
02 00
            CAPABILITY HEADER->CapabilityType =
              0x0002 (CAP PRINTER TYPE)
08 00 CAPABILITY HEADER->CapabilityLength = 0x0008 (8)
01 00 00 00 CAPABILITY HEADER->version = 0x00000001 (PRINT CAPABILITY VERSION 01)
03 00 CAPABILITY HEADER->CapabilityType =
                0x0003 (CAP PORT TYPE)
08 00
             CAPABILITY HEADER->CapabilityLength = 0x0008 (8)
01 00 00 00 CAPABILITY_HEADER->version = 0x00000001 (PORT CAPABILITY VERSION 01)
            CAPABILITY HEADER->CapabilityType =
04 00
                 0x0004 (CAP DRIVE TYPE)
            CAPABILITY_HEADER->CapabilityLength = 0x0008 (8)
08 00
02 00 00 00 CAPABILITY HEADER->version = 0x00000002 (DRIVE CAPABILITY VERSION 02)
05 00
         CAPABILITY HEADER->CapabilityType =
                 0x0005 (CAP SMARTCARD TYPE)
08 00 CAPABILITY HEADER->CapabilityLength = 0x0008 (8)
01 00 00 00 CAPABILITY HEADER->version = 0x00000001 (SMARTCARD CAPABILITY VERSION 01)
```

## 4.9 Client Core Capability Response

84 bytes, client to server 00000000 72 44 50 43 05 00 00 00 01 00 2c 00 02 00 00 00 00000010 02 00 00 00 00 00 06 00 01 00 0c 00 ff ff 00 00 00000030 00 00 00 00 02 00 08 00 01 00 00 00 03 00 08 00 00000040 01 00 00 00 04 00 08 00 01 00 00 00 05 00 08 00 00000050 01 00 00 00 72 44 Header->RDPDR CTYP CORE = 0x447250 43 Header->PAKID CORE CLIENT CAPABILITY = 0x4350 05 00 numCapabilities = 0x0005 00 00 Padding = 0x0000CapabilityMessage 01 00 CAPABILITY HEADER->CapabilityType = 0x0001 (CAP GENERAL TYPE) 2c 00 CAPABILITY HEADER->CapabilityLength = 0x002c (44) 02 00 00 00 CAPABILITY\_HEADER->version = 0x00000002 (GENERAL\_CAPABILITY\_VERSION\_02) 02 00 00 00 00 osType = 0x00000002 (OS\_TYPE\_WINNT) 00 00 00 00 00 osVersion = 0x00000000 01 00 protocolMajorVersion = 0x0001

[MS-RDPEFS] — v20140502 Remote Desktop Protocol: File System Virtual Channel Extension

Copyright © 2014 Microsoft Corporation.

```
protocolMinorVersion = 0x000c
0c 00
ff ff 00 00 ioCodel = 0x0000ffff
00 00 00 00 ioCode2 = 0x00000000
            extendedPDU = 0x00000007
07 00 00 00
            extraFlags1 = 0x00000000
00 00 00 00
00 00 00 00
             extraFlags2 = 0x00000000
00 00 00 00 00 extrartage2 encoded
02 00 00 00 SpecialTypeDeviceCap = 0x00000002
            CAPABILITY HEADER->CapabilityType =
02 00
               0x0002 (CAP PRINTER TYPE)
08 00
            CAPABILITY HEADER->CapabilityLength = 0x0008 (8)
01 00 00 00 CAPABILITY HEADER->version = 0x00000001 (PRINT CAPABILITY VERSION 01)
03 00 CAPABILITY_HEADER->CapabilityType =
               0x0003 (CAP PORT TYPE)
08 00 CAPABILITY_HEADER->CapabilityLength = 0x0008 (8)
01 00 00 00 CAPABILITY_HEADER->version = 0x00000001 (PORT_CAPABILITY_VERSION_01)
       CAPABILITY_HEADER->CapabilityType =
04 00
               0x0004 (CAP DRIVE TYPE)
08 00 CAPABILITY HEADER->CapabilityLength = 0x0008 (8)
02 00 00 00 CAPABILITY HEADER->version = 0x00000002 (DRIVE CAPABILITY VERSION 02)
05 00
            CAPABILITY HEADER->CapabilityType =
               0x0005 (CAP SMARTCARD TYPE)
08 00
            CAPABILITY HEADER->CapabilityLength = 0x0008 (8)
01 00 00 00 CAPABILITY HEADER->version = 0x00000001 (SMARTCARD CAPABILITY VERSION 01)
```

#### 4.10 Client Device List Announce Request

```
68 bytes, client to server
00000000 72 44 41 44 03 00 00 00 08 00 00 00 03 00 00 00
00000020 02 00 00 00 44 3a 00 00 00 00 00 00 00 00 00 00 00
00000030 08 00 00 00 01 00 00 00 43 3a 00 00 00 00 00 00
00000040 00 00 00 00
                 Header->RDPDR CTYP CORE = 0x4472
72.44
41 44
                  Header->PAKID CORE DEVICELIST ANNOUNCE = 0x4441
03 00 00 00
                 DeviceCount = 0x0000003
DeviceList
08 00 00 00 DeviceType = 0x00000008 (RDPDR DTYP FILESYSTEM)
              DeviceId = 0x0000003
03 00 00 00
45 3a 00 00
                PreferredDosName = 0x00003a45
00 00 00 00
                PreferredDosName (continued) = 0x0000000
00 00 00 00
                DeviceDataLength = 0x00000000
08 00 00 00 DeviceType = 0x00000008 (RDPDR_DTYP_FILESYSTEM)
02 00 00 00 DeviceId = 0x00000002

        02 00 00 00
        DeviceId = 0x00000002

        44 3a 00 00
        PreferredDosName = 0x00003a44

                PreferredDosName (continued) = 0x0000000
00 00 00 00
               DeviceDataLength = 0x00000000
00 00 00 00
08 00 00 00 DeviceType = 0x00000008 (RDPDR_DTYP_FILESYSTEM)
01 00 00 00 DeviceId = 0x00000001
43 3a 00 00
                PreferredDosName = 0x00003a43
00 00 00 00
                 PreferredDosName (continued) = 0x0000000
00 00 00 00
                 DeviceDataLength = 0x0000000
```

[MS-RDPEFS] — v20140502 Remote Desktop Protocol: File System Virtual Channel Extension

Copyright © 2014 Microsoft Corporation.

## 4.11 Client Drive Device List Remove

```
12 bytes, client to server

00000000 72 44 4d 44 01 00 00 00 01 00 00 00

72 44 Header->RDPDR_CTYP_CORE = 0x4472

4d 44 Header->PAKID_CORE_DEVICELIST_REMOVE =

0x444d

01 00 00 00 DeviceCount = 0x00000001

01 00 00 00 DeviceIds = 0x00000001
```

#### 4.12 Server Create Drive Request

```
56 bytes, server to client
00000000 72 44 52 49 03 00 00 00 00 00 00 00 01 00 00 00
00000030 01 00 00 00 00 00 00 00
                                       Header->RDPDR CTYP CORE = 0x4472
72.44
52 49
                                      Header->PAKID CORE DEVICE IOREQUEST = 0x4952

        03
        00
        00
        00
        DeviceId
        =
        0x0000003
        00
        00
        00
        00
        00
        00
        00
        00
        00
        00
        00
        00
        00
        00
        00
        00
        00
        00
        00
        00
        00
        00
        00
        00
        00
        00
        00
        00
        00
        00
        00
        00
        00
        00
        00
        00
        00
        00
        00
        00
        00
        00
        00
        00
        00
        00
        00
        00
        00
        00
        00
        00
        00
        00
        00
        00
        00
        00
        00
        00
        00
        00
        00
        00
        00
        00
        00
        00
        00
        00
        00
        00
        00
        00
        00
        00
        00
        00
        00
        00
        00
        00
        00
        00
        00
        00
        00
        00
        00
        00
        00
        00
        00
        00

01 00 00 00 CompletionId = 0x00000001
00 00 00 00 MajorFunction = 0x00000000 (IRP MJ CREATE)
00 00 00 00 MinorFunction = 0x00000000
80 00 00 00 DesiredAccess = 0x00000080
00 00 00 00 AllocationSize = 0x00000000
00 00 00 00 FileAttributes = 0x0000000
00 00 00 00 SharedAccess = 0x00000000
07 00 00 00
                             Disposition = 0x0000007
01 00 00 00 CreateOptions = 0x00000001
                            PathLength = 0x00000001
01 00 00 00
00 00 00 00
                                            Path = 0x00000000
```

## 4.13 Client Drive Create Response

```
      21 bytes, client to server

      00000000 72 44 43 49 03 00 00 01 00 00 a3 00 00 c0

      00000010 00 00 00 00

      72 44
      Header->RDPDR_CTYP_CORE = 0x4472

      43 49
      Header->PAKID_CORE_DEVICE_IOCOMPLETION = 0x4943

      03 00 00 00
      DeviceId = 0x0000003

      01 00 00 00
      CompletionId = 0x0000001

      a3 00 00 c0
      IoStatus = c0000a3 (STATUS_DEVICE_NOT_READY)

      00 00 00
      FileId = 0x0000000

      00
      Information = 0x00
```

#### 4.14 Server Close Drive Request

[MS-RDPEFS] — v20140502 Remote Desktop Protocol: File System Virtual Channel Extension

Copyright © 2014 Microsoft Corporation.

```
02 00 00 00
                           DeviceId = 0x0000002
01 00 00 00
                           FileId = 0x0000001
01 00 00 00 CompletionId = 0x00000001
02 00 00 00 MajorFunction = 0x00000002 (IRP MJ CLOSE)
00 00 00 00 MinorFunction = 0x00000000
00 00 00 00
                        Padding = 0x0000000
                           Padding (continued) = 0x0000000
00 00 00 00
00 00 00 00
                          Padding (continued) = 0 \times 00000000
00 00 00 00
                          Padding (continued) = 0x00000000

        Continued)
        = 0x0000000

        00 00 00 00
        Padding (continued)
        = 0x00000000

        00 00 00 00
        Padding (continued)
        = 0x00000000

        00 00 00 00
        Padding (continued)
        = 0x00000000
```

## 4.15 Client Drive Close Response

```
20 bytes, client to server

00000000 72 44 43 49 02 00 00 01 00 00 00 00 00 00 00

0000010 00 00 00

72 44 Header->RDPDR_CTYP_CORE = 0x4472

43 49 Header->PAKID_CORE_DEVICE_IOCOMPLETION = 0x4943

02 00 00 00 DeviceId = 0x00000002

01 00 00 00 CompletionId = 0x00000001

00 00 00 00 IoStatus = 0x0000000

00 00 00 00 Padding = 0x0000000
```

# 4.16 Server Drive Read Request

```
56 bytes, server to client
00000000 72 44 52 49 01 00 00 00 32 00 00 00 03 00 00 00
00000010 03 00 00 00 00 00 00 00 00 06 00 00 02 c 00 00
00000030 00 00 00 00 00 00 00 00
               Header->RDPDR CTYP CORE = 0x4472
72 44
52 49
                Header->PAKID CORE DEVICE IOREQUEST = 0x4952
01 00 00 00
                DeviceId = 0x0000001
32 00 00 00
                FileId = 0x0000032
03 00 00 00 CompletionId = 0x00000003
03 00 00 00 MajorFunction = 0x00000003 (IRP MJ READ)
00 00 00 00 MinorFunction = 0x00000000
00 06 00 00
             Length = 0 \times 00000600
                 Offset = 0x00002c00
00 2c 00 00
00 00 00 00
               Offset (continued) = 0 \times 00000000
               Padding = 0x00000000
00 00 00 00
00 00 00 00
              Padding (continued) = 0x0000000
00 00 00 00
              Padding (continued) = 0x0000000
00 00 00 00
              Padding (continued) = 0x0000000
00 00 00 00
               Padding (continued) = 0x00000000
```

# 4.17 Client Drive Read Response

[MS-RDPEFS] — v20140502 Remote Desktop Protocol: File System Virtual Channel Extension

Copyright © 2014 Microsoft Corporation.

[MS-RDPEFS] — v20140502 Remote Desktop Protocol: File System Virtual Channel Extension

Copyright © 2014 Microsoft Corporation.

Release: Thursday, May 15, 2014

83 / 99

## 4.18 Server Drive Write Request

```
65 bytes, server to client
00000000 72 44 52 49 01 00 00 00 23 02 00 00 06 00 00 00
00000030 00 00 00 00 00 00 00 00 73 66 64 64 73 61 66 73
00000040 61
72 44
             Header->RDPDR CTYP CORE = 0x4472
52 49
             Header->PAKID CORE DEVICE IOREQUEST = 0x4952
01 00 00 00
             DeviceId = 0x0000001
             FileId = 0 \times 00000223
23 02 00 00
06 00 00 00
             CompletionId = 0x0000006
```

[MS-RDPEFS] — v20140502 Remote Desktop Protocol: File System Virtual Channel Extension

Copyright © 2014 Microsoft Corporation.

```
      04 00 00 00
      MajorFunction = 0x0000004 (IRP_MJ_WRITE)

      00 00 00 00
      MinorFunction = 0x0000000

      09 00 00 00
      Length = 0x00000009 (9)

      00 00 00 00
      Offset = 0x0000000

      00 00 00 00
      Offset (continued) = 0x0000000

      00 00 00 00
      Padding = 0x0000000

      00 00 00 00
      Padding (continued) = 0x0000000

      00 00 00
      Padding (continued) = 0x0000000

      00 00 00
      Padding (continued) = 0x0000000

      00 00 00
      Padding (continued) = 0x0000000

      00 00 00
      Padding (continued) = 0x0000000

      00 00 00
      Padding (continued) = 0x0000000

      00 00 00
      Padding (continued) = 0x0000000

      01 00 00
      Padding (continued) = 0x0000000

      02 00 00
      Padding (continued) = 0x0000000

      03 00 00
      Padding (continued) = 0x0000000

      04 00 00
      Padding (continued) = 0x0000000

      05 00
      Padding (continued) = 0x0000000

      00 00
      Padding (continued) = 0x0000000

      00 00
      Padding (continued) = 0x0000000

      00 00
      Padding (continued) = 0x0000000

      00 00
      Padding (continued) = 0x0000000

      00 00
      Padding (continued) = 0x0000000
```

## 4.19 Client Drive Write Response

```
21 bytes, client to server
00000000 72 44 43 49 01 00 00 00 06 00 00 00 00 00 00 00
00000010 09 00 00 00 00
72 44
                 Header->RDPDR CTYP CORE = 0x4472
43 49
                 Header->PAKID CORE DEVICE IOCOMPLETION = 0x4943
01 00 00 00
               DeviceId = 0x00000001
06 00 00 00 CompletionId = 0x00000006
            IoStatus = 0x00000000
00 00 00 00
                 Length = 0x00000009 (9)
09 00 00 00
00
                 Padding = 0x00
```

## 4.20 Server Drive Control Request

```
56 bytes, server to client
00000000 72 44 52 49 01 00 00 00 f8 01 00 00 08 00 00 00
00000030 00 00 00 00 00 00 00 00
72 44
                 Header->RDPDR CTYP CORE = 0x4472
52 49
                Header->PAKID CORE DEVICE IOREQUEST = 0x4952
              DeviceId = 0x00000001
01 00 00 00

      f8 01 00 00
      FileId = 0x000001f8

      08 00 00 00
      CompletionId = 0x00000008

      0e 00 00 00
      MajorFunction = 0x000000e (IRP_MJ_DEVICE_CONTROL)

00 00 00 00
             MinorFunction = 0x0000000
00 40 00 00
             OutputBufferLength = 0x00004000 (16384)
00 00 00 00 InputBufferLength = 0x00000000 (0)
a8 00 09 00 IoControlCode = 0x000900a8 (FSCTL GET REPARSE POINT)
00 00 00 00 Padding = 0x00000000
00 00 00 00 Padding (continue) = 0x00000000
00 00 00 00 Padding (continue) = 0x00000000
00 00 00 00 Padding (continue) = 0x00000000
00 00 00 00 Padding (continue) = 0x00000000
```

## 4.21 Client Drive Control Response

```
20 bytes, client to server
00000000 72 44 43 49 01 00 00 00 08 00 00 00 01 00 00 c0
00000010 00 00 00 00
```

[MS-RDPEFS] — v20140502 Remote Desktop Protocol: File System Virtual Channel Extension

Copyright © 2014 Microsoft Corporation.

```
      72
      44
      Header->RDPDR_CTYP_CORE = 0x4472

      43
      49
      Header->PAKID_CORE_DEVICE_IOCOMPLETION = 0x4943

      01
      00
      00
      DeviceId = 0x00000001

      08
      00
      00
      CompletionId = 0x00000008

      01
      00
      00
      completionId = 0x0000001

      00
      00
      00
      IoStatus = 0xc0000001

      00
      00
      00
      OutputBufferLength = 0x0000000
```

### 4.22 Drive Query Volume Information Request

## 4.23 Client Drive Query Volume Information Response

```
40 bytes, client to server
00000000 72 44 43 49 01 00 00 00 08 00 00 00 00 00 00 00
00000010 14 00 00 00 ff 00 27 00 ff 00 00 00 08 00 00 00
00000020 4e 00 54 00 46 00 53 00
                 Header->RDPDR CTYP CORE = 0x4472
72 44
43 49
                 Header->PAKID CORE DEVICE IOCOMPLETION = 0x4943
                 DeviceId = 0x0000001
01 00 00 00
08 00 00 00
            CompletionId = 0x0000008
00 00 00 00
             IoStatus = 0x0000000
                 Length = 0x00000014 (20)
14 00 00 00
ff 00 27 00
               Buffer (20 bytes)
ff 00 00 00
08 00 00 00
4e 00 54 00
46 00 53 00
```

# 4.24 Server Drive Set Volume Information Request

[MS-RDPEFS] — v20140502 Remote Desktop Protocol: File System Virtual Channel Extension

Copyright  $\circledast$  2014 Microsoft Corporation.

```
00000030 00 00 00 00 00 00 00 00 16 00 00 00 54 00 65 00
  00000040 73 00 74 00 20 00 56 00 6f 00 6c 00 75 00 6d 00
  00000050 65 00 00 00
  72 44
                                              Header->RDPDR CTYP CORE = 0x4472
  52 49
                                               Header->PAKID CORE DEVICE IOREQUEST = 0x4952
  02 00 00 00
                                                DeviceId = 0x0000002
                                             FileId = 0 \times 00000006
  06 00 00 00
  02 00 00 00
                                              CompletionId = 0x0000002
                                        MajorFunction =
  0b 00 00 00
                                                 0x000000b (IRP MJ SET VOLUME INFORMATION)

      0x0000000b (IRP_MJ_SET_VOLUME_INFORMATION)

      00 00 00 00
      MinorFunction = 0x0000000

      02 00 00 00
      FsInformationClass = 0x00000002 (FileFsLabelInformation)

      1c 00 00 00
      Length = 0x0000001c (28)

      00 00 00 00
      Padding = 0x00000000

      00 00 00 00
      Padding (continued) = 0x0000000

      00 00 00 00
      Padding (continued) = 0x0000000

      00 00 00 00
      Padding (continued) = 0x0000000

      00 00 00
      Padding (continued) = 0x0000000

      00 00 00
      Padding (continued) = 0x0000000

      00 00 00
      Padding (continued) = 0x0000000

      00 00 00
      Padding (continued) = 0x0000000

      00 00 00
      Padding (continued) = 0x0000000

      00 00 00
      Padding (continued) = 0x0000000

      00 00 00
      SetVolumeBuffer (28 bytes)

  54 00 65 00
 73 00 74 00
 20 00 56 00
  6f 00 6c 00
  75 00 6d 00
  65 00 00 00
```

### 4.25 Client Drive Set Volume Information Response

```
21 bytes, client to server

00000000 72 44 43 49 02 00 00 00 02 00 00 02 2 00 00 c0

00000010 1c 00 00 00

72 44 Header->RDPDR_CTYP_CORE = 0x4472

43 49 Header->PAKID_CORE_DEVICE_IOCOMPLETION = 0x4943

02 00 00 00 DeviceId = 0x00000002

02 00 00 00 CompletionId = 0x0000002

22 00 00 c0 IoStatus = 0xc000022 (STATUS_ACCESS_DENIED)

1c 00 00 00 Length = 0x000001c

00
```

# 4.26 Server Drive Query Information Request

```
56 bytes, server to client
00000000 72 44 52 49 02 00 00 00 01 00 00 01 00 00 00 00
72 44
            Header -> RDPDR_CTYP_CORE = 0x4472
           Header->PAKID_CORE_DEVICE_IOREQUEST = 0x4952
52 49
         Deviceia - J...
FileId = 0x00000001
02 00 00 00
            DeviceId = 0x0000002
01 00 00 00
01 00 00 00
            CompletionId = 0x00000001
05 00 00 00
           MajorFunction =
             0x00000005 (IRP MJ QUERY INFORMATION)
00 00 00 00
           MinorFunction = 0x0000000
```

[MS-RDPEFS] — v20140502 Remote Desktop Protocol: File System Virtual Channel Extension

Copyright © 2014 Microsoft Corporation.

| 04 | 00 | 00 | 00 | FsInform  | atonClass =                                    | 02 | <00000004 | (FileFsDeviceInformation) |
|----|----|----|----|-----------|------------------------------------------------|----|-----------|---------------------------|
| 00 | 00 | 00 | 00 | Length =  | 0x00000000                                     |    |           |                           |
| 00 | 00 | 00 | 00 | Padding : | $= 0 \times 000000000000000000000000000000000$ | )  |           |                           |
| 00 | 00 | 00 | 00 | Padding   | (continued)                                    | =  | 0x000000  | 0                         |
| 00 | 00 | 00 | 00 | Padding   | (continued)                                    | =  | 0x000000  | 0                         |
| 00 | 00 | 00 | 00 | Padding   | (continued)                                    | =  | 0x000000  | 0                         |
| 00 | 00 | 00 | 00 | Padding   | (continued)                                    | =  | 0x0000000 | 0                         |
| 00 | 00 | 00 | 00 | Padding   | (continued)                                    | =  | 0x000000  | 0                         |
|    |    |    |    |           |                                                |    |           |                           |

## 4.27 Client Drive Query Information Response

```
56 bytes, client to server
00000000 72 44 43 49 02 00 00 00 01 00 00 00 00 00 00 00
00000010 24 00 00 00 20 f7 1d 52 cc 5b c7 01 e8 60 ac be
00000020 95 a6 c7 01 e8 60 ac be 95 a6 c7 01 00 00 00 00
00000030 00 00 00 00 16 00 00 00
72 44
                   Header->RDPDR CTYP CORE = 0x4472
43 49
                   Header->PAKID CORE DEVICE IOCOMPLETION = 0x4943
02 00 00 00
                  DeviceId = 0x0000002
01 00 00 00 CompletionId = 0x00000001
00 00 00 00 IoStatus = 0x00000000
24 00 00 00
                    Length = 0x0000024 (36)
                Buffer (continued)
Buffer (continued)
Buffer (continued)
Buffer (continued)
Buffer (continued)
Buffer (continued)
20 f7 1d 52
cc 5b c7 01
e8 60 ac be
95 a6 c7 01
e8 60 ac be
95 a6 c7 01
                Buffer (continued)
Buffer (continued)
00 00 00 00
00 00 00 00
16 00 00 00
                   Buffer (continued)
```

## 4.28 Server Drive Set Information Request

```
92 bytes, server to client
  00000000 72 44 52 49 01 00 00 00 0c 02 00 00 08 00 00 00
  00000010 06 00 00 00 00 00 00 00 04 00 00 024 00 00 00
  00000050 00 00 00 00 00 00 00 00 a0 00 00 00
  72 44
                                                                           Header->RDPDR CTYP CORE = 0x4472
 52 49
                                                                               Header->PAKID CORE DEVICE IOREQUEST = 0x4952
  01 00 00 00
                                                                         DeviceId = 0x0000001
  0c 02 00 00
                                                                        FileId = 0x0000020c
  08 00 00 00
                                                                     CompletionId = 0x0000008

        06
        00
        00
        00
        MajorFunction = 0x00000006 (IRP_MJ_SET_INFORMATION)
        00
        00
        00
        00
        00
        00
        MinorFunction = 0x00000000
        Image: Note that the second second se

      00
      00
      00
      00
      Minorfunction = 0x0000000

      04
      00
      00
      00
      FsInformationClass = 0x00000004 (FileFsDeviceInformation)

      24
      00
      00
      00
      Length = 0x00000024 (36)

      00
      00
      00
      00
      Padding = 0x00000000

      00
      00
      00
      Padding (continued) = 0x00000000

      00
      00
      00
      Padding (continued) = 0x00000000

      00
      00
      00
      Padding (continued) = 0x00000000

      00
      00
      00
      Padding (continued) = 0x00000000

      00
      00
      00
      Padding (continued) = 0x00000000

      00
      00
      00
      Padding (continued) = 0x00000000

      00
      00
      00
      Padding (continued) = 0x00000000

  00 00 00 00
                                                                      Padding (continued) = 0x0000000
```

[MS-RDPEFS] — v20140502 Remote Desktop Protocol: File System Virtual Channel Extension

Copyright © 2014 Microsoft Corporation.

00 00 00 00 00 SetBuffer (36 bytes) 00 00 00 00 00 00 00 00 00 00 00 00 00 00 00 00 00 00 00 00 00 00 00 00 00 00 00 00 a0 00 00 00

### 4.29 Client Drive Set Information Response

```
21 bytes, client to server

00000000 72 44 43 49 01 00 00 00 08 00 00 00 00 00 00 00

0000010 24 00 00 00

72 44 Header->RDPDR_CTYP_CORE = 0x4472

43 49 Header->PAKID_CORE_DEVICE_IOCOMPLETION = 0x4943

01 00 00 00 DeviceId = 0x00000001

08 00 00 00 CompletionId = 0x00000008

00 00 00 00 IoStatus = 0x00000000

24 00 00 00 Length = 0x0000024 (36)

00 Padding
```

## 4.30 Server Drive Query Directory Request

```
62 bytes, server to client
00000000 72 44 52 49 01 00 00 00 02 00 00 00 01 00 00 00
00000010 Oc 00 00 00 01 00 00 00 03 00 00 01 06 00 00
00000030 00 00 00 00 00 00 00 00 5c 00 2a 00 00 00
72.44
                      Header->RDPDR CTYP CORE = 0x4472
52 49
                      Header->PAKID_DEVICE_CORE_IOREQUEST = 0x4952
01 00 00 00
                    DeviceId = 0x0000001
02 00 00 00
                    FileId = 0x0000002
01 00 00 00
                   CompletionId = 0x00000001

      0c 00 00 00
      MajorFunction = 0x0000000c (IRP_MJ_QUERY_DIRECTORY)

      01 00 00 00
      MinorFunction = 0x00000001 (IRP_MN_QUERY_DIRECTORY)

03 00 00 00
                   FsInformationClass = 0x00000003 (FileFsSizeInformation)
01
                      InitialOuery = 01
06 00 00 00
                      PathLength = 0x0000006
00 00 00
                      Padding = 0 \times 000000
00 00 00 00
                    Padding (continued) = 0x0000000

        00
        00
        00
        00
        00
        00
        00000000

        00
        00
        00
        00
        00
        Padding (continued) = 0x00000000

        00
        00
        00
        00
        Padding (continued) = 0x00000000

00 00 00 00
                    Padding (continued) = 0x00000000
00 00 00 00
                    Padding (continued) = 0x0000000
5c 00 2a 00
                     Path
00 00
                      Path (continued)
```

## 4.31 Client Drive Query Directory Response

137 bytes, client to server 00000000 72 44 43 49 01 00 00 00 01 00 00 00 00 00 00 00 00000010 75 00 00 00 00 00 00 00 00 00 00 00 8b eb e4 c4

[MS-RDPEFS] — v20140502 Remote Desktop Protocol: File System Virtual Channel Extension

Copyright © 2014 Microsoft Corporation.

```
00000020 63 a4 c7 01 f4 7d de 99 91 a6 c7 01 16 ad c9 8e
00000070 00 24 00 52 00 65 00 63 00 79 00 63 00 6c 00 65
00000080 00 2e 00 42 00 69 00 6e 00
           Header - RDPDR_CTYP_CORE = 0x4472
72 44
43 49
            Header->PAKID CORE DEVICE IOCOMPLETION = 0x4943
01 00 00 00
            DeviceId = 0x0000001
01 00 00 00 CompletionId = 0x00000001
00 00 00 00 IoStatus = 0x00000000
75 00 00 00
             Length = 0x00000075 (117)
            Buffer (117 bytes)
00 00 00 00
00 00 00 00
8b eb e4 c4
63 a4 c7 01
f4 7d de 99
91 a6 c7 01
16 ad c9 8e
40 a4 c7 01
00 00 00 00
00 00 00 00
00 00 00 00
00 00 00 00
00 00 00 00
00 00 00 00
16 00 00 00
18 00 00 00
00 00 00 00
00 00 00 00
00 00 00 00
00 00 00 00
00 00 00 00
00 00 00 00
00 00 00 00
00 24 00 52
00 65 00 63
00 79 00 63
00 6c 00 65
00 2e 00 42
00 69 00 6e
```

#### 4.32 Server Drive NotifyChange Directory Request

```
56 bytes, server to client
00000000 72 44 52 49 01 00 00 00 03 00 00 02 00 00 00
00000030 00 00 00 00 00 00 00 00
72 44
          Header->RDPDR CTYP CORE = 0x4472
52 49
            Header->PAKID CORE DEVICE IOREQUEST = 0x4952
01 00 00 00
            DeviceId = 0x0000001
03 00 00 00
            FileId = 0x0000003
02 00 00 00
            CompletionId = 0x0000002
0c 00 00 00
            MajorFunction =
```

[MS-RDPEFS] — v20140502 Remote Desktop Protocol: File System Virtual Channel Extension

Copyright © 2014 Microsoft Corporation.

Release: Thursday, May 15, 2014

00

```
0x000000c (IRP MJ DIRECTORY CONTROL)
 02 00 00 00
                                                          MinorFunction =
                                                                          0x0000002 (IRP_MN_NOTIFY_CHANGE_DIRECTORY)
 00
                                                                WatchTree = 0x00
 17 00 00 00
                                                                 CompletionFilter = 0 \times 00000017
 00 00 00
                                                                 Padding = 0 \times 000000
 00 00 00 00
                                                               Padding (continued) = 0x0000000

        00
        00
        00
        00
        00
        00
        00
        0000000

        00
        00
        00
        00
        00
        00
        00
        00
        00
        00
        00
        00
        00
        00
        00
        00
        00
        00
        00
        00
        00
        00
        00
        00
        00
        00
        00
        00
        00
        00
        00
        00
        00
        00
        00
        00
        00
        00
        00
        00
        00
        00
        00
        00
        00
        00
        00
        00
        00
        00
        00
        00
        00
        00
        00
        00
        00
        00
        00
        00
        00
        00
        00
        00
        00
        00
        00
        00
        00
        00
        00
        00
        00
        00
        00
        00
        00
        00
        00
        00
        00
        00
        00
        00
        00
        00
        00
        00
        00
        00
        00
        00
        <td
 00 00 00 00
                                                            Padding (continued) = 0x00000000
 00 00 00 00
                                                            Padding (continued) = 0x0000000
```

## 4.33 Client Drive NotifyChange Directory Response

```
21 bytes, client to server
00000000 72 44 43 49 01 00 00 00 02 00 00 00 00 00 00 00
00000010 00 00 00 00 00
72 44
               Header->RDPDR CTYP CORE = 0x4472
43 49
                Header->PAKID CORE DEVICE IOCOMPLETION = 0x4943
            DeviceId = 0 \times 00000001
01 00 00 00
02 00 00 00 CompletionId = 0x00000002
            IoStatus = 0x0000000
00 00 00 00
00 00 00 00
                  Length = 0 \times 00000000
00
                 Padding = 0x00
```

# 4.34 Server Drive Lock Control Request

```
72 bytes, server to client
00000000 72 44 52 49 0c 00 00 00-52 00 00 00 02 00 00 00
00000010 11 00 00 00 00 00 00 00-03 00 00 00 00 00 00 00
00000030 55 55 55 55 55 55 55 55 55 -64 00 00 00 00 00 00 00
00000040 c8 00 00 00 00 00 00 00
72 44
                    Header->RDPDR CTYP CORE = 0x4472
52 49
                     Header->PAKID CORE DEVICE IOREQUEST = 0x4952

        0c
        00
        00
        DeviceId
        =
        0x000000c

        52
        00
        00
        00
        FileId
        =
        0x0000032

        02
        00
        00
        00
        CompletionId
        =
        0x0000002

11 00 00 00 MajorFunction = 0x00000011 (IRP MJ LOCK CONTROL)
00 00 00 00 MinorFunction = 0x00000000
03 00 00 00
                    Operation
                      = 0x0000003 (RDP LOWIO OP EXCLUSIVELOCK)
                    F - 0
00 00 00 00
01 00 00 00 NumLocks = 0x00000001
55 55 55 55
55 55 55 55
55 55 55 55
55 55 55 55
55 55 55 55 Padding
64 00 00 00 00 00 00 00 - Length = 0x00000000000064
c8 00 00 00 00 00 00 00 - Offset = 0x000000000000000000
```

[MS-RDPEFS] — v20140502 Remote Desktop Protocol: File System Virtual Channel Extension

Copyright © 2014 Microsoft Corporation.

# 4.35 Client Drive Lock Control Response

21 bytes, client to server 00000000 72 44 43 49 0c 00 00 00-02 00 00 00 00 00 00 00 00000010 00 00 00 00 00

 72
 44
 Header->RDPDR\_CTYP\_CORE = 0x4472

 43
 49
 Header->PAKID\_CORE\_DEVICE\_IOCOMPLETION = 0x4943

 0c
 00
 00
 00
 DeviceId = 0x0000000c

 02
 00
 00
 00
 CompletionId = 0x00000002

 00
 00
 00
 00
 IoStatus = 0x0000000

 00
 00
 00
 00
 Padding

[MS-RDPEFS] — v20140502 Remote Desktop Protocol: File System Virtual Channel Extension

Copyright © 2014 Microsoft Corporation.

# **5** Security

The following sections specify security considerations for implementers of the Remote Desktop Protocol: File System Virtual Channel Extension.

# 5.1 Security Considerations for Implementers

There are no security considerations for Remote Desktop Protocol: File System Virtual Channel Extension messages because all static virtual channel traffic is secured by the underlying Remote Desktop Protocol core protocol. For the implemented security-related mechanisms, see [MS-RDPBCGR] section 5.

# 5.2 Index of Security Parameters

There are no security parameters for the Remote Desktop Protocol: File System Virtual Channel Extension.

Copyright © 2014 Microsoft Corporation.

# 6 Appendix A: Product Behavior

The information in this specification is applicable to the following Microsoft products or supplemental software. References to product versions include released service packs:

- Windows 2000 operating system
- Windows XP operating system
- Windows Server 2003 operating system
- Windows Vista operating system
- Windows Server 2008 operating system
- Windows 7 operating system
- Windows Server 2008 R2 operating system
- Windows 8 operating system
- Windows Server 2012 operating system
- Windows 8.1 operating system
- Windows Server 2012 R2 operating system

Exceptions, if any, are noted below. If a service pack or Quick Fix Engineering (QFE) number appears with the product version, behavior changed in that service pack or QFE. The new behavior also applies to subsequent service packs of the product unless otherwise specified. If a product edition appears with the product version, behavior is different in that product edition.

Unless otherwise specified, any statement of optional behavior in this specification that is prescribed using the terms SHOULD or SHOULD NOT implies product behavior in accordance with the SHOULD or SHOULD NOT prescription. Unless otherwise specified, the term MAY implies that the product does not follow the prescription.

<<u>1>Section 2.1:</u> In Windows Vista, Windows Server 2008, Windows 7, Windows Server 2008 R2, Windows 8, Windows Server 2012, Windows 8.1, and Windows Server 2012 R2, the client MUST advertise the static virtual channel named "RDPSND", as defined in <u>[MS-RDPEA]</u>. If that channel is not advertised, the server will not issue any communication on the "RDPDR" channel.

<2> Section 2.2.1.2: Unsupported in Windows 2000.

<3> Section 2.2.1.3: Unsupported in Windows 2000.

<4> Section 2.2.1.3: Unsupported in Windows 2000.

<5> Section 2.2.1.4: In the Windows implementation, the **MinorFunction** field is not initialized when the **MajorFunction** field is set to IRP\_MJ\_DEVICE\_CONTROL.

<6> Section 2.2.1.5.1: All Windows versions skip the Information field if IoStatus is set to 0x00000000 and DeviceId has DeviceType set to RDPDR\_DTYP\_PRINT.

<7> Section 2.2.2.2:

[MS-RDPEFS] — v20140502 Remote Desktop Protocol: File System Virtual Channel Extension

Copyright © 2014 Microsoft Corporation.

| Value  | Meaning                                                                                                    |  |  |  |  |  |
|--------|----------------------------------------------------------------------------------------------------|--|--|--|--|--|
| 0x000C | The following versions of Windows send this value when acting as the RDP server:<br>Windows Vista, Windows Vista SP1, Windows Server 2008, Windows 7, Windows<br>Server 2008 R2, Windows 8, Windows Server 2012, Windows 8.1, and Windows Server 2012<br>R2. |  |  |  |  |  |
| 0x000A | Windows Server 2003 SP2 sends this value when acting as the RDP server.                                                                                                    |  |  |  |  |  |
| 0x0006 | Windows XP SP3 sends this value when acting as the RDP server.                                                                                                    |  |  |  |  |  |
| 0x0005 | The following versions of Windows send this value when acting as the RDP server: Windows XP, Windows XP SP1, Windows XP SP2, Windows Server 2003, and Windows Server 2003 with SP1.                                                                          |  |  |  |  |  |
| 0x0002 | Windows 2000 sends this value when acting as the RDP server.                                                                                                    |  |  |  |  |  |

<8> Section 2.2.2.7.1: Only supported in Windows 7, Windows Server 2008 R2, Windows 8, Windows Server 2012, Windows 8.1, and Windows Server 2012 R2.

<9> Section 2.2.2.7.5: Unsupported in Windows 2000.

<10> Section 2.2.3.1: Unsupported in Windows 2000.

<<u>11> Section 3.2.5.1.8:</u> Unsupported in Windows 2000.

<12> Section 3.2.5.2.1: Unsupported in Windows 2000.

<13> Section 3.2.5.2.2: Unsupported in Windows 2000.

<14> Section 3.3.5.1.6: Unsupported in Windows 2000.

[MS-RDPEFS] — v20140502 Remote Desktop Protocol: File System Virtual Channel Extension

Copyright © 2014 Microsoft Corporation.

# 7 Change Tracking

No table of changes is available. The document is either new or has had no changes since its last release.

[MS-RDPEFS] — v20140502 Remote Desktop Protocol: File System Virtual Channel Extension

Copyright © 2014 Microsoft Corporation.

# 8 Index

## A

Abstract data model client (<u>section 3.1.1</u> 63, <u>section 3.2.1</u> 67) server (<u>section 3.1.1</u> 63, <u>section 3.3.1</u> 71) <u>Applicability</u> 13

## С

Capability negotiation 13 Capability response - client core 38 CAPABILITY HEADER packet 15 CAPABILITY SET packet 16 Change tracking 96 Client (section 3.1 63, section 3.2 67) abstract data model (section 3.1.1 63, section 3.2.1 67) higher-layer triggered events (section 3.1.4 64, section 3.2.4 67) initialization (section 3.1.3 63, section 3.2.3 67) local events (section 3.1.7 66, section 3.2.7 71) message processing (section 3.1.5 64, section 3.2.5 67) sequencing rules (section 3.1.5 64, section 3.2.5 67) timer events (section 3.1.6 66, section 3.2.6 71) timers (section 3.1.2 63, section 3.2.2 67) Client core capability response 38 Common data types 14

#### D

Data model - abstract client (section 3.1.1 63, section 3.2.1 67) server (section 3.1.1 63, section 3.3.1 71) Data types 14 DEVICE ANNOUNCE packet 17 DR CLOSE REQ packet 21 DR CLOSE RSP packet 27 DR CONTROL REQ packet 25 DR CONTROL RSP packet 29 DR CORE CAPABILITY REQ packet 34 DR CORE CAPABILITY RSP 38 DR CORE CLIENT ANNOUNCE RSP packet 31 DR CORE CLIENT NAME REQ packet 32 DR CORE DEVICE ANNOUNCE RSP packet 30 DR CORE DEVICELIST ANNOUNCE REQ packet 38 DR CORE SERVER ANNOUNCE REQ packet 31 DR CORE SERVER CLIENTID CONFIRM packet 33 DR CORE USER LOGGEDON packet 33 DR CREATE REQ packet 20 DR CREATE RSP packet 26 DR DEVICE IOCOMPLETION packet 26 DR DEVICE IOREQUEST packet 18 DR DEVICELIST ANNOUNCE packet 39 DR DEVICELIST REMOVE packet 40 DR DRIVE CLOSE REQ packet 41 DR DRIVE CLOSE RSP packet 55 DR DRIVE CONTROL REQ packet 42

DR DRIVE CONTROL RSP packet 57 DR DRIVE CORE DEVICE IOCOMPLETION packet 54 DR DRIVE CREATE REQ packet 40 DR DRIVE CREATE RSP packet 55 DR DRIVE LOCK REQ packet 53 DR DRIVE LOCK RSP packet 61 DR DRIVE NOTIFY CHANGE DIRECTORY REQ packet 52 DR DRIVE NOTIFY CHANGE DIRECTORY RSP packet 61 DR DRIVE QUERY DIRECTORY REQ packet 50 DR DRIVE QUERY DIRECTORY RSP packet 60 DR DRIVE QUERY INFORMATION REQ packet 46 DR DRIVE OUERY INFORMATION RSP packet 58 DR DRIVE QUERY VOLUME INFORMATION REQ packet 44 DR DRIVE QUERY VOLUME INFORMATION RSP packet 57 DR DRIVE READ REQ packet 41 DR DRIVE READ RSP packet 56 DR DRIVE SET INFORMATION REQ packet 48 DR DRIVE SET INFORMATION RSP packet 59 DR DRIVE SET VOLUME INFORMATION REQ packet 45 DR DRIVE SET VOLUME INFORMATION RSP packet 58 DR DRIVE WRITE REQ packet 42 DR DRIVE WRITE RSP packet 56 DR READ REO packet 22 DR READ RSP packet 28 DR WRITE REQ packet 23 DR WRITE RSP packet 29 Drive redirection messages 68 Drive reduction 11 Drive reduction messages 39 DRIVE CAPS SET packet 38

## Е

| Examples 76                                     |
|-------------------------------------------------|
| client announce reply 77                        |
| client core capability response 79              |
| client device list announce request 80          |
| client drive close response 82                  |
| client drive control response 85                |
| client drive create response 81                 |
| client drive device list remove 81              |
| client drive notifychange directory response 91 |
| client drive query directory response 89        |
| client drive query information response 88      |
| client drive query volume information response  |
| 86                                              |
| client drive read response 82                   |
| client drive set information response 89        |
| client drive set volume information response 87 |
| client drive write response 85                  |
| client name request 78                          |
| drive query volume information request 86       |
|                                                 |

[MS-RDPEFS] — v20140502 Remote Desktop Protocol: File System Virtual Channel Extension

Copyright © 2014 Microsoft Corporation.

server announce request 77 server client ID confirm 78 server close drive request 81 server core capability request 78 server device announce response 77 server device announce response 77 server drive control request 85 server drive notifychange directory request 90 server drive query directory request 89 server drive query information request 87 server drive read request 82 server drive set information request 88 server drive set volume information request 86 server drive set volume information request 86 server drive set volume information request 86 server drive set volume information request 86 server drive mite request 84 server user logged on 78

#### F

Fields - vendor-extensible 13

## G

GENERAL CAPS SET packet 34 Glossary 9

## Н

Higher-layer triggered events client (<u>section 3.1.4</u> 64, <u>section 3.2.4</u> 67) server (<u>section 3.1.4</u> 64, <u>section 3.3.4</u> 72)

#### Ι

Implementer - security considerations 93 Index of security parameters 93 Informative references 10 Initialization client (section 3.1.3 63, section 3.2.3 67) server (section 3.1.3 63, section 3.3.3 72) Initialization messages 30 Introduction 9

## L

Local events client (<u>section 3.1.7</u> 66, <u>section 3.2.7</u> 71) server (<u>section 3.1.7</u> 66, <u>section 3.3.7</u> 75)

#### М

Message processing client (section 3.1.5 64, section 3.2.5 67) sending of client core capability response 68 sending of client device list announce request 68 server (section 3.1.5 64, section 3.3.5 72) server client ID confirm 68 server core capability request 68 user logged on 68 Messages data types 14 drive redirection 68 drive reduction 39 initialization 30 overview 14 syntax 14 transport 14

# Ν

Normative references 9

# 0

Overview 10

# Ρ

Parameters - security index 93 PORT CAPS SET packet 37 Preconditions 12 Prerequisites 12 PRINTER CAPS SET packet 37 Product behavior 94 Protocol initialization 10

## R

RDP\_FILE\_RENAME\_INFORMATION packet 50 RDP\_LOCK\_INFO packet 30 RDPDR\_HEADER packet 14 References informative 10 normative 9 Relationship to other protocols 12

## S

Security implementer considerations 93 overview 93 parameter index 93 Sequencing rules client (section 3.1.5 64, section 3.2.5 67) server (section 3.1.5 64, section 3.3.5 72) Server (section 3.1 63, section 3.3 71) abstract data model (section 3.1.1 63, section <u>3.3.1</u> 71) higher-layer triggered events (section 3.1.4 64, section 3.3.4 72) initialization (section 3.1.3 63, section 3.3.3 72) local events (section 3.1.7 66, section 3.3.7 75) message processing (section 3.1.5 64, section 3.3.5 72) sequencing rules (section 3.1.5 64, section 3.3.5 72) timer events (section 3.1.6 66, section 3.3.6 75) timers (section 3.1.2 63, section 3.3.2 71) SMARTCARD CAPS SET packet 38 Standards assignments 13 Syntax 14

Т

[MS-RDPEFS] — v20140502 Remote Desktop Protocol: File System Virtual Channel Extension

Copyright © 2014 Microsoft Corporation.

Release: Thursday, May 15, 2014

98 / 99

Timer events client (section 3.1.6 66, section 3.2.6 71) server (section 3.1.6 66, section 3.3.6 75) Timers client (section 3.1.2 63, section 3.2.2 67) server (section 3.1.2 63, section 3.3.2 71) Tracking changes 96 Transport 14 Triggered events - higher-layer client (section 3.1.4 64, section 3.2.4 67) server (section 3.1.4 64, section 3.3.4 72)

### V

Vendor-extensible fields 13 Versioning 13

[MS-RDPEFS] — v20140502 Remote Desktop Protocol: File System Virtual Channel Extension

Copyright © 2014 Microsoft Corporation.